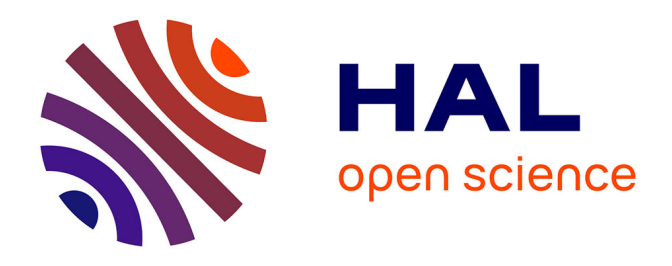

## **Recommandations pour le Programme de Surveillance DCSMM "Habitats Benthiques et Intégrité des Fonds marins" pour le Plan d'Actions pour le Milieu Marin de la sous-région marine Méditerranée Occidentale**

A-L Janson, C Labrune, S Beauvais, K Dedieu, F Ausher, G Bellan, D Bellan Santini, A Blanfuné, S Blouet, P Boissery, et al.

## **To cite this version:**

A-L Janson, C Labrune, S Beauvais, K Dedieu, F Ausher, et al.. Recommandations pour le Programme de Surveillance DCSMM "Habitats Benthiques et Intégrité des Fonds marins" pour le Plan d'Actions pour le Milieu Marin de la sous-région marine Méditerranée Occidentale : Compte-rendu du Groupe de Travail (GT), Marseille, 6 et 7 mars 2018. PatriNat (AFB-CNRS-MNHN). 2018, pp.20. mnhn-04271701ff

## **HAL Id: mnhn-04271701 <https://mnhn.hal.science/mnhn-04271701>**

Submitted on 6 Nov 2023

**HAL** is a multi-disciplinary open access archive for the deposit and dissemination of scientific research documents, whether they are published or not. The documents may come from teaching and research institutions in France or abroad, or from public or private research centers.

L'archive ouverte pluridisciplinaire **HAL**, est destinée au dépôt et à la diffusion de documents scientifiques de niveau recherche, publiés ou non, émanant des établissements d'enseignement et de recherche français ou étrangers, des laboratoires publics ou privés.

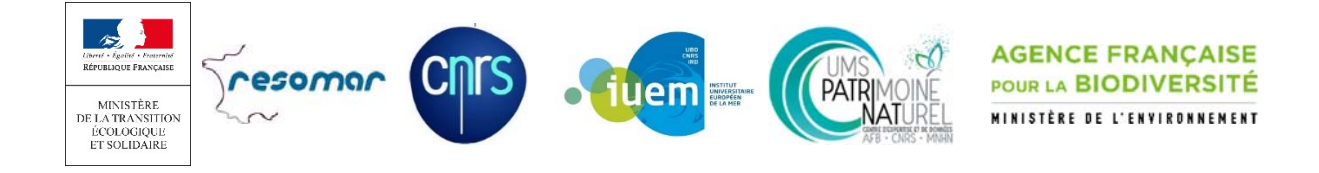

# **Recommandations pour le Programme de Surveillance DCSMM « Habitats Benthiques et Intégrité des Fonds marins » pour le Plan d'Actions pour le Milieu Marin de la sous‐région marine Méditerranée Occidentale**

Compte‐rendu du GT de Marseille

6 et 7 mars 2018

### Date : 12/06/2018

Rédacteur : Anne‐Laure Janson (UMS PatriNat)

Contributeurs : Céline Labrune (Pilote scientifique DCSMM ; RESOMAR), Sophie Beauvais (Coordinatrice thématique DCSMM, AFB), Karine Dedieu (Coordinatrice thématique DCSMM, AFB), Fabrice Ausher (DREAL Occitanie), Gérard Bellan (IMBE), Denise Bellan Santini (IMBE), Aurélie Blanfuné (MIO), Sylvain Blouet (AMP Côte Agathoise), Pierre Boissery (Agence de l'Eau RMC), François Bonhomme (CNRS ‐ ISEMontpellier), Lorenzo Bramanti (CNRS‐LECOB), Marion Brichet (DIRM Méditerranée), Rémi Buchet (Ifremer), Camille Campéon (MTES/DEB), Cécile Capderrey (BRGM), Boris Daniel (AFB, Antenne Méditerranée), Franck Desmazes (BRGM), Annick Donnay (Stareso), Frank Fredefon (DREAL PACA), Adrien Goujard (GIS Posidonie), Jacques Grall (IUEM, Pilote scientifique DCSMM ; RESOMAR), Luisa Mangialajo (Université de Nice‐Sophia Antipolis), Alexandre Meinesz (Université de Nice‐Sophia Antipolis), Thierry Thibaut (MIO), Marc Verlaque (MIO), Frédéric Villers (DREAL PACA)

#### *Comment citer ce document :*

Janson A.-L., Labrune C., Beauvais S., Dedieu K., Ausher F., Bellan G., Bellan Santini D., Blanfuné A., Blouet S., Boissery P., Bonhomme F., Bramanti L., Brichet M., Buchet R., Campéon C., Capderrey C., Daniel B., Desmazes F., Donnay A., Fredefon F., Goujard A., Grall J., Mangialajo L., Meinesz A., Thibaut T., Verlaque M., Villers F., 2018. Recommandations pour le Programme de Surveillance DCSMM « Habitats Benthiques et Intégrité des Fonds marins » pour le Plan d'Actions pour le Milieu Marin de la sous‐région marine Méditerranée Occidentale, Compte‐rendu du Groupe de Travail (GT), Marseille, 6 et 7 mars 2018

### **Préambule**

Ce document recueille les réflexions et pistes de développement émises par le Groupe de Travail (GT) qui s'est réuni à Marseille les 6 et 7 mars 2018 autour du Programme de Surveillance (PdS) DCSMM « Habitats benthiques et intégrité des fonds marins de Méditerranée Occidentale »<sup>1</sup>.

Ce GT était organisé et animé par les pilotes scientifiques DCSMM2 du Descripteur 1‐Habitats benthiques (CNRS‐RESOMAR et UMS PatriNat), soutenus par les coordinatrices thématiques du programme de surveillance du Descripteur 1‐Habitats benthiques (AFB) et la DIRM Méditerranée. Il a rassemblé des experts benthologues de la sous‐région marine Méditerranée Occidentale, des gestionnaires et des membres de l'équipe de coordination thématique du programme de surveillance du Descripteur 6‐Intégrité des fonds, du secrétariat technique de façade (DIRM Med, DREAL Occitanie, DREAL PACA, Agence de l'Eau RMC) et de la Coordination scientifique BEE (Tableau 1). Le jour 1 était destiné à l'élaboration de recommandations scientifiques, le jour 2 à une restitution des échanges vers les services de l'Etat et les gestionnaires. Les ordres du jour sont annexés au présent document (Annexes 1 et 2).

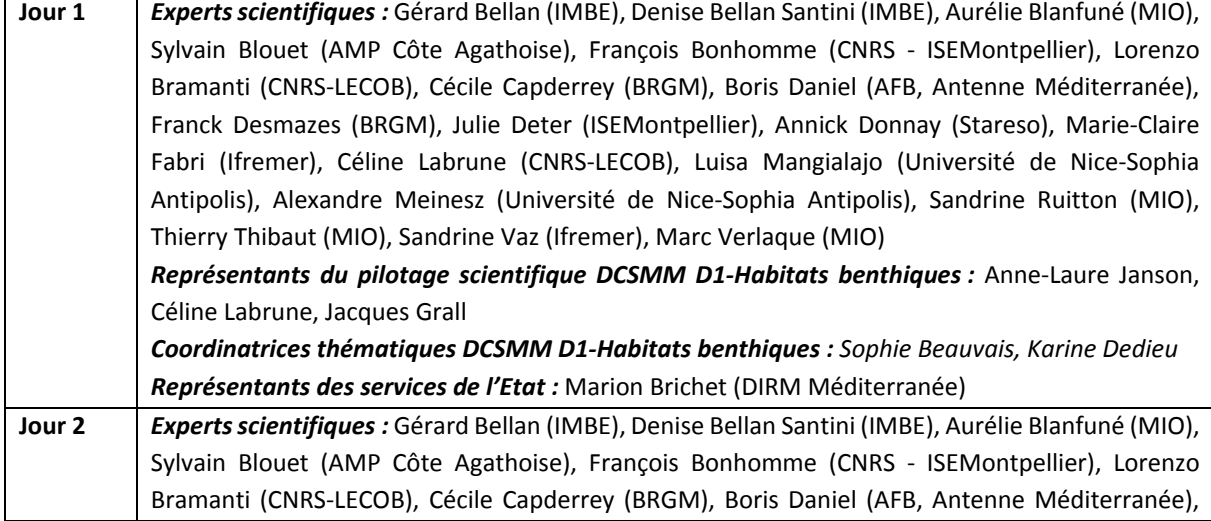

**Tableau 1.** Participants et rattachement institutionnel, par ordre alphabétique.

<sup>1</sup> http://www.dirm.mediterranee.developpement‐durable.gouv.fr/IMG/pdf/PdS‐Mediterranee‐occidentale.pdf

<sup>&</sup>lt;sup>2</sup> Les pilotes scientifiques et coordinateurs thématiques DCSMM sont mandatés par le Ministère en charge de l'Environnement sur les différents volets de cette directive européenne. Pour plus de détails, se référer au site https://wwz.ifremer.fr/Appui‐a‐la‐puissance‐publique/Eau‐Biodiversite/Directive‐Cadre‐Strategie‐pour‐le‐ Milieu‐Marin

Franck Desmazes (BRGM), Annick Donnay (Stareso), Adrien Goujard (GIS Posidonie), Céline Labrune (CNRS‐LECOB), Luisa Mangialajo (Université de Nice‐Sophia Antipolis), Alexandre Meinesz (Université de Nice‐Sophia Antipolis), Thierry Thibaut (MIO), Marc Verlaque (MIO) *Représentants du pilotage scientifique DCSMM D1‐Habitats benthiques :* Anne‐Laure Janson, Céline Labrune, Jacques Grall *Coordinatrices thématiques DCSMM D1‐Habitats benthiques :* Sophie Beauvais, Karine Dedieu *Représentants des services de l'Etat :* Fabrice Ausher (DREAL Occitanie), Pierre Boissery (Agence de l'Eau RMC), Marion Brichet (DIRM Méditerranée), Rémi Buchet (Ifremer), Camille Campéon (MTES/DEB), Frank Fredefon (DIRM Méditerranée), Frédéric Villers (DREAL PACA)

Il est primordial, pour la bonne compréhension des éléments discutés dans ce document, de considérer le terme « habitat » au sens de la directive 2008/56/EC1 (*e.g.*, biotope et biocénose associée). Par ailleurs, si les grands types d'habitats définis par la décision 2017/848/UE<sup>2</sup> sont rattachés au référentiel typologique EUNIS (https://eunis.eea.europa.eu/), la typologie nationale des biocénoses benthiques de Méditerranée sera aussi utilisée en parallèle afin de respecter la spécificité méditerranéenne (TBBM dans le texte, https://inpn.mnhn.fr/habitat/cd\_typo/32).

Ce document de recommandations et discussions à poursuivre est structuré selon les huit premiers sous‐programmes composant le PdS « Habitats benthiques et intégrité des fonds marins » de la SRM Méditerranée Occidentale (tableau1, Annexe II). Deux sections intitulées « Principaux éléments ayant guidé les discussions du GT » et « Eléments généraux issus des discussions » précède le détail des recommandations par sous‐programme.

En outre, des encadrés précisant les suites à donner ont été ajoutés.

<sup>1</sup> http://eur‐lex.europa.eu/LexUriServ/LexUriServ.do?uri=OJ:L:2008:164:0019:0040:EN:PDF

<sup>2</sup> https://eur‐lex.europa.eu/legal‐content/EN/TXT/PDF/?uri=CELEX:32017D0848&from=FR

## Table des matières

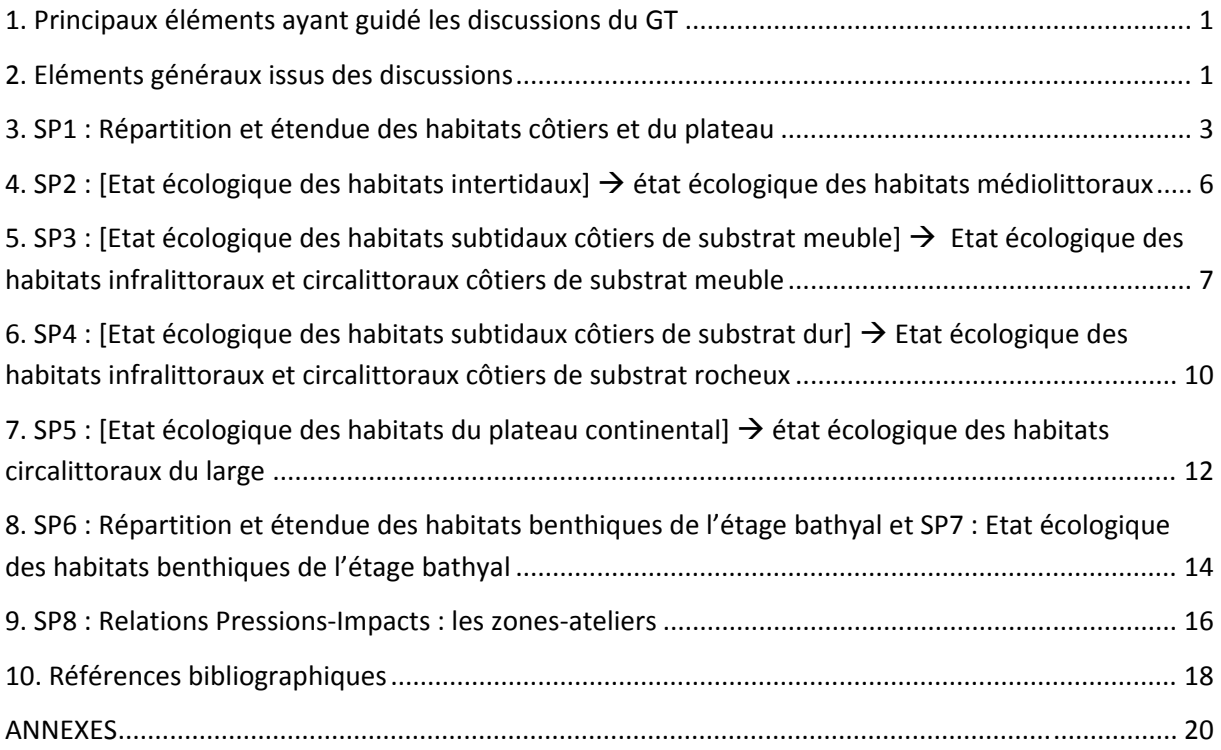

#### **1. Principaux éléments ayant guidé les discussions du GT**

Le PdS « Habitats benthiques et intégrité des fonds marins (SP1 à SP8) » de la SRM Méditerranée Occidentale a été construit sur les travaux de Laurand *et al.* (2013) et intègre les priorisations de la DEB<sup>1</sup> et de la coordination nationale DCSMM, définies en juin-juillet 2014. Tel qu'il a été adopté en 2015 par arrêté inter-préfectoral<sup>2</sup>, ce PdS dédié à la sous-région marine Méditerranée Occidentale contient des recommandations, à ce stade, très générales (liste des habitats benthiques ciblés, énumération des dispositifs de suivi pouvant être mobilisés, recommandations globales en matière de suivis, etc…). Aussi, les objectifs de ce GT étaient d'affiner (voire corriger) ces premières recommandations inscrites dans ce PdS, et d'identifier des lacunes dans la surveillance des habitats benthiques afin de rendre opérationnelle la collecte de données nécessaires à l'évaluation de leur état écologique :

 pour les habitats bénéficiant déjà d'un dispositif de surveillance : analyse des dispositifs et indicateurs existants. Répondent‐ils aux enjeux DCSMM ? Faut‐il envisager des compléments en matière de paramètres, de couverture spatiale, de fréquence d'échantillonnage, ... Quel(s) indicateur(s) utiliser au titre de la DCSMM ? Faut‐il créer de nouveaux indicateurs ? Existe‐t‐il des lacunes ? Y‐a‐t‐il des besoins de R&D avant déploiement opérationnel des suivis ?

 pour les habitats ne bénéficiant pas de réseau de surveillance : quelles recommandations en matière de suivi (quelles stations, secteurs, protocoles) et d'indicateurs ? Quels sont les besoins de connaissance (études exploratoires, R&D) avant la mise en œuvre opérationnelle de la surveillance de ces habitats ?

En amont de cette réunion, les experts benthologues ont reçu des documents de travail figurant en annexe : un document de présentation générale du PdS en Méditerranée Occidentale (Annexe 3) et cinq fiches descriptives de dispositifs de surveillance existants sur cette façade maritime (Annexes 4 à 8), chacune accompagnée d'un questionnaire auquel les experts ont répondu en fournissant quelques remarques et piste de travail (cf annexes 4 à 8).

#### **2. Eléments généraux issus des discussions**

Les points développés dans cette section sont des remarques et messages-clés émis par les experts benthologues :

 **Place de l'expertise scientifique dans l'appui aux Politiques Publiques :** les experts déplorent le manque de considération des études passées par les Ministères dédiés à la Recherche et à l'Ecologie, à propos de l'impact des usages anthropiques sur les habitats. Les activités et leurs effets sur les habitats marins, notamment ceux de la pêche et des ancrages, sont connus et décrits. En revanche, bien qu'elles existent et malgré les demandes récurrentes de la communauté scientifique, l'accès aux données de pressions anthropiques (telles celles de la pêche , données VMS et AIS) n'est toujours pas effectif ; l'établissement de manière quantitative du lien entre pression et état des biocénoses marines, à partir de jeux de données susceptibles d'être traités comme un ensemble cohérent (e.g., l'échelle de la sous‐région marine méditerranée Occidentale) est un pré‐requis incontournable pour la

<sup>&</sup>lt;sup>1</sup> Direction de l'Eau et de la Biodiversité du Ministère de la transition Ecologique et Solidaire

<sup>2</sup> http://www.dirm.mediterranee.developpement‐durable.gouv.fr/IMG/pdf/arrete\_adoption\_PdS\_MO.pdf

bonne mise en œuvre de la DCSMM, en particulier l'établissement des Objectifs environnementaux et du Programme de Mesures.

Par ailleurs, les experts regrettent que leurs travaux d'appui aux Politiques Publiques du Ministère en charge de l'environnement ne soient pas suffisamment reconnus/valorisés par le Ministère en charge des Universités et de la recherche ; les experts rappellent que leur appui aux Politiques Publiques est réalisé bénévolement sans qu'aucune mission officielle de conseil ne soit signée par leur ministère de tutelle au bénéfice du ministère en charge de l'environnement.

Les experts soulignent aussi leur exaspération d'être sollicités/questionnés depuis plus de 50 ans sur les *mêmes* questions et jugent que, pour une protection efficace du milieu marin, l'enjeu majeur porte sur les mesures réglementaires à mettre en place, et surtout, leur réelle application. En ce sens, les experts souhaiteraient qu'un outil, accessible et évolutif, compile l'ensemble des documents administratifs validés par la PREMAR‐Méditerranée (décrets, arrêtés,…) afin de juger de la pertinence des mesures prises réglementairement à l'échelle de la SRM.

Enfin, les experts alarment aussi l'Etat et ses représentants du manque criant de taxonomistes. Ils insistent lourdement sur le besoin de pérennisation des personnels compétents. Si cette érosion croissante perdure, les missions d'expertise auprès des Politiques Publiques ne pourront plus être assurées.

 **La dénomination des sous‐programmes de ce PdS doit respecter la spécificité méditerranéenne :** contrairement aux façades Manche et Atlantique, les forçages tidaux sont mineurs en Méditerranée. Aussi, il parait incontournable de supprimer tout lien avec la marée dynamique dans l'intitulé de ces sous‐programmes.

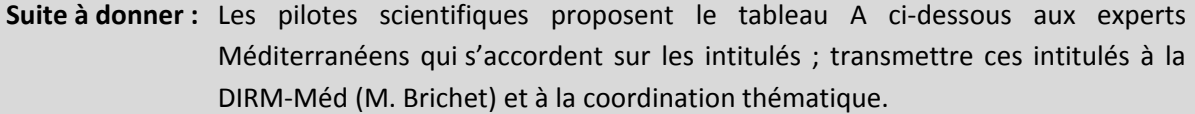

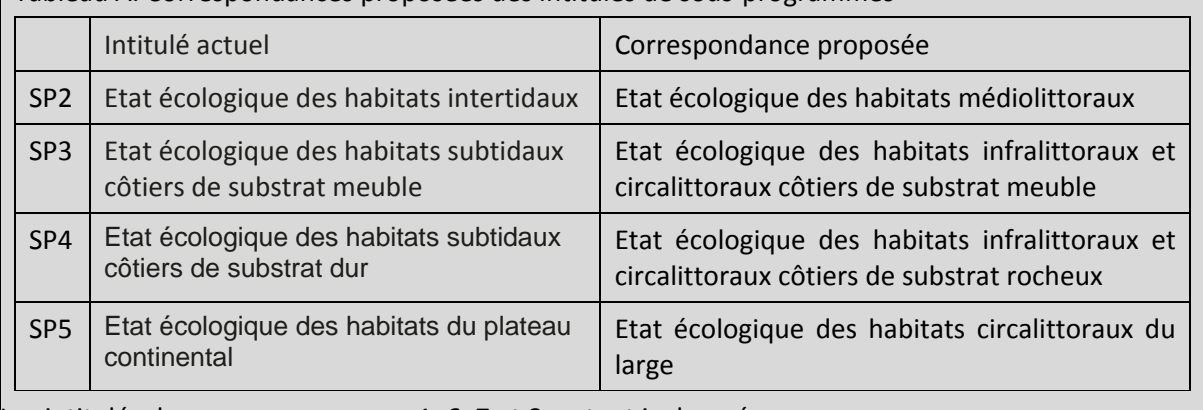

Tableau A. Correspondances proposées des intitulés de sous‐programmes

Les intitulés des sous-programmes 1, 6, 7 et 8 restent inchangés.

 **Le référentiel d'habitat devant être utilisé pour cette sous‐région marine devrait être la typologie nationale des biocénoses benthiques de la Méditerranée** (Michez *et al.*, 2014 ; https://inpn.mnhn.fr/habitat/cd\_typo/32). En raison de l'évolution constante des référentiels typologiques, établir un tableau de correspondance entre deux typologies serait utopique. Aussi, nous conseillons vivement l'utilisation de l'outil proposé par l'INPN pour toute recherche de correspondance entre la typologie nationale et EUNIS (https://inpn.mnhn.fr/telechargement/referentiels/habitats/correspondances#bioBenMed).

Compte‐tenu du niveau EUNIS considéré dans le cadre de la DCSMM (Niveau 3), l'utilisation d'une typologie plutôt qu'une autre ne devrait pas conduire à des différences significatives dans la cartographie des habitats mais plutôt à des différences de dénomination de certains habitats.

 **Données issues de la surveillance :** l'article 19.3 de la DCSMM oblige les Etats‐Membres à fournir à la Commission Européenne, en même temps que leur travaux d'évaluation d'état écologique du milieu marin, toutes les données ayant permis cette évaluation. Dans ce contexte, et faisant écho à une remarque précédente visant la meilleure reconnaissance des travaux scientifiques, les experts demandent à ce que les sources de données exploitées soient clairement identifiées, correctement nommées et systématiquement citées, et que les producteurs de données soient *a minima* prévenus de cette utilisation lorsqu'il s'agit de données publiques. Les experts demandent la mise en place d'un moratoire pour certaines données. Le Système d'Information Milieu Marin (SIMM), chantier national en cours de lancement, devrait apporter des éléments de cadrage autour de ces questions (bancarisation, accessibilité, rapportage,…).

 **Cohérence inter‐directives DCSMM/DHFF : il est indispensable de prendre davantage en compte les Aires Marines Protégées dans le dimensionnement des réseaux de surveillance de la Méditerranée Occidentale.** Les experts déplorent le fait que le PdS DCSMM ne tienne pas compte de tous les travaux antérieurs portant sur la DHFF. Il existe un grand nombre de données sur les habitats dans le cadre de Natura 2000 (ex. CARTHAM, DOCOB des sites N2000, etc.). Les DREAL ont aussi énormément de données. Une réflexion est à mener pour rendre ces données plus visibles et définir leurs conditions d'accès et d'utilisation afin d'évaluer la pertinence d'utilisation de ces données N2000 pour l'évaluation réglementaire DCSMM de l'état écologique des habitats benthiques (période d'échantillonnage entre 2012 et 2017 pour l'Evaluation DCSMM 2018).

La compilation des carte des espaces protégées (N2000, Parcs Naturels Marins, Réserves Naturelles) pourrait offrir un socle solide pour dimensionner le réseau de surveillance des habitats infralittoraux et circalittoraux côtiers sur ces zones.

 **Indicateurs recommandés pour les évaluations réglementaires :** L'indicateur Benthoval (en cours de test et calibration, notamment dans le projet IMPECAPE) est recommandé pour l'évaluation de l'état écologique des biocénoses de substrat meuble. Pour les autres habitats, l'indicateur EBQI est chaudement mis en avant par les experts présents au GT. Cet indicateur, basé sur une approche écosystémique, a été développé par Personnic *et al.* (2014) sur l'exemple des herbiers à *Posidonia oceanica*, puis sur d'autres habitats tels le coralligène (Ruitton *et al.*, 2014), les grottes sous‐marines (Rastorgueff *et al.*, 2015) et plus récemment les roches peu profondes méditerranéenne dominées par les macroalgues (Thibaut *et al.*, 2017). Les experts précisent que l'approche conceptuelle de l'EBQI doit être maintenant testée/calibrée pour chaque type d'habitat existant dans la sous‐région marine Méditerranée Occidentale. Pour ce faire, des données quantitatives, non seulement écologiques mais aussi de pression sont nécessaires.

#### **3. SP1 : Répartition et étendue des habitats côtiers et du plateau**

Le GT a orienté ses recommandations autour de deux axes :

**Cartographie des habitats ET des pressions à l'échelle de la Méditerranée occidentale.**

Cette cartographie ne permettra pas de statuer sur l'état de santé des habitats mais pourra contribuer à renseigner le D6C4. Le GT promeut ce véritable outil de dimensionnement des réseaux de suivis écologiques DCSMM, au regard de la répartition des pressions anthropiques. Un tel outil aura des applications bien plus larges que le cadre DCSMM, dans la mise en œuvre des mesures de gestion et de planification des activités et usages maritimes (en particulier pour les futurs projets de parcs éoliens en mer, de balisage de zones de mouillage de la haute plaisance,…).

Les experts soulignent que les données cartographiques biologiques existantes sont nombreuses (cartographie des habitats des sites N2000/programme CARTHAM, cartographies d'Andromède Océanologie, programme BEST (données d'usages et biologiques), cartographies prédictives des habitats, des cartographies chez les gestionnaires d'AMP), mais aussi très hétérogènes et pas nécessairement scientifiquement validés et standardisées (*e.g.*, différents référentiels typologiques des biocénoses, protocoles).

Concernant les pressions, la cartographie de l'artificialisation du littoral existe (medam.org), des cartes de différentes pressions modélisées existent (projet IMPACT, Holon *et al.*, 2015, Deter *et al.*, 2017 ; HAPI, Blanfuné et al., 2017). Des modélisations prédictives pourraient aussi être disponibles (Holon *et al.*, 2018). Néanmoins, il reste très difficile d'obtenir les données sources et brutes de pressions qui soient suffisamment précises pour établir un lien entre la distribution des pressions et l'état des biocénoses benthiques les supportant.

Les experts jugent que l'effort sur ce sous-programme doit porter :

‐ sur la réalisation d'un état des lieux (i) des données existantes et (ii) des travaux en cours dans le cadre des DSF/PAMM (croisements enjeux/pressions en cours de révision par les services de l'Etat), du projet CARPEDIEM (AFB ; F.Quemmerais), des travaux du BRGM pour le Descripteur 6 (recensement des données d'activités existantes) ;

- sur la cartographie des grands secteurs sous pression, en dehors des AMP (ex. port de la Ciotat) ou dans les secteurs des futurs sites-pilotes pour les parcs éoliens.

Les experts précisent toutefois que peu d'informations existent à propos des biocénoses du détritique côtier malgré la haute valeur fonctionnelle de cet habitat.

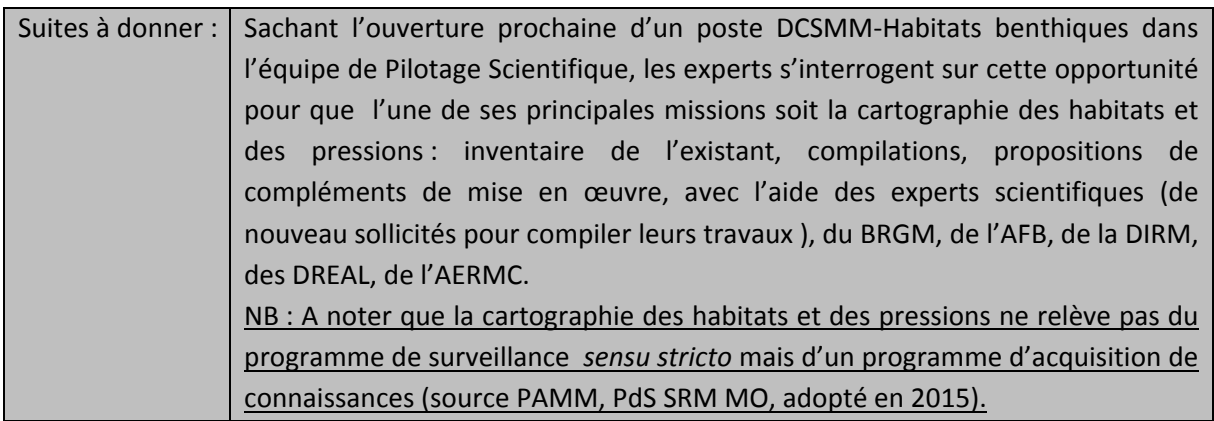

#### **Suivis surfaciques d'habitats particuliers**

Le GT rappelle que les suivis surfaciques d'habitats particuliers ont été priorisés au 1<sup>er</sup> cycle de surveillance (herbiers de posidonie, coralligène). Ce type de suivi, plus fin, doit permettre d'évaluer les

évolutions surfaciques d'habitats particuliers au regard des pressions ( $\rightarrow$  renseignement du critère D6C4).

Les experts recommandent de mener ce type de suivis 1‐ dans les zones sous fortes pressions pour estimer l'influence des pressions considérées, et 2‐ dans dessites de référencestellesles aires marines protégées où les activités sont réglementées pour considérer l'évolution naturelle (ou changements globaux) des habitats.

#### **Herbiers de posidonie (TBBM : III.5.1 ; EUNIS : A5.535) et Coralligène (TBBM : IV.3.1 ; EUNIS : A4.26 / A4.32 ; TBBM : IV.3.2 ; EUNIS : A4.26D)**

Deux dispositifs existent actuellement pour les habitats « herbiers de posidonie » et « coralligène ».

TEMPO (Annexe 5) : cartographie de la limite inférieure des herbiers à *P. oceanica*

Ce dispositif devrait alimenter la DCSMM mais les experts préviennent que la limite inférieure des herbiers est sous l'influence non seulement des pressions anthropiques (turbidité) mais aussi des changements climatiques. Une analyse fine des résultats des suivis aux stations TEMPO est nécessaire afin d'identifier celles pertinentes au titre de la DCSMM (herbiers pouvant servir de référence, tels ceux de Scandola, Port‐Cros ou d'autres Parcs, et des herbiers à évaluer, +/‐ sous pression, notamment devant les émissaires, les ports, …). Il a été proposé d'intégrer les 25 années de données recueillies par le GIS‐Posidonie dans cette analyse.

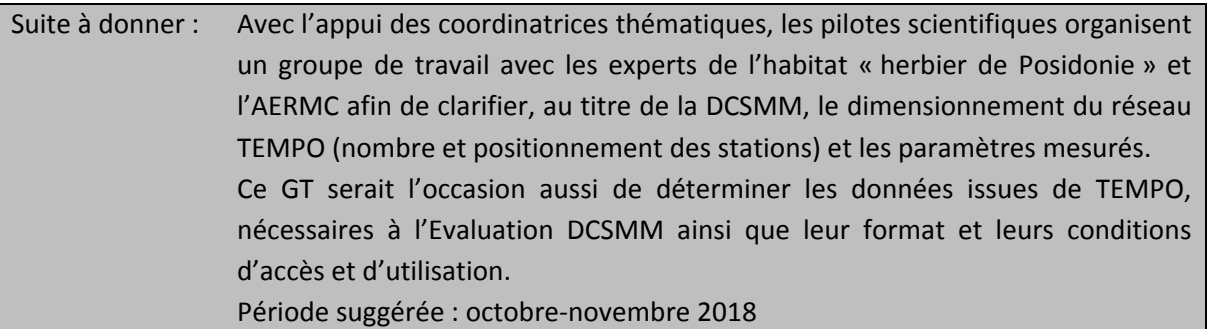

 $\checkmark$  SURFSTAT (Annexe 4) :

Deux habitats sont particulièrement considérés dans SURFSTAT : les herbiers à *Posidonia oceanica* et le coralligène. Les experts jugent que ce dispositif offre des informations intéressantes à l'échelle de la SRM, sans adaptations particulières ; il semble complémentaire au dispositif TEMPO. Les experts rappellent néanmoins que les surfaces des habitats, notamment du coralligène, ne sont pas un bon paramètre pour évaluer leur état de santé. Les suivis surfaciques ne doivent pas se substituer aux suivis stationnels.

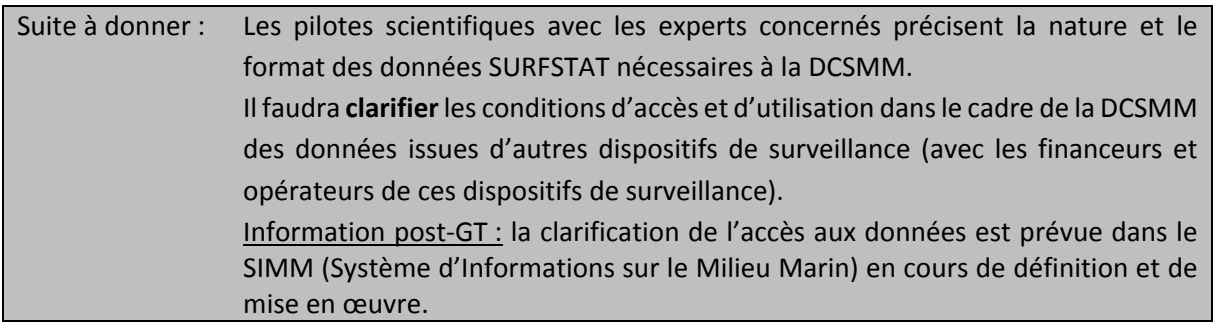

#### **Autres habitats (non‐particuliers)**

Le GT recommande le suivi des habitats les plus sensibles (biocénoses composées d'espèces longévives, à faible résistance/résilience aux pressions anthropiques) et rappellent qu'il manque cruellement de suivis des fractions des biocénoses des substrats rocheux situés en‐deçà d'un mètre de profondeur (algues photophiles et sciaphiles, notamment les grandes algues brunes du genre *Cystoseira* et *Sargassum*), tout comme des suivis des associations à rhodolithes du détritique côtier. Les modalités de suivi surfacique reste à préciser.

Suite à donner : Les experts, avec l'appui des pilotes scientifiques, précisent les habitats nécessitant des suivis surfaciques ainsi que les modalités de suivi correspondants (besoins clairs et précis) afin que les coordinatrices thématiques transfèrent les demandes de financement auprès de l'AFB. L'identification de ces habitats n'a pas été discutée au cours de ce GT mais fera l'objet de discussions lors des sous‐ GT par habitat.

## **4. SP2 : [Etat écologique des habitats intertidaux] état écologique des habitats médiolittoraux**

Les recommandations émises par le GT sont développée ci-dessous selon les habitats considérés :

#### **Substrat rocheux :**

**Substrats rocheux à dominante macroalgale (TBBM : II.4.2 ; EUNIS : A1.14/A1.23/A1.34) :** 

‐ Le dispositif CARLIT – Université Aix (dispositif DCE‐Macroalgues ; Annexe 7) fait consensus auprès des experts pour l'utiliser dans sa forme actuelle (Blanfuné *et al.*, 2017). Bien que basé sur une liste fermée d'espèces, l'indicateur CARLIT fournit une bonne représentation de l'état de santé des habitats rocheux à dominante végétale de la frange littorale (0‐1m), sensibles aux perturbations de surface (ex. eutrophisation, qualité de l'eau) et permet de cartographier les forêts de cystoseires de surface .De plus l'indicateur CARLIT est relié à un indicateur de pressions anthropiques (HAPI ; Blanfuné et al., 2017)

‐ La fréquence de surveillance sur un pas de trois ans fait aussi consensus.

‐ A propos de l'accessibilité des données de surveillance, les experts rappellent que les producteurs de données doivent être clairement identifiés et explicitement nommés à chaque exploitation de ces données**.** Les experts demandent la mise en place d'un moratoire pour certaines données.

Suite à donner : Les pilotes scientifiques avec les experts concernés précisent la nature, le format et les conditions d'accès aux données issues de CARLIT nécessaires à l'Evaluation DCSMM. Information post-GT : la clarification de l'accès aux données est prévue dans le SIMM (Système d'Informations sur le Milieu Marin) en cours de définition et de mise en œuvre ;

**Encorbellement à Lithophyllum (TBBM : II.4.2.a ; EUNIS : A1.141) :**

Cet habitat ne dispose d'aucune surveillance. Après discussion, aucune recommandation sur les besoins de surveillance de cet habitat n'a été émise lors de ce GT.

#### **Grottes médiolittorales (TBBM : II.4.3 ; EUNIS : A1.44) :**

Cet habitat ne dispose d'aucune surveillance. Après discussion, aucune recommandation sur les besoins de surveillance de cet habitat n'a été émise lors de ce GT.

#### **Substrat meuble :**

#### **Plages sableuses (TBBM : II.2.1 / EUNIS : A2.25) :**

Aucun dispositif de surveillance des plages sableuses n'existe.

Certains experts s'interrogent sur la pertinence de mettre en place ces suivis écologiques au titre de la DCSMM en raison de la représentativité limitée de cet habitat à l'échelle de la façade (zone de ressac, bande d'1m). Toutefois, ces plages sont des nourriceries pour les oiseaux, des zones de pontes pour les tortues.

Deux besoins sont soulevés par les experts : (1) disposer de bilans sédimentaires pour une meilleure gestion des plages ; en ce sens, la DREAL précise qu'elle dispose d'information sur la dynamique des plages (projet BEACHMED) ; (2) établir une cartographie des plages et identifier et spatialiser les pressions (artificialisation, fréquentation,…). Ces besoins concernent davantage les PdS des Descripteur 6 (intégrité des fonds) et Descripteur 7 (Changements hydrographiques) que le PdS‐ D1‐Habitats benthiques.

#### **Banquettes à Posidonie (TBBM : II.3.1.a / EUNIS : A2.131) :**

Lieu privilégié d'alimentation de certaines populations d'oiseaux, cet habitat pourrait être suivi plutôt dans le cadre du PdS‐D1‐Oiseaux que celui du PdS‐D1‐Habitats benthiques. La pertinence de suivre les biocénoses benthiques des banquettes est à définir avec pilote scientifique et coordinateur thématique DCSMM de la composante Oiseaux.

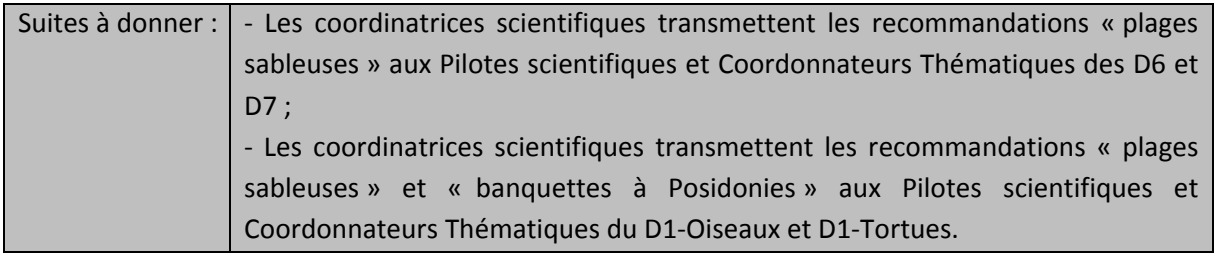

## **5. SP3 : [Etat écologique des habitats subtidaux côtiers de substrat meuble] Etat écologique des habitats infralittoraux et circalittoraux côtiers de substrat meuble**

*En Méditerranée, cet habitat dit* particulier *est présent uniquement sous la forme d'association du* maërl sur sables et graviers sous l'influence des courants de fonds : « faciès du maërl » (Lithothamnion *corallioides et Phymatolithon calcareum ; TBBM : III.3.2.a ; EUNIS : A5.51). Les habitats dits* particuliers *de concrétions calcaires rencontrés en Méditerranée Occidentale correspondent aux associations à* rhodolithes (Lithophyllum spp.; TBBM: III.3.1 / III.3.2 / IV.2.2.b; EUNIS: A5.138 / A5.515 / A5.516).

### > Habitats non-particuliers de substrat meuble (TBBM : III.2.1 / III.2.2 / III.2.3 ; EUNIS : A5.235 / **A5.236 / A5.28) :**

Le GT rappelle que le seul dispositif pérenne et réglementaire de surveillance de ces habitats est la DCE‐Macroinvertébrés de substrat meuble (DCE‐MIB ; Annexe 8). Ces biocénoses ont été suivies de manière stationnelle sur 33 sites (répartis en Méditerranée continentale et en Corse) jusqu'en 2017 et seront suivies sur 13 sites à partir de 2018.

La surveillance DCE‐MIB actuelle ne répond pas complètement aux besoins DCSMM :

‐ des lacunes de surveillance en terme de couverture spatiale, tant au‐delà du mile nautique qu'à l'intérieur du périmètre de la DCE (notamment : littoral Occitanie, Golfe d'Aigues‐Mortes, côte orientale de la Corse) ; des stations soumises à peu de pression (par exemple localisée au sein de sites N2000 ou de PNM) pourraient être utilisées pour renforcer ce réseau ;

‐ tous les habitats de substrat meuble ne sont pas suivis, notamment les biocénoses des sables grossiers plus ou moins envasés qui englobent les associations à rhodolithes (TBBM : III.3.1 / III.3.2 / IV.2.1 / IV.2.2 ; EUNIS : inclus dans A5.13), celles du détritique côtier (TBBM : IV.2.1 / IV.2.2 ; EUNIS : A5.38 / A5.46 ; voir paragraphe suivant dédié), ou des galets infralittoraux (TBBM : III.4.1 ; EUNIS : inclus dans A5.13) ;

‐ la fréquence trisannuelle n'est pas toujours suffisante : il est recommandé d'augmenter la fréquence d'échantillonnage (annuelle) afin d'avoir une meilleure compréhension de la dynamique naturelle des communautés (comme cela est déjà en œuvre sur les sites d'appui du dispositif DCE‐MIB des façades Manche et Atlantique).

L'indicateur pressenti est l'indicateur BENTHOVAL, en cours de test et de calibration.

Le GT encourage le suivi de foraminifères, déjà en place sur les stations DCE‐MIB de Méditerranée (responsable : LPG‐BIAF UMR CNRS 6112), qui pourrait être utile au titre de la DCSMM : ils constituent de bons indicateurs de la pression par la contamination chimique.

#### > Habitats non-particuliers du détritique côtier (TBBM : IV.2.1 / IV.2.2 ; EUNIS : A5.38 / A5.46) :

Les experts recommandent unanimement le suivi de la **biocénose du détritique côtier** (TBBM : IV.2.1 / IV.2.2 ; EUNIS : A5.38 / A5.46). Leurs rôles fonctionnels sont importants, mais les connaissances sur sa répartition et état de santé au regard des pressions anthropiques sont trop parcellaires. Quelques stations de la DCE‐MIB permettent l'échantillonnage de cette biocénose sans être toutefois clairement identifiées. Des études R&D sont un préalable indispensable au déploiement d'un véritable dispositif de surveillance réglementaire.

Un projet entre le GIS‐Posidonie et l'AFB est actuellement en cours (AC‐DSea : Assessment of Coastal Detritic bottom conservation State: an ecosystemic approach) ; ses objectifs sont :

- (i) la mise au point d'une méthode standardisée pour évaluer l'état de conservation de la biocénose du détritique côtier à l'échelle de la façade méditerranéenne française
- (ii) Comparaison de l'état de conservation entre les différents sites étudiés
- (iii) Identification des effets des pressions anthropiques
- (iv) Porter une réflexion sur un réseau de surveillance du DC.

Suites à donner : Avec l'appui des coordinatrices thématiques, les pilotes scientifiques organisent un groupe de travail avec les experts des habitats de substrat meuble et l'AERMC afin de clarifier les éléments complémentaires au dispositif DCE‐MIB : nombre et

localisation de stations, fréquence d'échantillonnage, variables mesurées, méthodologie d'échantillonnage (bennes, transects vidéo, SPI).

A propos des « nouveaux » habitats (associations à rhodolithes, biocénoses du détritique côtier), deux options se présentent : créer un nouveau dispositif ou étendre la DCE‐MIB.

Période suggérée : octobre‐novembre 2018.

A propos du détritique côtier, les stations DCE‐MIB localisées dans ce type d'habitat devraient être identifiées. Les prochains développements de la surveillance de cet habitat dépendront des résultats du projet AC‐DSea.

#### **Habitats particuliers : les herbiers de Posidonie (TBBM : III.5.1 ; EUNIS : A5.535) :**

Le GT rappelle que le dispositif TEMPO (Annexe 5) assure la surveillance de cet habitat et devrait alimenter la DCSMM. Toutefois, une analyse fine des résultats des suivis aux stations est nécessaire afin d'identifier celles pertinentes au titre de la DCSMM (stations pouvant servir de référence, telles celles de Scandola, Port‐Cros ou d'autres Parcs, et desstations à évaluer, +/‐ sous pression, notamment devant les émissaires, les ports, etc).

Le GT recommande l'utilisation de l'indicateur EBQI pour ce type d'habitat (Personnic *et al.*, 2014) et précise qu'à certaines des stations du dispositif TEMPO (voire à toutes ?), les paramètres biologiques et les paramètres de pression nécessaires à alimenter l'EBQI sont déjà acquis. L'EBQI n'est pour l'instant pas calibré par rapport aux pressions. Il conviendrait d'établir ce lien avant l'utilisation opérationnelle de cet indicateur.

Dans le cadre du life MARHA, un travail est prévu pour réfléchir au dimensionnement du réseau de surveillance en tenant compte des échelles de réponse possible et des limites de l'approche stationnelle.

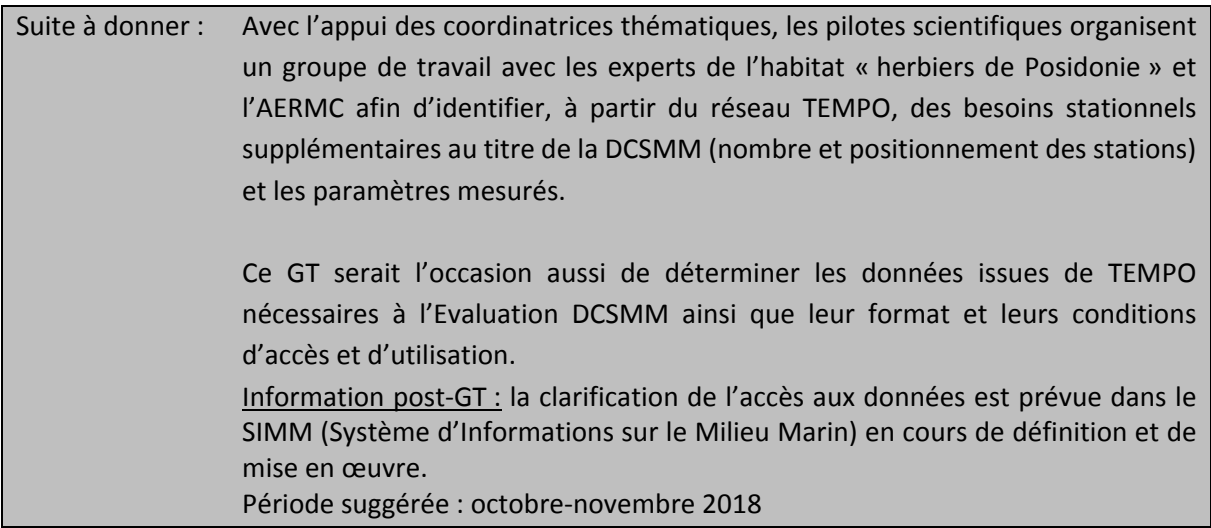

#### **Habitats particuliers : les Herbiers de Cymodocées (TBBM : III.2.2.1 / III.2.3.4 ; EUNIS : A5.53131 / A5.53132) :**

Le GT recommande le suivi écologique de ces herbiers. Les modalités de surveillance restent néanmoins à définir.

## Suite à donner : La stratégie d'échantillonnage (localisation de stations, fréquence d'échantillonnage, paramètres à mesurer) étant à définir pour les herbiers de Cymodocées, les pilotes scientifiques organisent un GT avec les experts concernés. L'atelier « herbier de Cymodocées » pourrait être organisé conjointement à celui des herbiers de Posidonies. Période suggérée : octobre‐novembre 2018

## **6. SP4 : [Etat écologique des habitats subtidaux côtiers de substrat dur] Etat écologique des habitats infralittoraux et circalittoraux côtiers de substrat rocheux**

Le GT rappelle que les habitats dont la surveillance a été priorisée au 1<sup>er</sup> cycle DCSMM sont les biocénoses des substrats rocheux à dominante végétale et le coralligène.

#### **Substrats rocheux à dominante végétale (TBBM : III.6.1 ; EUNIS : A3.13 / A3.23 / A3.33) :**

Le GT rappelle que les biocénoses végétales de la frange littorale 0-1m sont suivies par le dispositif DCE‐CARLIT (cf SP2 § Substrat rocheux et Annexe 7). Ce dispositif est jugé pertinent et suffisant en l'état ; l'indicateur EBQI est recommandé pour ce type d'habitat (Thibaut *et al.*, 2017).

En revanche, considérant le reste de l'infralittoral et le circalittoral côtier, ces biocénoses rocheuses à dominante végétale (algues photophiles) ne disposent d'aucune surveillance. Le GT déconseille la mise en place trop précoce d'un dispositif réglementaire de suivis réglementaire, celui‐ci n'étant pas mûre En revanche, les experts préconise la validation/calibration de l'indice EBQI en mesurant les paramètres nécessaires au sein de plusieurs zones sous l'influence de pressions variée. Avant tout déploiement de surveillance opérationnelle, le GT recommande d'abord des études exploratoires sur des habitats mixtes afin de tester l'indicateur EBQI, sous forme de zone atelier ; la méthodologie conceptuelle de l'EBQI est en place, il reste à la tester par l'acquisition de données *in‐situ*. Le GT suggère un site à Villefranche/mer (Point B).

Des études portant sur l'EBQI sont prévues dans le cadre du LIFE MARHA avec le GIS Posidonie avec des réflexions sur le déploiement d'une surveillance de l'habitat d'intérêt communautaire : roches à algues photophiles.

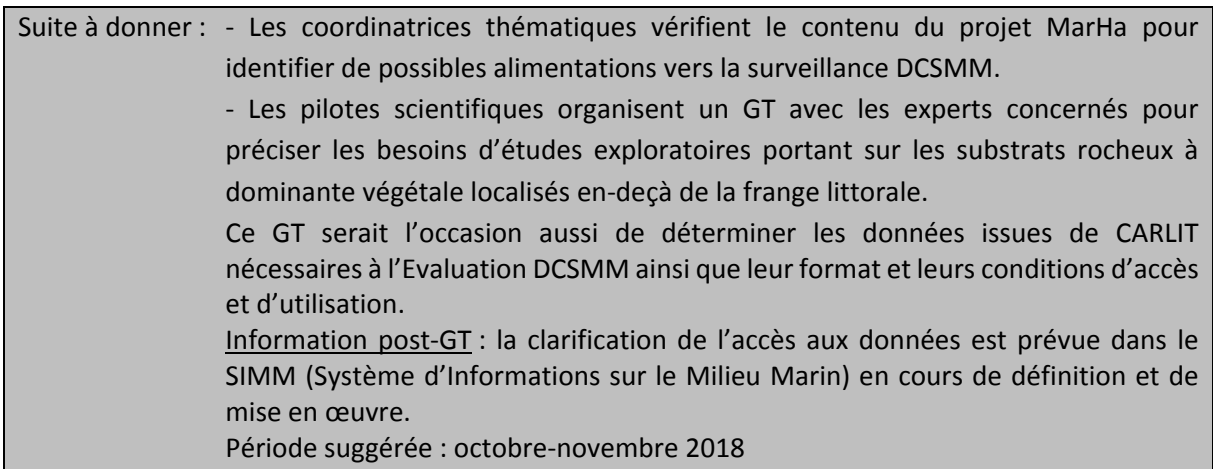

#### **Coralligène (TBBM : IV.3.1 ; EUNIS : A4.26 / A4.32) :**

Le seul dispositif pérenne et réglementaire est le dispositif RECOR (Annexe 6). Le GT recommande ce dispositif pour la surveillance DCSMM de ce type d'habitat (et des faciès à gorgonaires sur coralligène). L'utilisation de l'indicateur EBQI est préconisée (Ruitton *et al.*, 2014) mais n'est pas calibré/testé pour ces sites.

Une discussion a eu lieu sur la nécessité d'adapter la méthodologie d'acquisition de données pour les sites d'une profondeur en‐deçà de 45m. Toutefois, le RECOR est actuellement en place (en Corse depuis 2011) sur des sites atteignant 75m de profondeur. En parallèle, des développements méthodologiques (telle la photogrammétrie) sont en cours de développement pour évaluer l'état écologique du coralligène.

Suite à donner : ‐ Concernant le coralligène situé à plus de 45 mètres de profondeur, les pilotes scientifiques organisent un GT avec les experts concernés pour clarifier et prioriser les besoins (développement méthodologique, cahier de charges techniques, positionnement des stations, test de l'EBQI,…). Période suggérée : octobre‐novembre 2018 ‐ Les pilotes scientifiques avec les experts concernés, précisent la nature, le format et l'accessibilité/utilisation des données issues du RECOR nécessaires à l'Evaluation DCSMM. Information post‐GT : la clarification de l'accès aux données est prévue dans le SIMM (Système d'Informationssur le Milieu Marin) en cours de définition et de mise

Le GT précise que pour les prochains cycles de surveillance DCSMM, certains habitats devraient être considérés :

#### $\rightarrow$  Faciès à gorgonaires en dehors des substrats de coralligène :

en œuvre ;

Ils ne font l'objet d'aucun suivi et ne disposent pas d'indicateurs permettant de statuer de leur état écologique. Ils sont pourtant soumis à des pressions anthropiques (ex. pêche).

Le GT recommande d'améliorer dans un premier temps les connaissances sur leur distribution spatiale (cartographie) et de développer un indicateur (études R&D).

Suite à donner : Les pilotes scientifiques organisent un GT avec les experts concernés afin d'identifier les besoins de surveillance et de développement méthodologique (*e.g.*, indicateurs) de ces faciès. Période suggérée : octobre‐novembre 2018

 $\rightarrow$  Grottes sous-marines (TBBM : IV.3.3 ; EUNIS : A3.74 / A4.71) :

Aucun dispositif n'existe actuellement pour la surveillance de ces habitats. En revanche l'EBQI est recommandé pour ce type d'habitat (Rastorgueff *et al.*, 2015).

Le déploiement d'un suivi de ce type d'habitat devrait être mis en place dans le cadre du Life Marha avec le GIS Posidonie.

Suite à donner : Les pilotes scientifiques organisent un GT avec les experts concernés afin de (1) juger la pertinence d'intégrer les grottes sous‐marines à la surveillance DCSMM (*e.g*., au regard des pressions anthropiques pouvant s'y exercer) et (2) clarifier les besoins de surveillance de ces grottes.

## **7. SP5 : [Etat écologique des habitats du plateau continental] état écologique des habitats circalittoraux du large**

Le GT rappelle qu'en raison de leur plus large distribution sur le plateau continental que les substrats rocheux, la surveillance des substrats meubles a été priorisée au  $1<sup>er</sup>$  cycle. Ceci concerne majoritairement le secteur du golfe du Lion.

Les experts soulignent les forts besoins d'acquisition de connaissances avant la mise en œuvre opérationnelle d'une surveillance réglementaire. Aussi, il serait utile dans un premier temps de cartographier la répartition des biocénoses de substrat meuble du circalittoral du large afin, dans un second temps, de mettre au point une stratégie d'observation au regard des pressions anthropiques qui s'y exercent. Cette cartographie serait en outre une aide pertinente dans les études de dérisquage (dans le projet d'éolien en mer par exemple).

En raison de la superficie des fonds à couvrir, l'utilisation du SPI et de système vidéo est avancée (surface couverte plus grande et technique moins onéreuse que le ROV), en complément des échantillonnages benthiques plus classiques (prélèvements à la benne). Les experts recommandent de se rapprocher des autres Etats‐Membres méditerranéens afin de partager les approches, voire mutualiser les moyens (*e.g.*, campagnes à la mer).

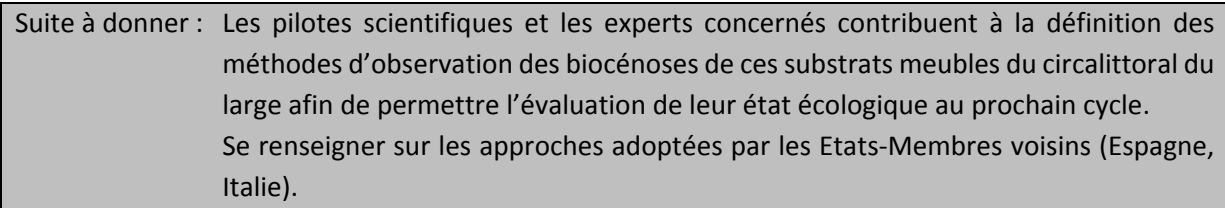

Dansle cadre de la Politique Commune des Pêches, l'Ifremer met en œuvre des campagnesrécurrentes de chalutage. Dans le cadre de la Politique Commune des Pêches, l'Ifremer met en œuvre des campagnes récurrentes de chalutage. Il s'agit des campagnes NOURMED (chalut à perche, nourriceries, 5‐40m) et MEDITS (chalut de fond, 10‐800m) au cours desquelles les invertébrés benthiques récoltés sont identifiés (dénombrement et poids ramenés au km2 chaluté, lors des analyses ces mesures sont généralement exprimées de façon relative à la capture totale due aux incertitudes sur la capturabilité de certaines espèces par le chalut suivant la dureté des fonds); les données sont bancarisées dans Harmony et font l'objet de valorisations scientifiques croissantes. .

Les pilotes scientifiques (RESOMAR) émettent quelques réserves quant à la potentielle utilisation de ces données benthiques pour l'évaluation de l'état écologique de ces biocénoses, en raison de l'échantillonnage semi‐quantitatif de la mégafaune benthique d'une part, et deslongueurs de traits de chalut (4km) récoltant par conséquent la mégafaune d'habitats différents.

Suite à donner : Sous la direction de S. Vaz (Ifremer), une étude en cours d'Ifremer prévoie de comparer la pertinence de données issues de chalutage, de drague rallier du Baty et d'analyses d'images sous‐marines pour détecter et suivre l'impact du chalutage dans cette zone.

Des experts scientifiques pourraient analyser les protocoles et les données collectées par ces campagnes halieutiques (sur la façade méditerranéennes et les autres façades), et statuer sur la pertinence d'utiliser ces campagnes au titre du D1‐ Habitats benthiques en les comparants à des données plus classiques ou à des cartographies d'habitat préexistantes. Cette tâche n'est pas priorisée dans la fiche de poste du futur chargé de missions

Par ailleurs, trois zones de cantonnements de pêche sont en projet pour 2018 (Figure 1). Ces trois zones fourniraient l'opportunité de caractériser les biocénoses benthiques et leur dynamique, avant, pendant et après le cantonnement de pêche. Il serait indispensable, en parallèle, d'étudier les mêmes types de biocénoses mais cette fois‐ci soumises à cette pression physique d'abrasion. Si les modalités d'observation n'ont pas été discutées au cours du GT, l'utilisation du SPI (Sediment Profile Imagery) et de transect vidéo ont été suggérés.

Suite à donner : Les coordinatrices thématiques se rapprochent de la DIRM‐Méditerranée pour obtenir davantage d'informations sur ces zones de cantonnement (localisation/périmètre, date de mise en application, porteur,…) (https://www.legifrance.gouv.fr/eli/arrete/2018/4/23/AGRM1733988A/jo/texte/fr) Informations post‐GT : (i) le projet d'arrêté vise la protection du merlu notamment. La figure 1 est une proposition mais ne présume pas des décisions qui seront prises suite aux phases de concertation ; (ii) date de mise en application : 23 avril 2018 ; porteur : Ministère de la Pêche et de l'Agriculture.

Fermetures de zones - entrée en vigueur en 2018

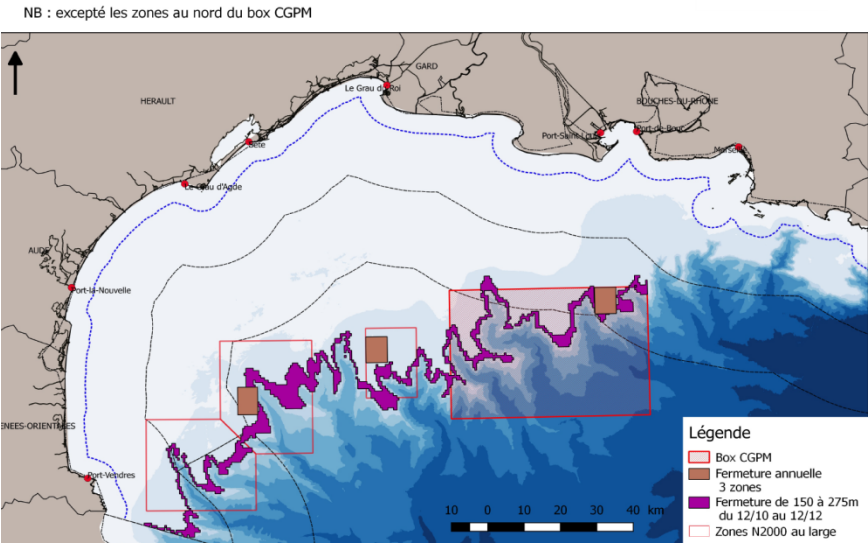

Figure 1. Localisation des trois zones de cantonnement de pêche programmée en 2018 (source : S. Vaz, Ifremer).

 $O.P.$  du  $Sud$ 

Méditerranée.

### **8. SP6 : Répartition et étendue des habitats benthiques de l'étage bathyal et SP7 : Etat écologique des habitats benthiques de l'étage bathyal**

Un état de l'art (fourni par M.‐C. Fabri) des habitats benthiques du domaine bathyal ainsi que des pressions anthropiques (et des indicateurs de pression) figurent en annexe 9.

Les experts rappellent que la caractérisation de l'état écologique de ces habitats profonds doit être accompagnée de celle des activités/pressions anthropiques (pêche de fond, câbles sous‐marins, rejets industriels).

#### **Substrat meuble :**

Ces habitats ne bénéficient à l'heure actuelle d'aucun dispositif de surveillance. Néanmoins, des données historiques existent (MEDSEACAN/CORSEACAN 2010, MEDITS).

Les premières recommandations seraient d'établir une cartographie fine de certains secteurs afin d'estimer l'étendue de certaines communautés ou populations de grands cnidaires et de les caractériser, principalement (Figure 2) :

- ‐ Faciès de vase molle à *Funiculina quadrangularis* (TBBM : V.1.1.c. ; EUNIS : A6.513)
- ‐ Faciès de la vase compacte à *Isidella elongata* (TBBM : V.1.1.d. ; EUNIS : A6.514)

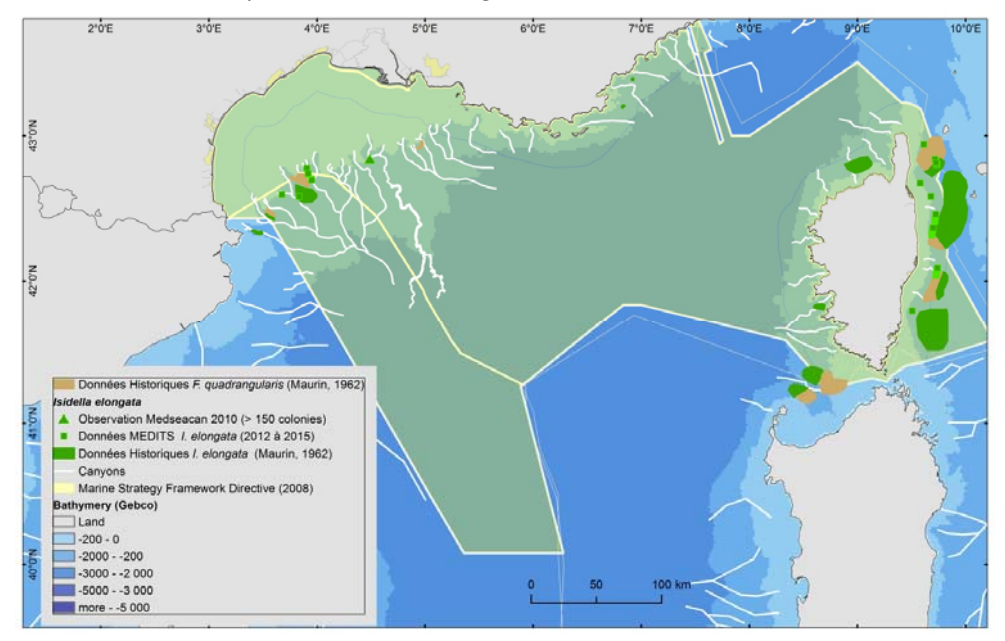

**Figure 2.** Distribution des sites profonds (> 200m) de substrats meubles sur lesquels de grands cnidaires en densités importantes sont rencontrés sur la pente continentale (source : M.‐C. Fabri, Ifremer).

La cartographie acoustique et/ou optique dans les interfluves du golfe du Lion (*e.g.*, canyons de Bourcart, Marti et Petit‐Rhône) serait une technique à tester afin de vérifier leur potentielle utilisation pour mesurer l'étendue des faciès précédemment cités. Les données issues de CORSEACAN et MEDITS devraient permettre de cibler certains secteurs sur la côte Est de la Corse. Par ailleurs, un projet en PACA est actuellement en cours avec l'AFB (RAMOGE 2018).

#### **Substrat rocheux (TBBM : V.3.1. ; EUNIS : A6.61)**

Ces habitats ne bénéficient à l'heure actuelle d'aucun dispositif de surveillance mais des données historiques existent (MEDSEACAN/CORSEACAN 2010). L'exploration de ces canyons, essentiellement distribués le long de la côte ligure et à l'ouest de la Corse dans les eaux françaises (Figure 3) est un vrai challenge et dépend des technologies marines perfectionnées (sous-marins habités ou robots filoguidés, *e.g.*, ROV) ; les travaux de Fourt *et al.* (2016) précisent des méthodologies de surveillance de ces habitats profonds.

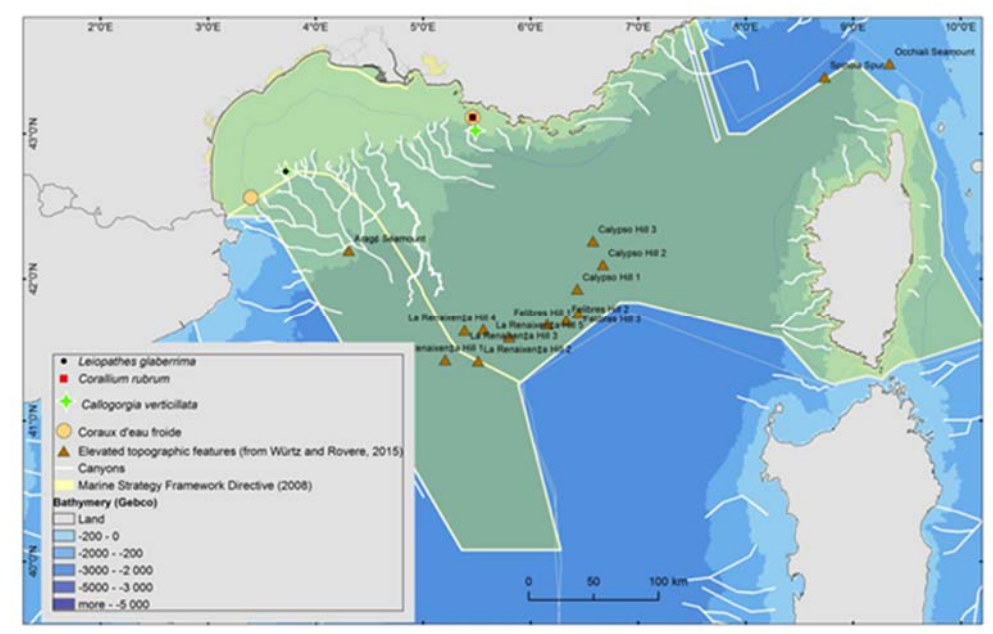

**Figure 3.** Distribution des sites profonds (<200 m) de substrats durs présentant une biodiversité exubérante, la présence d'espèces érigées protégées telles que les massifs de coraux blancs profonds (Scléractiniaires, protégées selon CE, ONU, CITES) ou de corail rouge *Corallium rubrum* (protégée par la Convention de Barcelone) (source : M.‐C. Fabri, Ifremer) ou des Ecosystèmes Marins Vulnérables [EMV, au sens de la GFCM (General Fisheries Commission for the Mediterranean), Fabri *et al.*, 2014].

Suite aux campagnes MEDSEACAN et CORSEACAN 2010‐2014, les premières recommandations seraient de retourner sur certains secteurs afin d'établir leur cartographie fine en vue d'estimer l'étendue de certaines communautés ou populations de coraux (*Lophelia pertusa*, *Madrepora oculata*, *Corallium rubrum*) et d'Antipathaires, et de caractériser leur état ; trois canyons seraient à considérer sur la pente continentale (Fabri *et al.*, 2014) :

- ‐ canyon Lacaze‐Duthiers : distribution et étendue des coraux d'eau froide et diversité associée ; croissance/ratio nécrosé/vivant pour évaluer l'état écologique
- ‐ canyon Boucard : distribution et étendue des communautés d'antipathaires (*Leiopathes glaberrima*) et de gorgonaires (*Callogorgia verticilla*) et diversité associée

‐ canyon Cassidaigne : distribution et étendue des populations de coraux d'eau froide et diversité associée (antipathaires, *Leiopathes glaberrima*, et gorgonaires, *Callogorgia verticillata*).

Pour la Corse, il y aurait à considérer :

‐ canyon de Porto : Cartographier la distribution et mesurer l'étendue des populations de *Callogorgia verticillata* sur chaque flanc du canyon, ainsi que la diversité associée. La zone est très impactée par les engins de pêche (Fourt *et al.*, 2013).

‐ canyon des Moines : site exceptionnel avec la présence d'un mur vertical de marnes colonisé par un faciès à *Desmophylum dianthus* et quelques individus de *Neopycnodonte zibrowii*, dont certains sont encore vivants. Présence de l'éponge carnivore *Cladorhiza abyssicola.* Cartographier

l'étendu de ce faciès rarissime et faire l'inventaire plus précis des espèces associées [crustacés, poissons (une espèce inconnue) ; Fourt *et al.*, 2013].

Fréquence des campagnes : à définir, mais ce pourrait être une fois par cycle de 6 ans.

Une cartographie bathymétrique et une exploration visuelle des monts sous‐marins (aucune information disponible sur la vie benthique) devraient aussi être envisagées. Certains monts, bien qu'*a priori* protégés des impacts anthropiques par leur immersion devraient bénéficier d'exploration : Arago Mount, Calypso Hills, Felibres Hills, La Reinaixença Hills d'une part, et Occhiali Seamount et Spinola Spur à la frontière franco‐italienne d'autre part.

**Suite à donner :** Pilotes scientifiques, avec appui des coordinatrices thématiques : organiser une réunion dédiée à ces sous‐programmes pour préciser les recommandations de surveillance des substrats meubles et rocheux (notamment, sites & outils de mise en œuvre pour l'acquisition et le traitement d'images), avec M.‐C. Fabri (Ifremer), N. Le Bris (LECOB) et AFB‐Antenne Méditerranée (B. Daniel). Convier aussi Maïa Fourt et Adrien Goujard.

Période suggérée : octobre‐novembre 2018

#### **9. SP8 : Relations Pressions‐Impacts : les zones‐ateliers**

Le GT a rappelé les objectifs de ce sous‐programme : **une zone‐atelier correspond à l'étude, de manière quantitative et concomitante, d'une pression anthropique et de son (ses) effet(s) sur une biocénose benthique. Au sens de la DCSMM, le lien pression‐impact est étudié le long d'un gradient croissant de cette pression quantitativement caractérisée s'exerçant au sein d'un même habitat (plus de détails dans l'annexe 3, §VII).**

Bien que non-priorisé au 1<sup>er</sup> cycle de surveillance DCSMM, ce concept de zone-atelier, actuellement en cours sous forme d'études ponctuelles de R&D (projet IMPECAPE par exemple, qui comprend un site en Occitanie pour le couple Habitat : substrat meuble – Pression : extraction) devrait permettre de développer et calibrer des indicateurs, tester des méthodes et des stratégies d'échantillonnage, mieux connaître l'impact réel des pressions sur les habitats (notamment le niveau de pression au-delà duquel le fonctionnement du système benthique bascule, *i.e.* changement de bassin d'attraction), en vue de dimensionner un réseau de surveillance à déployer à large échelle et d'apporter des éléments d'aide à la décision dans la révision des Programmes de Mesures.

En séance, les experts ont fait part de leur mécontentement et de leur frustration : les effets des activités sur les habitats marins sont pour la plupart largement connus. Pour une protection *a minima* efficace du milieu marin, les experts insistent fortement sur la responsabilité des politiques publiques à faire appliquer la réglementation et à s'assurer de son respect. Les experts souhaitent par ailleurs participer aux groupes de travail statuant des mesures à prendre, être mieux représentés dans les conseils de façade, ou être consultés par exemple lors de l'établissement de plan de mouillage. Les experts encouragent la création de réserves intégrales en s'inspirant du modèle italien : 28 zones classées simultanément par un seul décret en réserve intégrale.

De nombreux suivis environnementaux sont réglementairement obligatoires dans les projets en mer. Ils pourraient correspondre à des zones‐atelier mais un travail d'harmonisation des méthodes afin de permettre des comparaisons est nécessaire. Des guides méthodologiques précis, pour chaque couple habitat-pression, à destination des services instructeurs seraient une étape considérable pour orienter les futures études d'impacts et suivis environnementaux associés. Un document de ce type, élaboré par la DREAL‐PACA (EVALIMPACT) a été présenté au Conseil Maritime de Façade le 28 juin dernier ; il est accessible sur les sites des DREAL-PACA et Occitanie<sup>1</sup>.

Les experts présents à cette réunion précisent que des projets scientifiques utilisant ce concept de zone-atelier sont en cours tel StareCapMed<sup>2</sup> dont l'une des actions porte sur les mouillages et les processus d'altération des herbiers de posidonies, ou IMPECAPE<sup>3</sup> visant à relier pression d'extraction de sable et état des communautés macrobenthiques. D'autres projets renseignent sur la distribution spatiale modélisée des pressions anthropiques (projet IMPACT, Medtrix ; Holon *et al.*, 2018 ) ou plus particulièrement la répartition de la pression d'ancrage sur les habitats marins côtiers à partir de données AIS (Projet Suivi d'Impact du mouillage ; Deter *et al.*, 2017).

Les experts jugent que les études portant sur l'impact de la pêche côtière et celui des mouillages sont à prioriser. Si ce n'est la recommandation précise d'une zone‐atelier dans le secteur géographique d'Antibes/Beaulieu pour étudier l'influence des ancrages des paquebots sur les biocénoses benthiques, les discussions pour cibler d'autres couples habitats‐pressions doivent se poursuivre sur la base du tableau 2 de l'Annexe 3.

**Suite à donner :** Le réseau d'experts méditerranéens, avec l'appui des pilotes scientifiques, proposera des zones‐ateliers (quels couples habitat‐pression ?, dans quel secteur géographique ?), tout en veillant à ne pas être redondants avec les études en cours utilisant cette approche conceptuelle. Un travail de calibration des indicateurs pressentis pour évaluer l'état écologique des habitats benthiques devra être mené sur ces gradients de pressions anthropiques. Certains experts<sup>4</sup> insistent sur le fait que ce travail ne pourra pas être fait sans la mise à disposition des données précises, quantitatives et fiables des pressions correspondantes.

**En conclusion :**

Le travail des suite à donner repose sur le réseau d'experts scientifiques méditerranéens. Ces experts seront contactés afin de se positionner sur leur volonté (ou non) de participer à des sous‐groupes de travail par habitat.

SI la contribution des experts à ce travail d'appui aux politiques publiques est basée sur leur bonne volonté, la poursuite de ce travail en sous‐GT dépendra des budgets alloués par le MTES afin de défrayer les experts lors de leur participation à ces réunions de travail.

<sup>1</sup> http://www.paca.developpement-durable.gouv.fr/guide-cadre-eval\_impact-a11083.html;

http://www.occitanie.developpement‐durable.gouv.fr/guide‐eval‐impact‐a24109.html

<sup>2</sup> http://www.stareso.ulg.ac.be/projets‐collaborations/stare‐capmed/

<sup>3</sup> https://resa.dt.insu.cnrs.fr/navire‐station/documents/1668633960.pdf

<sup>4</sup> Ces données sont particulièrement nécessaires pour les habitats situés au large ainsi que pour les données à la côte qui ne peuvent pas être renseignées par Medam ou l'HAPI (Blanfuné *et al.*, 2017).

#### **10. Références bibliographiques**

- Blanfuné A., Thibaut T., Boudouresque C.F., Mačić V., Markovic L., Palomba L., Verlaque M., Boissery P., 2017. The CARLIT method for the assessment of the ecological quality of European Mediterranean waters: relevance, robustness and possible improvements. Ecological Indicators, 72: 249‐259.
- Deter J., Lozupone X., Inacio A., Boissery P., Holon F., 2017. Boat anchoring pressure on coastalseabed: quantification and bias estimation using AIS data. Marine Pollution Bulletin, 123: 175‐181
- Fabri, M.C., Pedel, L., Beuck, L., Galgani, F., Hebbeln, D., Freiwald, A., 2014. Megafauna of vulnerable marine ecosystems in French mediterranean submarine canyons: Spatial distribution and anthropogenic impacts, Deep‐Sea Research Part Ii‐Topical Studies in Oceanography 104, 184‐207, doi: 10.1016/j.dsr2.2013.06.016.
- Fourt M., Goujard A., Bonhomme D., 2013. Traitement des données acquises dans le cadre de la campagne « CORSEACAN » (têtes des canyons méditerranéens corses). Phase 2 – Boite 12. Mars 2013. *Partenariat Agence des aires marines protégées – GIS Posidonie, GIS Posidonie publ.* 170 p.
- Fourt M., Goujard A., Seguin E., Perez T., Chemisky B., Seinturier J., Chevaldonné P., 2016. Proposition d'une méthode de suivi temporel 2D en zone profonde & Apport de l'imagerie 3D à la description et au suivi temporel des communautés de grottes sous‐marines et des roches profondes. Rapport Final ; Partenariat « Grottes 3D & MedSeaCan 3D ». IMBE‐CNRS/GIS Posidonie/Comex SA/Parc National des Calanques/Agence des Aires Marines Protégées, Marseille, 114 p. + annexes.
- Holon F., Mouqet N., Boissery P., Bouchoucha M., Delaruelle G., Tribot A.‐S., Deter J., 2015. Fine‐scale cartography of human impacts along french Mediterranean coasts: a relevant map for the management of marine ecosystems. PlosOne, DOI:10.1371/journal.pone.0135473
- Holon F., Marre G., Parravicini V., Mouquet N., Bockel T., Descamp P., Tribaot A.‐S., Boissery P., Deter J., 2018. A predictive model based on multiple coastal anthropogenic pressures explains the degradation status of a marine ecosystem: Implications for management and conservation. Biological Conservation, 222: 125‐135
- Laurand S., Grall J., Labrune C., 2013. Chapitre III : Habitats benthiques côtiers et du plateau continental. In Guérin L., Feunteun E., Gremare A., Beauvais S. (coord.), Gailhard‐Rocher I., Grall J., Labrune C., Laurand S., Lavesque N., Lejart M., Paillet J., Personnic S., Quemmerais‐Amice F., Sterckeman A., Robinet T., You H., 2013. "Définition du programme de surveillance et plan d'acquisition de connaissances pour la DCSMM: propositions scientifiques et techniques (chantier 2). Thématique 1: Biodiversité". MNHN‐Service des stations marines, RESOMAR, AAMP. 212 pages + annexes.
- Michez N., Fourt M., Aish A., Bellan G., Bellan‐Santini D., Chevaldonné P., Fabri M.‐C., Goujard A., Harmelin J.‐G., Labrune C., Pergent G., Sartoretto S., Vacelet J., Verlaque M., 2014. Typologie des biocénoses benthiques de Méditerranée Version 2. Rapport SPN 2014 ‐ 33, MNHN, Paris, 26 pages.
- Personnic S., Boudouresque C.F., Astruch P., Ballesteros E., Blouet S., Bellan‐Santini D., Bonhomme P., Thibault‐Botha D., Feunteun E., Harmelin‐Vivien M., Pergent G., Pergent‐Martini C., Pastor J., Poggiale J.‐C., Renaud F. , Thibaut T., Ruitton S., 2014. An Ecosystem‐Based Approach to Assess the Status of a Mediterranean Ecosystem, the Posidonia oceanica Seagrass Meadow. PlosOne, 9(6): e98994. DOI10.1371/journal.pone0098994
- Rastorgueff P.A., Bellan‐Santini D., Bianchi C.N., Bussotti S., Chevaldonné P., Guidetti P., Harmelin J.G., Montefalcone M., Morri C., Perez T., Ruitton S., Vacelet J., Personnic S., 2015. An ecosystem‐based

approach to evaluate the ecological quality of Mediterranean undersea caves. Ecological Indicators, 54:137‐152

- Ruitton S., Personnic S., Ballesteros E., Bellan‐Santini D., Boudouresque C.F., Chevaldonné P., Bianchi C.N., David R., Féral J.P., Guidetti P., Harmelin J.G., Montefalcone M., Morri C., Pergent G., Pergent‐ Martini C, Sartoretto S., Tanoue H., Thibaut T., Vacelet J., Verlaque M., 2014. An ecosystem‐based approach to assess the status of the Mediterranean coralligenous habitat. In UNEP/MAP - RAC/SPA (2014). Actes du deuxième Symposium Méditerranéen sur la Conservation du Coralligène et autres Bio‐Concrétions (Portorož, Slovenia, 29‐30 October 2014), 153‐158
- Thibaut T., Blanfuné A., Boudouresque C.F., Personnic S., Ruitton S., Ballesteros E., Bellan‐Santini D., Bianchi C.N., Bussotti S., Cebrian E., Cheminée A., Culioli J.M., Derrien‐Courtel S., Guidetti P., Harmelin-Vivien M., Hereu B., Morri C., Poggiale J.C., Verlaque M., 2017. An ecosystem-based approach to assess the status of Mediterranean algae‐dominated shallow rocky reefs. Marine Pollution Bulletin, 117: 311‐319

#### **ANNEXES**

- **Annexe 1 :** Ordre du Jour du 6 mars 2018
- **Annexe 2 :** Ordre du Jour du 7 mars 2018
- **Annexe 3 :** DCSMM ‐ Programme de Surveillance« Habitats benthiques et intégrité des fonds » : Surveillance des habitats benthiques en Méditerranée Occidentale : où en est‐on ?
- **Annexe 4 :** Fiche technique et scientifique portant sur le dispositif de surveillance SURFSTAT
- **Annexe 5 :** Fiche technique et scientifique portant sur le dispositif de surveillance TEMPO (DONT DCE‐POSIDONIE)
- **Annexe 6 :** Fiche technique et scientifique portant sur le dispositif de surveillance RECOR / RESEAU 2D et 3D de suivi des assemblages coralligènes
- **Annexe 7 :** Fiche technique et scientifique portant sur le dispositif de surveillance CARLIT (dont DCE-Macroalgues) / Evaluation de l'état écologique du littoral rocheux méditerranéen
- **Annexe 8 :** Fiche technique et scientifique portant sur le dispositif de surveillance DCE‐Benthos Macroinvertébrés de substrat meuble Méditerranée Occidentale (MIB)
- **Annexe 9 :** DCSMM ‐ Fiche technique et scientifique portant sur l'étage bathyal en Méditerranée : (i) les Habitats Benthiques ‐ domaine bathyal Biodiversité, et (ii) intégrité des fonds

#### **ANNEXE 1 : Ordre du Jour du 6 mars 2018**

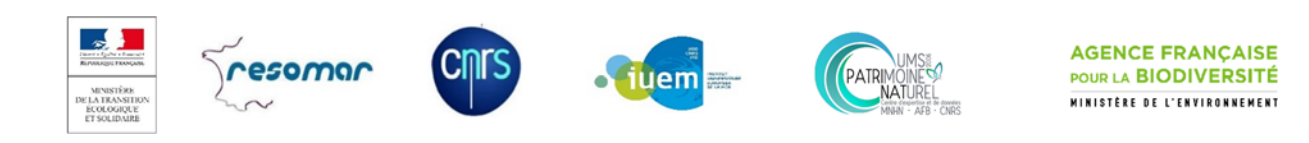

## **Plan d'Action pour le Milieu Marin – Méditerranée Occidentale**

## **Programme de Surveillance DCSMM « Habitats benthiques et intégrité des fonds »**

‐ Marseille, 6 mars 2018 ‐

Amphithéâtre de la DIRM

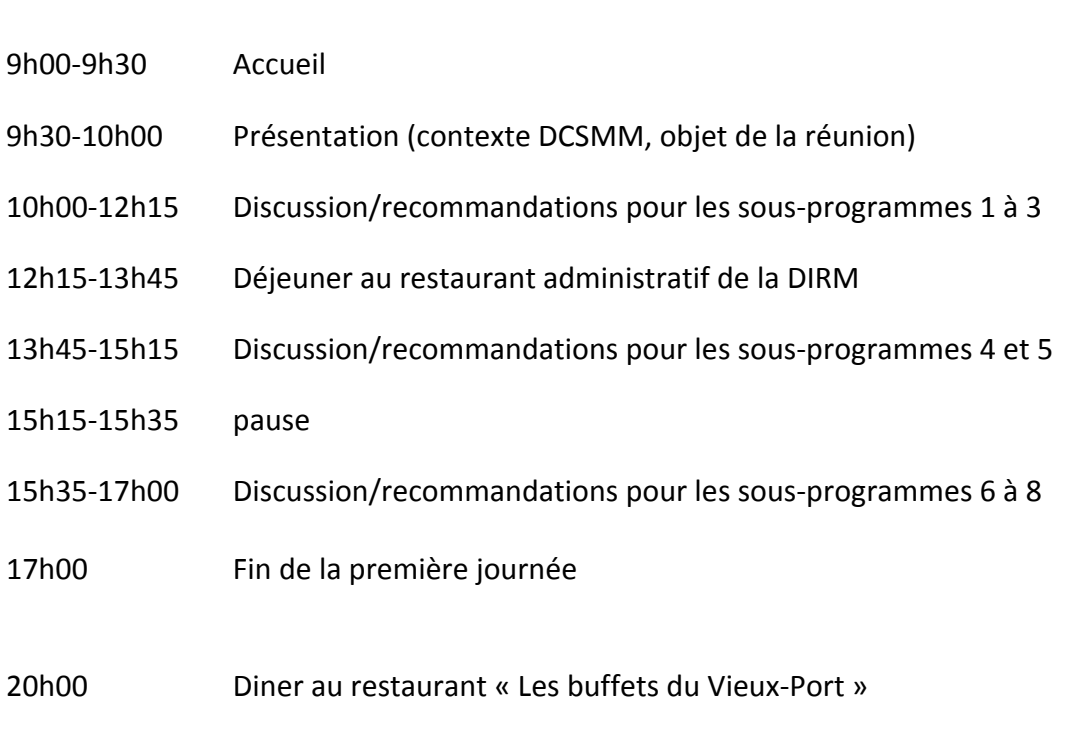

**ANNEXE 2 : Ordre du Jour du 7 mars 2018**

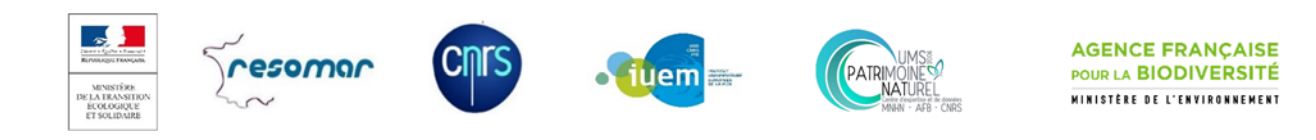

## **Plan d'Action pour le Milieu Marin – Méditerranée Occidentale**

## **Programme de Surveillance DCSMM « Habitats benthiques et intégrité des fonds »**

## **Restitution de l'atelier scientifique du 6 mars 2018**

‐ Marseille, 7 mars 2018 ‐

Amphithéâtre de la DIRM

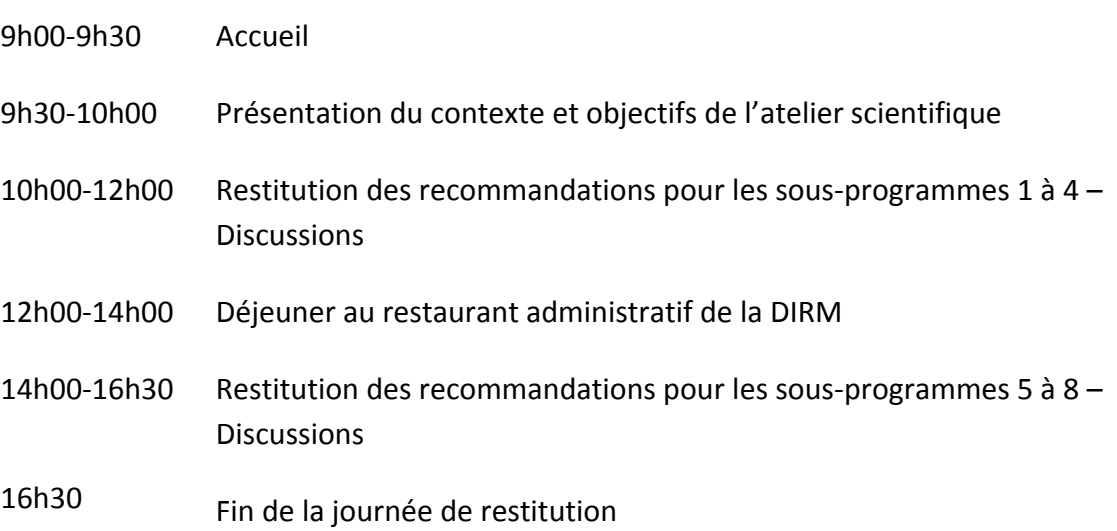

#### **Annexe 3 : Programme de Surveillance « Habitats benthiques et intégrité des fonds » : Surveillance des habitats benthiques en Méditerranée Occidentale : où en est‐on ?**

Date : novembre 2017 Rédacteur : Anne‐Laure Janson (UMS PatriNat) Contributeur : Sophie Beauvais (AFB)

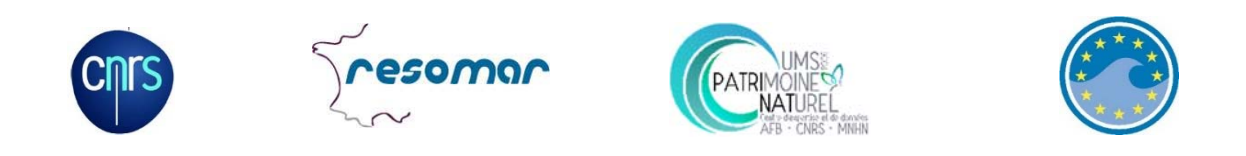

Dans le contexte de la Directive Cadre Stratégie pour le Milieu Marin (DCSMM), le Programme de Surveillance (PdS) représente le quatrième élément du Plan d'Action pour le Milieu Marin (PAMM) de chaque Sous‐Région Marine (SRM) de la France métropolitaine (Figure 1).

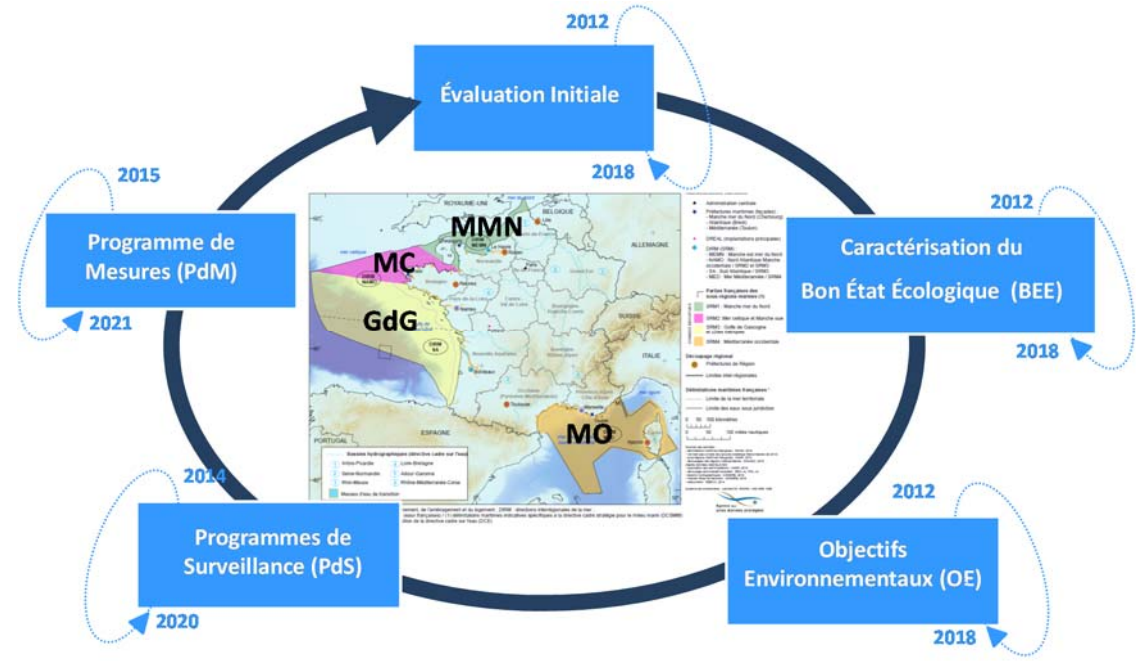

**Figure 1.** Articulation des éléments du Plan d'Action pour le Milieu Marin et leur cycle temporel de révision réglementaire

Ce PdS définit la surveillance nécessaire à l'évaluation du Bon Etat Ecologique du milieu marin en décrivant notamment les dispositifs permettant la récolte (ou la production) des données alimentant cette évaluation.

Le PdS de la SRM‐Méditerranée Occidentale (SRM‐MO) a été approuvé en 2015 par arrêté inter‐ préfectoral<sup>1</sup>. Il est composé de 13 programmes thématiques dont l'un est dédié aux habitats

<sup>&</sup>lt;sup>1</sup> Le programme de surveillance de la SRM-MO ainsi que l'arrêté inter-préfectoral l'ayant approuvé sont consultables respectivement sur les sites suivants :

http://www.dirm.mediterranee.developpement‐durable.gouv.fr/IMG/pdf/PdS‐Mediterranee‐occidentale.pdf http://www.dirm.mediterranee.developpement‐durable.gouv.fr/IMG/pdf/arrete\_adoption\_PdS\_MO.pdf

benthiques et à l'intégrité des fonds. Ce programme est lui‐même structuré en 15 sous‐programmes, répartis selon trois thématiques (tableau 1).

**Tableau 1.** Sous‐programmes composant le Programme de Surveillance DCSMM « Habitats benthiques et Intégrité des fonds » et organisés autour des thématiques « Etat des habitats », « Pressions et Impacts » et « Usages et activités »

| <b>Thématiques</b>                         | <b>Sous-programmes (SP)</b>                                                        |
|--------------------------------------------|------------------------------------------------------------------------------------|
| Thématique 1 :<br><b>Etat des habitats</b> | SP1 : Répartition et étendue des habitats benthiques côtiers et du plateau         |
|                                            | SP2 : Etat écologique des habitats intertidaux                                     |
|                                            | SP3 : Etat écologique des habitats subtidaux côtiers de substrats meubles          |
|                                            | SP4 : Etat écologique des habitats subtidaux côtiers de substrats durs             |
|                                            | SP5 : Etat écologique des habitats du plateau (circalittoral du large)             |
|                                            | SP6 : Répartition et étendue des habitats benthiques de l'étage bathyal            |
|                                            | SP7 : Etat écologique des habitats benthiques de l'étage bathyal                   |
| Thématique 2 :                             | SP8 : Pressions et impacts des activités sur les habitats benthiques côtiers et du |
| <b>Pressions et impacts</b>                | plateau                                                                            |
| Thématique 3 :<br>Usages et activités      | SP9 : Artificialisation du littoral et des fonds marins                            |
|                                            | SP10 : Extraction sélective de matériaux en mer et rechargement des plages         |
|                                            | SP11 : Dragage et immersion de matériaux en mer                                    |
|                                            | SP12: Mouillages                                                                   |
|                                            | SP13 : Conchyliculture et pisciculture                                             |
|                                            | SP14 : Pêche professionnelle et récréative                                         |
|                                            | SP15 : Pêche récréative                                                            |

Pour chacun des sous‐programmes, des éléments suivants sont renseignés :

- $\checkmark$  les paramètres à suivre pour les besoins de la DCSMM et pour les données existantes ou collectées par ailleurs, les modalités de leur contribution au programme de surveillance ;
- $\checkmark$  les méthodes et les protocoles utilisés pour la collecte des données ;
- les zones concernées par la collecte des données et l'échantillonnage spatial (le cas échéant, les sites de suivi) ;
- $\checkmark$  les modalités temporelles de l'acquisition des données.

Le degré de précision de ces éléments apparait néanmoins insuffisant pour la mise en œuvre opérationnelle de la surveillance dans la SRM‐MO. Une réflexion autour des méthodes d'observation et d'acquisition d'informations est nécessaire pour ainsi garantir l'évaluation de l'état de ces habitats benthiques (Figure 2) et répondre à l'objectif général de la DCSMM (Encadré).

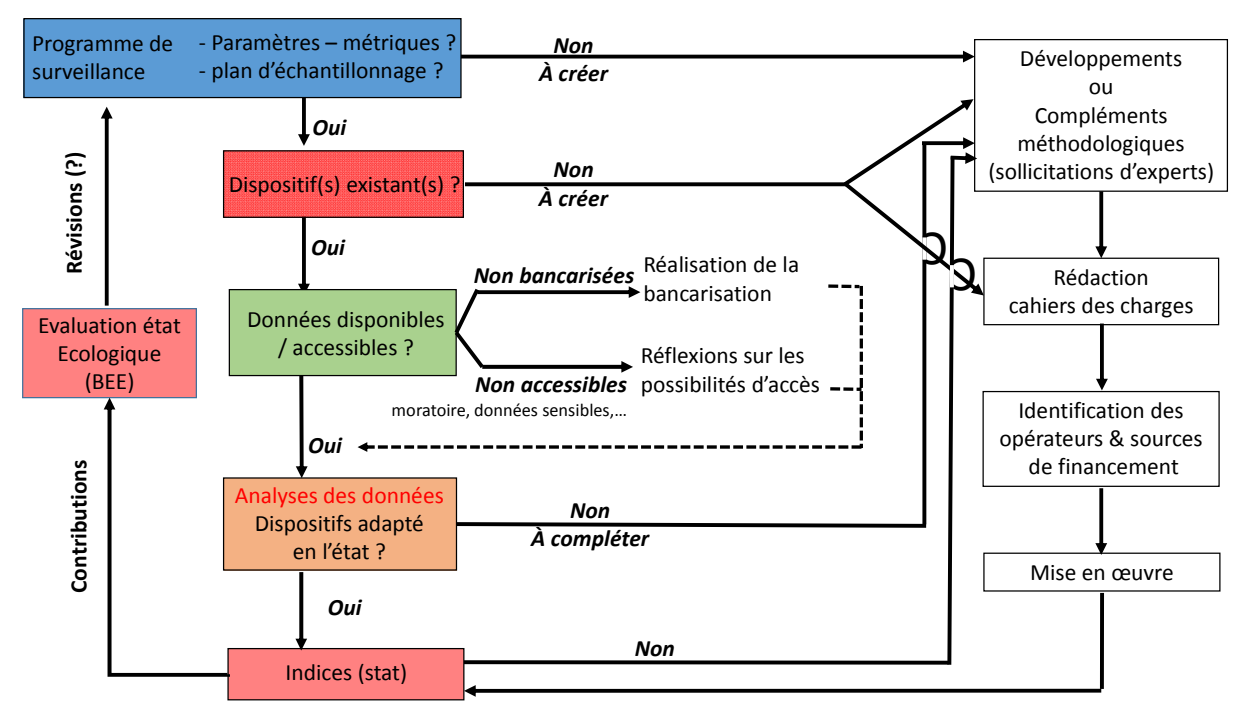

**Figure 2.** Chaîne de réflexion pour la mise en œuvre de l'évaluation de l'état écologique (source : équipe DCSMM‐ D1‐UMS PatriNat)

#### **Encadré : Bon Etat Ecologique/Evaluation – Composante Habitats benthiques**

L'évaluation du bon état écologique nécessite l'analyse de la biodiversité suivant des emboitements d'échelles spatiales et selon les différents niveaux d'organisation du vivant. Ainsi, le Descripteur Biodiversité a été décliné en composantes biologiques : Oiseaux, Tortues, Mammifères marins, Poissons & Céphalopodes, Habitats pélagiques et Habitats benthiques.

Selon la Révision de la Décision de la Commission Européenne du 17 mai 2017<sup>1</sup>, le bon état écologique des habitats benthiques est atteint lorsque les deux critères détaillés ci‐après sont respectés :

 **D6C4** (critère primaire) : « L'étendue de la perte du type d'habitat résultant de pressions anthropiques ne dépasse pas une proportion donnée de l'étendue naturelle du type d'habitat dans la zone d'évaluation. »

L'évaluation du critère D6C4 sera fondée sur l'évaluation réalisée sur la base du critère D6C1.

 **D6C5** (critère primaire) : « L'étendue des effets néfastes liés aux pressions anthropiques sur l'état du type d'habitat, notamment l'altération de sa structure biotique et abiotique et de sesfonctions (par exemple, composition en espèces caractéristique et abondance relative de celles-ci, absence d'espèces particulièrement sensibles ou fragiles ou d'espèces assurant une fonction clé, structure par taille des espèces), ne dépasse pas une proportion donnée de l'étendue naturelle du type d'habitat dans la zone d'évaluation . »

L'évaluation du critère D6C5 devra prendre en considération les évaluations des effets néfastes liés aux pressions, notamment au titre des critères D2C3, D3C1, D3C2, D3C3, D5C4, D5C5, D5C6, D5C7, D5C8, D6C3, D7C2, D8C2 et D8C4.

Telle que la Révision le précise, l'évaluation de l'état écologique est à réaliser par grands types d'habitat (Tableau A). Ce découpage est fonction de l'étagement/distance à la côte (littoral,

<sup>1</sup> http://eur‐lex.europa.eu/legal‐content/FR/TXT/PDF/?uri=CELEX:32017D0848&from=EN.

infralittoral, circalittoral côtier,… ; codes A à E de la classification EUNIS 2016[2017]) et de la nature des substrats (rocheux, biogénique, grossier, hétérogène,… ; codes 1 à 6 de la classification EUNIS 2016[2017]).

**Tableau A.** Grands types d'habitats benthiques, y compris leurs communautés biologiques associées (pertinentes pour les critères prévus dans les Descripteurs 1 et 6), équivalent à un ou plusieurs types de l'habitat selon la classification EUNIS

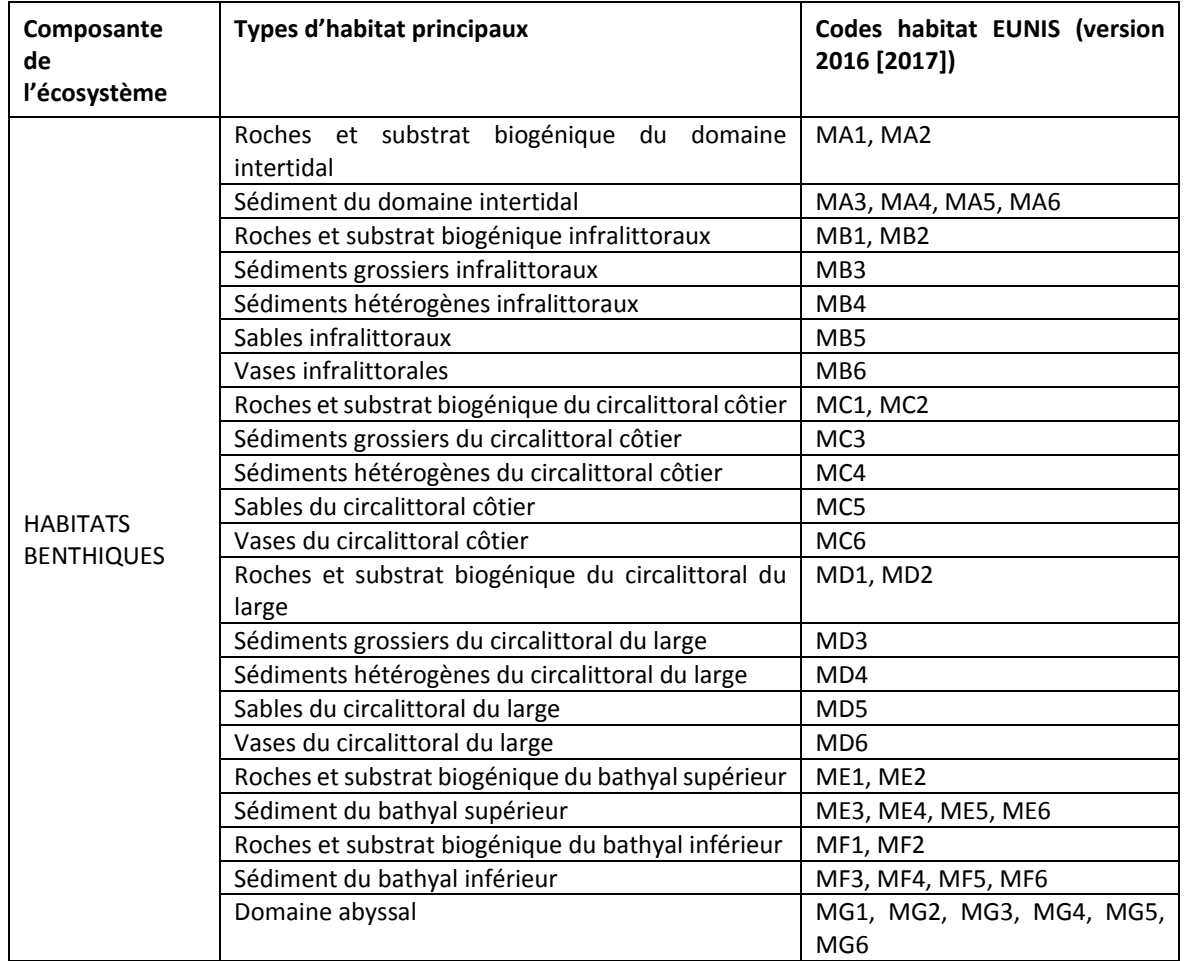

Selon cette dernière version de la Révision, les évaluations des critères devront être exprimées sous la forme d'une estimation :

- de la proportion  $\frac{1}{2}$  et de l'étendue (km<sup>2</sup>) de perte par type d'habitat (D6C4)

‐ de la proportion (%) et de l'étendue (km²) de chaque type d'habitat impacté (D6C5).

L'état de chaque type d'habitat devra être évalué en utilisant dans la mesure du possible les travaux d'évaluation menés dans le cadre des autres directives (DHFF et DCE).

La tenue d'un Groupe de Travail (GT) pour la surveillance des habitats benthiques méditerranéens est essentielle afin de préciser avec les experts de cette SRM les éléments de surveillance des habitats benthiques. En amont de ce GT, ce document de travail vise à recenser les méthodologies et dispositifs se rapportant à la surveillance actuelle des habitats benthiques de la SRM‐MO. Il vise ainsi à fournir des éléments de discussion dans le but de :

 $\checkmark$  sur la base des dispositifs existants : valider leurs protocoles scientifiques et leurs stratégies d'échantillonnage, ou, le cas échéant, recommander des compléments à ces dispositifs (métriques, fréquence et période d'échantillonnage,…) afin de répondre aux objectifs du PdS

 $\checkmark$  identifier les habitats benthiques ne disposant pas de réseau de surveillance mais dont la représentation, leurs rôles écologiques et fonctionnels,… nécessiteraient la mise en place de dispositifs pour leur surveillance et l'évaluation de leur états écologique. Pour chaque habitat identifié, une méthodologie de surveillance (densité et localisation de stations, fréquence et saison d'échantillonnage, paramètres à suivre,…) sera recherchée.

Ce document est organisé par sous-programme (SP1 à SP8, thématiques 1 et 2<sup>1</sup>) du PdS « Habitats benthiques et intégrité des fonds ». Pour chaque sous-programme présenté dans les sections cidessous sont rappelés les objectifs et listés les dispositifs existants pré‐identifiés (pouvant fournir des données utilisables dans l'évaluation). Les dispositifs pour lesquels nous disposions de suffisamment d'informations sont détaillés sous forme de fiches techniques et scientifiques. Quatre fiches sont ainsi liées à ce document :

 $\checkmark$  SURFSTAT

- TEMPO (dont DCE‐POSIDONIE)
- $\checkmark$  RECOR
- CARLIT (dont DCE‐Macroalgues)
- DCE‐BENTHOS (macroinvertébrés de substrat meuble)

#### **I. Dispositifs pouvant renseigner le SP1 : Répartition et étendue des habitats benthiques côtiers et du plateau**

#### **I.1. Rappel des objectifs du SP1**

Ce SP consiste en un suivi multiparamétrique des habitats benthiques de fonds meubles et de substrats durs de la zone côtière et du plateau (i) par une approche cartographique (pour lessecteurs peu et mal connus) et (ii) par une approche de suivi surfacique (pour les habitats particuliers à forte valeur fonctionnelle et/ou listés dans les conventions nationales et/ou internationales ; exemple : herbiers, coralligène...). Seule l'approche surfacique a été priorisée au premier cycle de la surveillance.

L'objectif des suivis surfaciques des habitats particuliers est d'évaluer leur état écologique et leur dynamique par variation surfacique ou de fragmentation. Ce SP1 devrait fournir des éléments renseignant les critères primaires D6C4 et D6C5 de la Révision de la Décision<sup>2</sup> (version française du 17 mai 2017).

Selon l'Arrêté du 28 avril 2015<sup>3</sup>, les paramètres que ce SP doit permettre de suivre sont *a minima* : nature des fonds / profondeur / pente et données dérivées (exposition, rugosité, indice de position bathymétrique...) / reconnaissance des espèces indicatrices de l'habitat / surface couverte par certains habitats / degré de fragmentation de certains habitats (notamment laminaires, herbiers, coralligène) / amplitude bathymétrique de certains habitats particuliers (herbiers, laminaires).

#### **I.2. Dispositifs existants pouvant fournir de l'information (données)**

- $\triangleright$  TEMPO (pro parte DCE)
- $\triangleright$  SURFSTAT
- $\triangleright$  CARLIT (DCE) ?

- Autres sources de données potentiellement exploitables ? CARTHAM ? suivis au sein d'AMP ?
- …

 $1$  Deux équipes sont responsables du pilotage scientifique du PdS « Habitats benthiques et Intégrité des fonds » : l'équipe D1‐Habitats benthiques (Pilotes Scientifiques : Antoine Grémare, Jacques Grall et Céline Labrune) pour les SP1 à 7, l'équipe D6 pour les SP8 à 15 (Pilote Scientifique : Olivier Brivois).

Décision IE 2017/848 de la Commission du 17 mai 2017 : http://eur-lex.europa.eu/legalcontent/EN/TXT/?qid=1495097018132&uri=CELEX:32017D0848

<sup>3</sup> Arrêté consultable sur https://www.legifrance.gouv.fr/affichTexte.do?cidTexte=JORFTEXT000030540910

### **II. Dispositifs pouvant renseigner le SP2 : Etat écologique des habitats intertidaux (étage médio‐littoral pour la SRM‐MO)**

#### **II.1. Rappel des objectifs du SP2**

L'objectif de ce SP est de fournir des éléments nécessaires à l'évaluation de l'**état écologique des habitats intertidaux, tant meubles que rocheux**. Pour ces derniers, seuls ceux à **dominante végétale** sont considérés.

Selon l'Arrêté du 28 avril 2015<sup>1</sup>, les paramètres devant être suivis *a minima* sont :

 ‐ pour les substrats meubles : abondance spécifique de la macrofaune / granulométrie des sédiments / teneur en matière organique des sédiments / structure sédimentaire (profils) ;

‐ pour les habitats rocheux à dominante végétale : taux de recouvrement de la flore (par espèces, par strate et totale) par ceinture algale / taux de recouvrement ou abondance des espèces de macroalgues caractéristiques et opportunistes.

#### **II.2. Dispositifs existants pouvant fournir de l'information (données)**

- $\triangleright$  CARLIT (DCE)
- DCE‐Benthos (macro‐invertébrés de substrat meuble) ?
- Autres sources de données potentiellement exploitables ?
- …

#### **III. Dispositifs pouvant renseigner le SP3 : Etat écologique des habitatssubtidaux de substrat meuble**

#### **III.1. Rappel des objectifs du SP3**

L'objectif de ce SP est de fournir des éléments nécessaires à l'évaluation de **l'état écologique des habitats subtidaux de substrat meuble** par leur suivi stationnel. Parmi eux figurent les herbiers à *Posidonia oceanica*.

Selon l'Arrêté du 28 avril 2015<sup>2</sup>, les paramètres dits « de base » devant être suivis pour tous ces habitats subtidaux de substrat meuble sont : abondance spécifique de la macrofaune / biomasse de la macrofaune / granulométrie dessédiments/ teneur en matière organique dessédiments. Considérant les habitats dits « particuliers » (ici les herbiers de posidonies), des paramètres supplémentaires sont à suivre : densité pieds ou faisceaux / biométrie foliaire / biomasse foliaire / nombre de feuilles par pied / surface foliaire / nécrose foliaire.

#### **III.2. Dispositifs existants pouvant fournir de l'information (données)**

- DCE‐BENTHOS (Habitats subtidaux de substrat meuble)
- TEMPO (pro parte DCE‐Posidonies)
- Autres sources de données potentiellement exploitables ?
- …

#### **IV. Dispositifs pouvantrenseigner le SP4 : Etat écologique des habitatssubtidaux de substrat dur**

#### **IV.1. Rappel des objectifs du SP4**

L'objectif de ce SP est de fournir des éléments nécessaires à l'évaluation de **l'état écologique des habitats subtidaux de substrat dur** par leur suivi stationnel. Parmi eux figurent les fonds à coralligène. Selon l'Arrêté du 28 avril 2015<sup>3</sup>, les paramètres dits « de base » devant être suivis pour tous les habitats subtidaux de substrat dur à dominante végétale sont : taux de recouvrement de la flore (par espèces, par strate et totale) par ceinture algale / taux de recouvrement ou abondance des espèces de

 <sup>1</sup> Arrêté consultable sur https://www.legifrance.gouv.fr/affichTexte.do?cidTexte=JORFTEXT000030540910

<sup>2</sup> Arrêté consultable sur https://www.legifrance.gouv.fr/affichTexte.do?cidTexte=JORFTEXT000030540910

<sup>3</sup> Arrêté consultable sur https://www.legifrance.gouv.fr/affichTexte.do?cidTexte=JORFTEXT000030540910

macroalgues caractéristiques et opportunistes / amplitude bathymétrique / densité des macroalgues structurantes / taille des macroalgues structurantes / biomasse des macroalgues structurantes. Des paramètres spécifiques au coralligène sont précisés : structure tridimensionnelle de l'habitat / richesse spécifique de la macrofaune‐mégafaune / abondance spécifique de la macrofaune‐ mégafaune / taux de recouvrement de la faune sessile.

#### **IV.2. Dispositifs existants pouvant fournir de l'information (données)**

- $\triangleright$  RECOR (Fonds à coralligène)
- Autres sources de données potentiellement exploitables ?
- …

### **V. Dispositifs pouvant renseigner le SP5 : Etat écologique des habitats du plateau V.1. Rappel des objectifs du SP5**

Ce SP consiste en une surveillance multiparamétrique de **l'état écologique des habitats meubles et durs du plateau continental**. Toutefois, le substrat meuble étant largement prioritaire sur le plateau, il doit donc être suivi en priorité. Les substrats rocheux du circalittoral du large étant globalement mal connus et leur localisation mal identifiée, ils devront faire l'objet d'un programme d'études avant que ne puisse être mis en place un suivi pérenne dans le cadre du programme de surveillance DCSMM.

Selon l'Arrêté du 28 avril 2015<sup>1</sup>, le paramètre commun à tous les habitats circalittoraux est l'abondance spécifique de la macrofaune. Pour les substrats meubles, la granulométrie et la teneur en matière organique des sédiments doivent être suivies tandis que la structure sédimentaire par images de profils sédimentaires doit être étudiée pour les substrats cohésifs (vases et sables fins).

#### **V.2. Dispositifs existants pouvant fournir de l'information (données)**

A notre connaissance, il n'existe pas de dispositif dédié à ce sous‐programme. Les campagnes halieutiques Ifremer peuvent-elles apporter des données benthiques ? Y-a-t-il des possibilités d'optimisation des campagnes en mer ?

Le GT pourrait être l'occasion d'établir un recensement de l'existant et/ou un état général (quelles campagnes existent, quels besoins,…) ?

#### **VI. SP6 et SP7 : Etat écologique des habitats benthiques des étages bathyal et abyssal**

Le programme de Surveillance pour la SRM‐MO, approuvé par arrêté inter‐préfectoral, précise que pour ces deux sous‐programmes *« Il n'existe pas de dispositif pérenne répondant aux objectifs de ces sous‐programmes et les habitats benthiques profonds demeurent à ce jour largement méconnus. La mise en œuvre d'une surveillance pérenne de ces habitats relèvera des cycles de surveillance ultérieurs.* Dans l'attente, les suivis dans le domaine bathyal (sous-programmes 6 et 7) étant encore du domaine *exploratoire, ilsferont l'objet d'un programme d'étude spécifique. Pour le premier cycle de surveillance, l'analyse des résultats des campagnes scientifiques passées sur les canyons profonds de Méditerranée occidentale se poursuivra. »*

A notre connaissance, il n'existe pas de dispositif dédié au suivi de ces habitats. Le GT pourrait être l'occasion d'établir un recensement de l'existant et/ou un état général (quelles campagnes existent, quels besoins,…), notamment au regard des campagnes MEDSEACAN, CORSEACAN, RAMOGE, autres ?

## **VII. Dispositifs pouvant renseigner le SP8 : Pressions et impacts des activités sur le sur les habitats benthiques côtiers et du plateau**

#### **VII.1. Rappel des objectifs du SP8**

Ce sous-programme vise un suivi concomitant de l'état des habitats, des activités humaines et des pressions générées. Pour le premier cycle de surveillance, ce sous‐programme repose sur les suivis

<sup>1</sup> Arrêté consultable sur https://www.legifrance.gouv.fr/affichTexte.do?cidTexte=JORFTEXT000030540910

existants de l'état des habitats dans des secteurs d'emprise d'activités‐sources de pressions potentielles, sous réserve de leur pertinence scientifique.

En parallèle, une démarche scientifique spécifique appelée « suivi en zones ateliers » sera mise en place. Son objectif est de mieux caractériser les pressions (engendrées par les usages anthropiques) et leurs impacts sur les habitats benthiques, et de tester et/ou développer les indicateurs adéquats permettant d'établir de manière quantitative les liens pression-effet(s). Cette démarche relève d'un travail scientifique de recherche qui sera mise en place pendant le premier cycle de surveillance.

Le concept de zone‐atelier est de mettre directement en relation des données quantitatives de pressions (intensité, fréquence,…) avec des données biologiques issues d'échantillonnages du même habitat selon un gradient croissant d'intensité de pression (Figure 3-A). L'évolution de l'état de la biocénose benthique le long du gradient entre les stations de « référence » (en dehors de la zone sous pression) et les stations les plus perturbées, analysée conjointement avec la variation de l'intensité de la pression exercée, permettrait de caractériser les niveaux de dégradation de l'habitat et d'identifier les « seuils » délimitant les différents niveaux et statuts de qualité écologique de l'habitat considéré (Figure 3‐B).

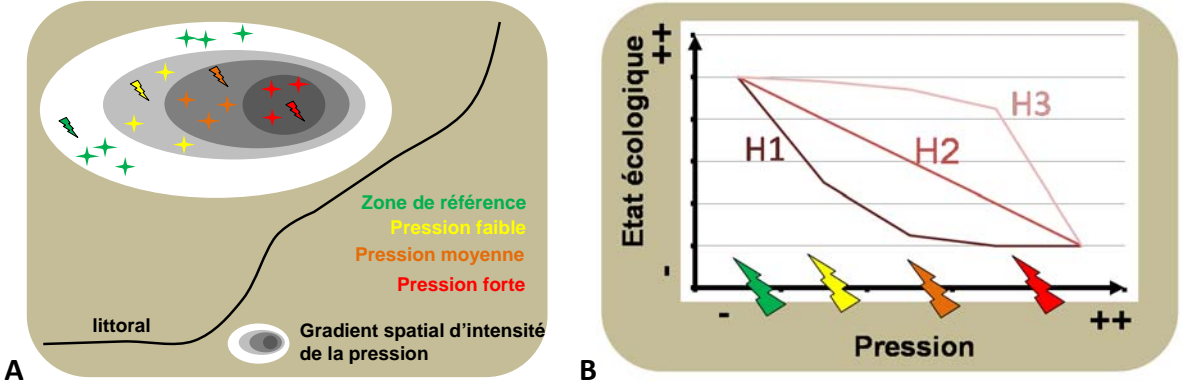

**Figure 3.** A‐ Représentation schématique du gradient d'intensité de pression appliqué au sein du même habitat benthique ; B‐ lien potentiel (exemple hypothèses H1, H2, H3) entre la pression et l'état écologique de l'habitat benthique subissant cette pression.

#### **VII.2. Dispositifs existants**

Le GT serait l'occasion d'échanger et de recenser l'existant.

Nous avons connaissance, sans détails, de l'existence de suivis dits réglementaires (suivis environnementaux associés aux immersions, aux extractions de granulats,…).

Un site‐atelier piloté par Céline Labrune fait actuellement partie du programme IMPECAPE : Evaluation des impacts écologiques engendrés par pressions physiques sur les habitats benthiques : cas de la pêche et de l'extraction » Site atelier 2 Sable fin des Orpellières (Hérault, site Natura 2000 FR9102013 "Côtes sableuses de l'Infralittoral Languedocien").

Un temps du GT pourrait être dédié à ce sous‐programme afin notamment d'actualiser la liste des couples habitat‐pression (Tableau 2, version de septembre 2013) et prioriser certains couples.

**Tableau 2.** Liste des couples habitats‐pressions pré‐identifié en septembre 2013 (travaux DCSMM)

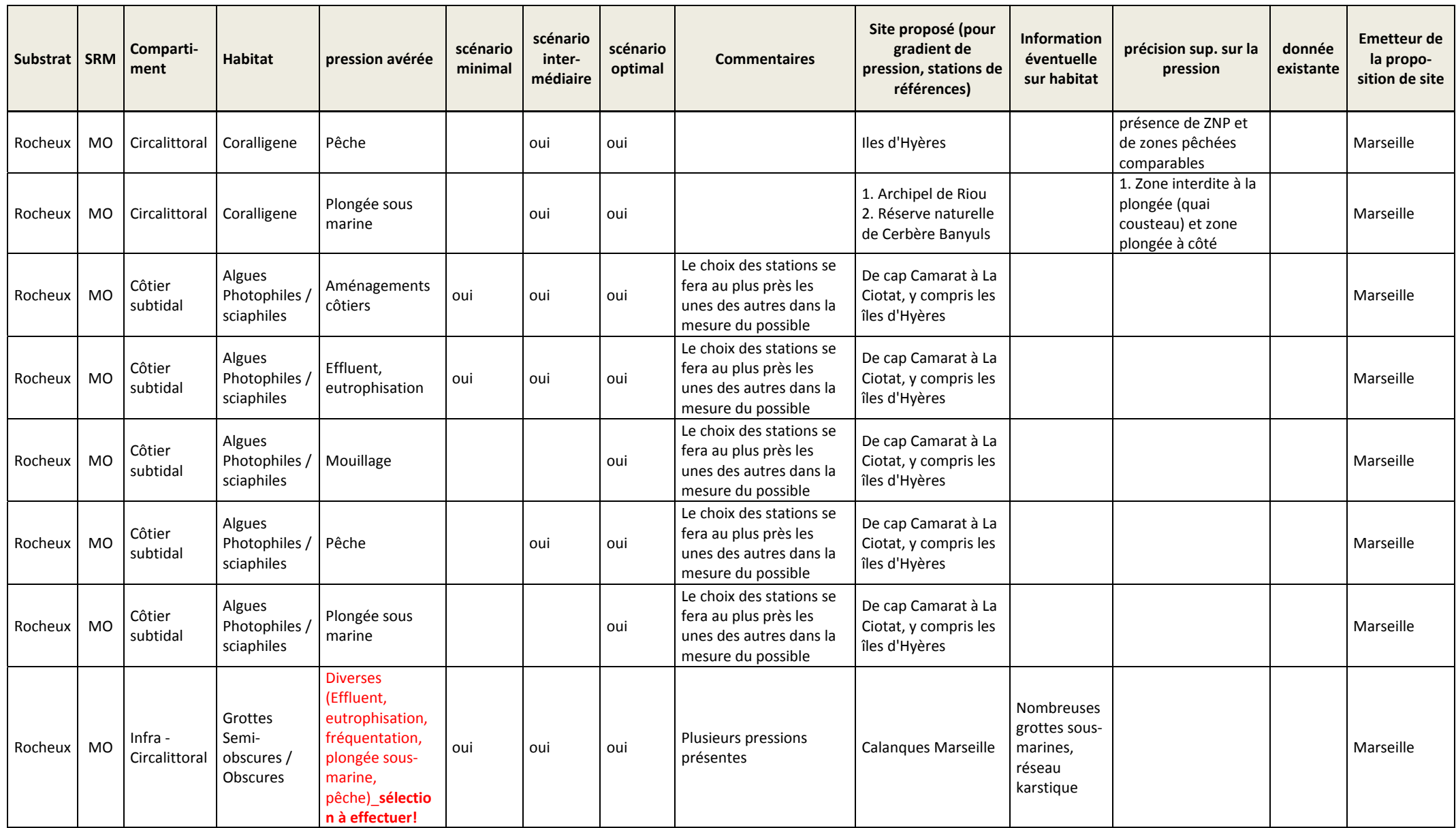
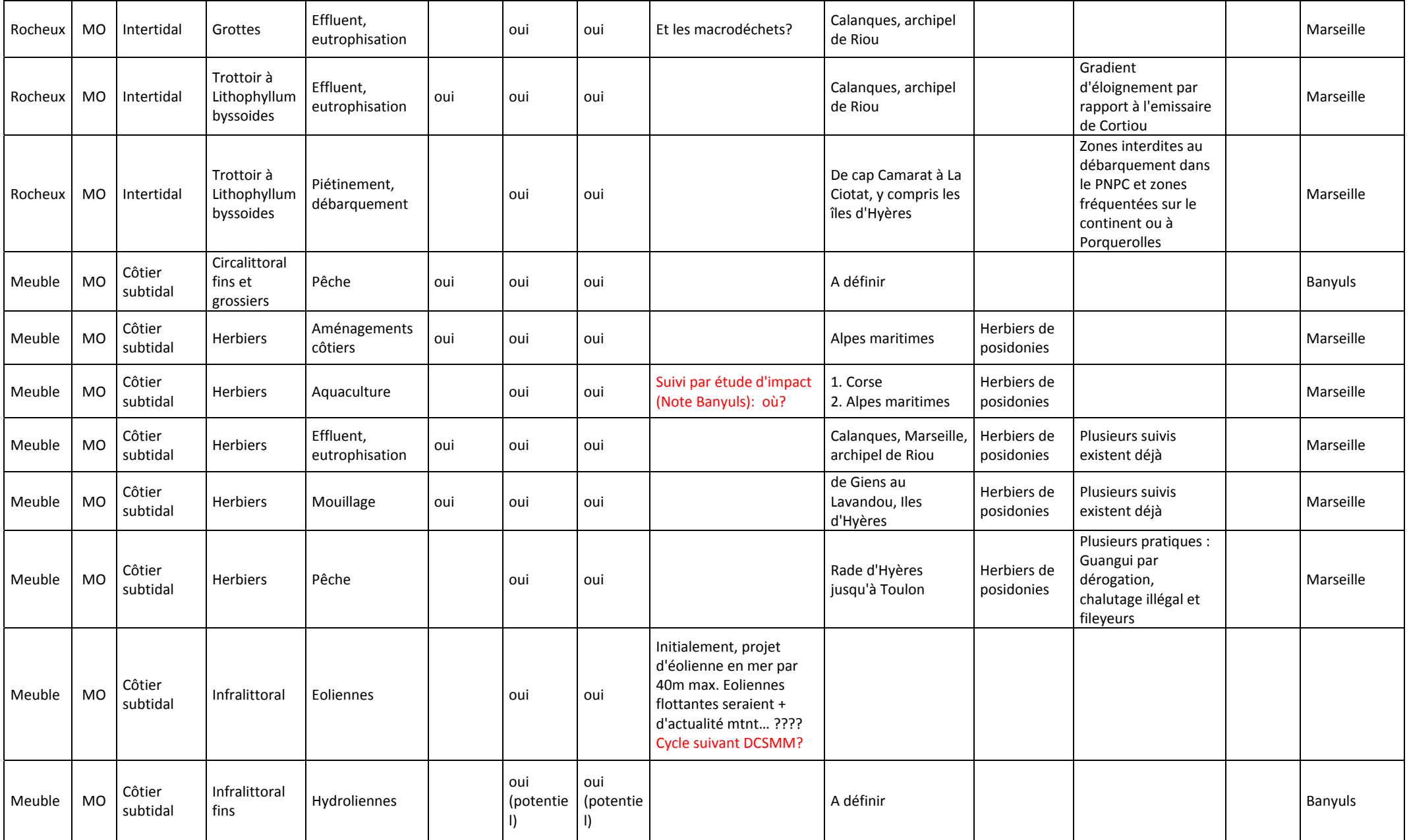

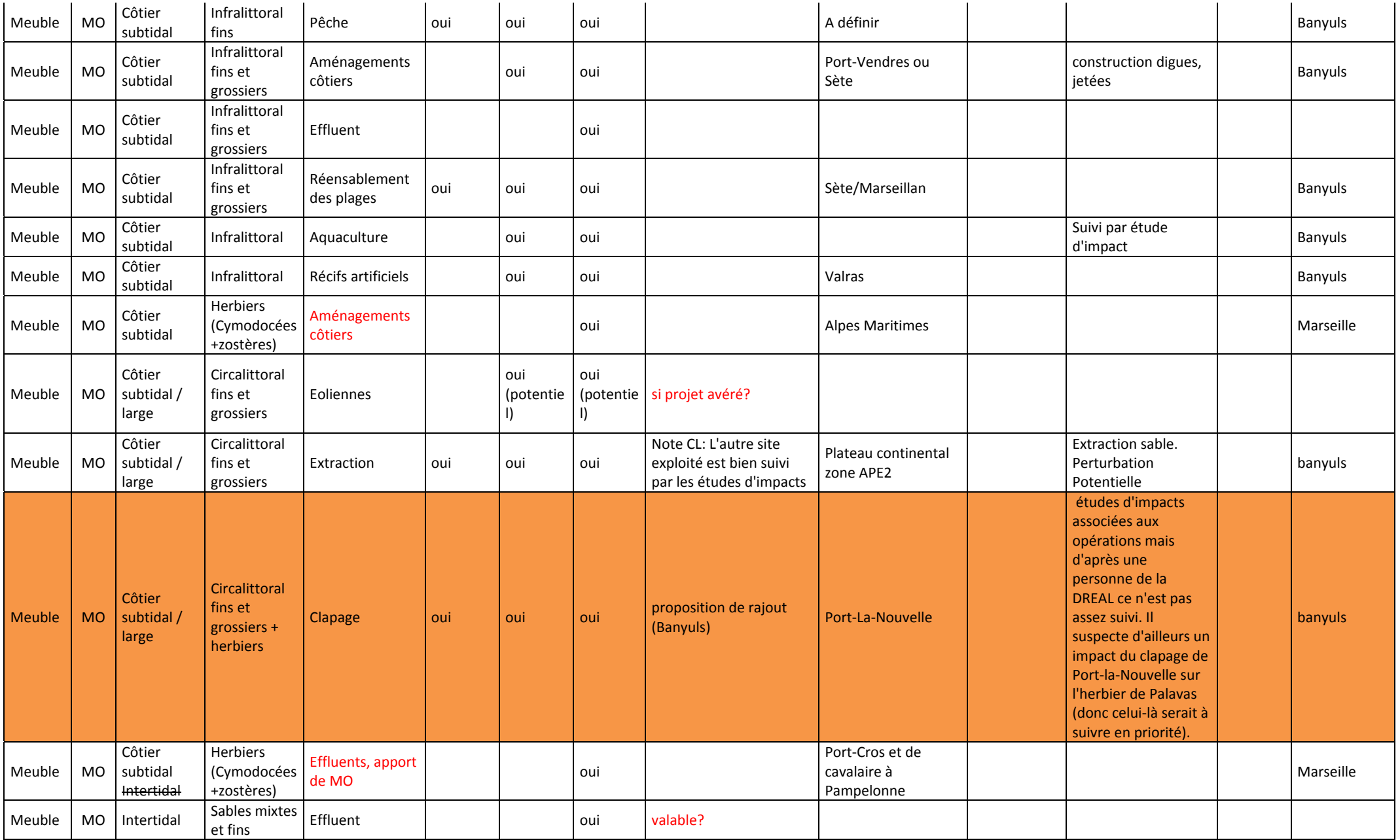

### **ANNEXE 4 : Fiche technique et scientifique portant sur le dispositif de surveillance SURFSTAT / RESEAU D'ANALYSE SURFACIQUE DES HABITATS MARINS**

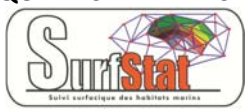

*Objet du document :* 

*Document de travail préparatoire en vue du GT‐Méditerranée pour le Programme de Surveillance « Habitats benthiques et intégrité des fonds » de la DCSMM.* 

*Rédaction : S. Beauvais/K. Dedieu (AFB, coordination ‐ PdS « Habitats benthiques et intégrité des fonds »).*

*Relectures : Pierre Boissery (AERMC), Bruno Andral (Ifremer) Version : Décembre 2017*

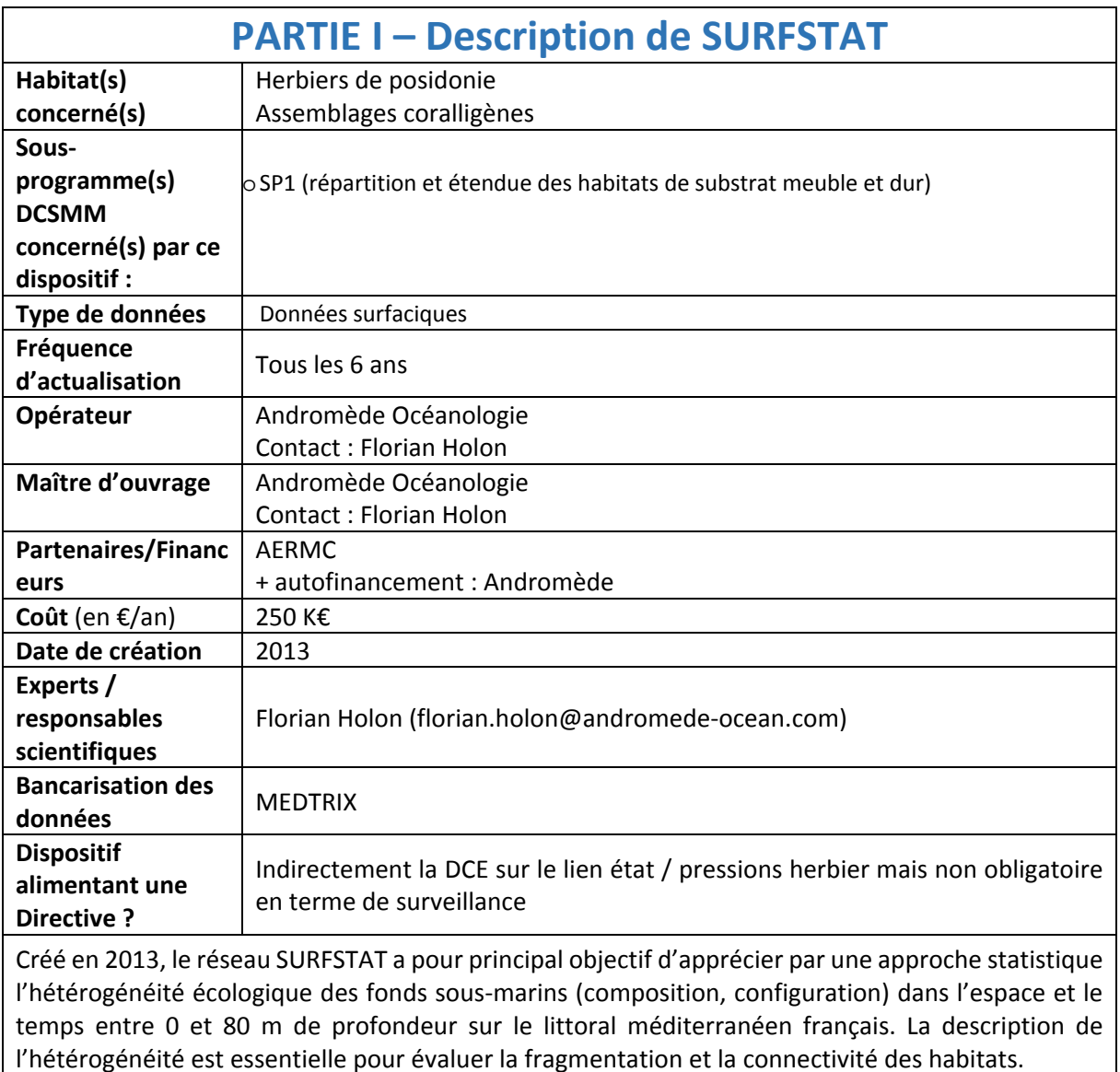

La première mission de ce réseau est de compléter la cartographie sous‐marine des habitats en 2D existante (réalisation et étude de cartes géographiques) par des campagnes de terrain annuelles, et d'établir la correspondance en 3D des habitats marins.

Pour l'analyse 3D, SURFSTAT se focalise dans un premier temps sur les habitats coralligène (situé en moyenne entre 15 et 80 mètres de fond) et herbier à posidonie (présent entre 0 et 40 mètres de fond en moyenne), écosystèmes clés de Méditerranée. Le second objectif est de proposer et mesurer différentes variables de composition et de configuration pouvant servir d'indicateurs surfaciques (= spatiaux) de la qualité des eaux côtières à partir de ces cartographies des habitats marins.

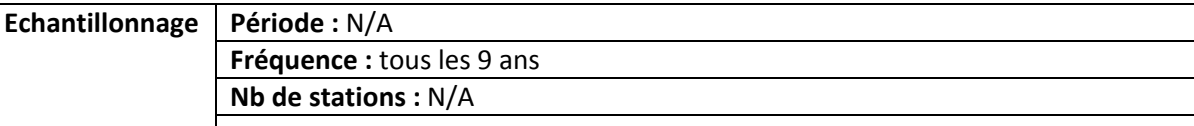

## **Moyens/outils :**

### **1. Cartographie des habitats marins en 2D**

Pour apprécier l'hétérogénéité des fonds sous‐marins côtiers il est nécessaire d'avoir une cartographie continue des habitats marins en 2D sur le littoral méditerranéen français entre 0 et 80 mètres de fond. Le réseau SURFSTAT intègre les cartographies sous‐marines existantes. De nombreuses données récentes sont disponibles à ce jour et proviennent principalement de deux bases: MEDBENTH (cartographie des biocénoses benthiques méditerranéennes, Agence de l'Eau RMC/IFREMER) et CARTHAM (programme de cartographie des habitats marins, AAMP/MEEDTL).

Un travail d'homogénéisation des données (homogénéisation de la précision cartographique, du référentiel spatial et de la typologie des biocénoses) et un contrôle qualité de celles‐ci sont donc réalisés sous un Système d'Information Géographique (SIG). Par masse d'eau est ainsi créée une cartographie homogène des habitats (taille de la plus petite entité =10  $m^2$ , projection en RGF Lambert 93) qui comprend huit classes d'habitats : l'herbier à posidonie, les fonds rocheux, la matte morte de Posidonie, les herbiers à Cymodocées, les fonds meubles infralittoraux, les fonds meubles circalittoraux, le coralligène et les habitats artificiels.

Suite à ce travail d'homogénéisation des données existantes il convient de combler les zones non cartographiées. La cartographie manquante est alors effectuée à l'aide de données aériennes, sonar (nature des fonds), bathymétriques (relief des fonds) et observations de terrain (cf 3<sup>ème</sup> paragraphe).

### **2. Cartographie des habitats marins en 3D**

Sur une cartographie en 2D, un écosystème se développant sur des surfaces verticales

comme les tombants de coralligène est sous-représenté puisque seule sa surface « aplatie » est comptabilisée. Afin de prendre en compte le relief dans le décompte des surfaces des habitats marins, il est nécessaire d'avoir une bathymétrie fine de ces zones.

Le programme national Litto3D® (SHOM‐IGN) vise à la production d'un modèle numérique altimétrique continu sur la frange littorale de l'ensemble des zones métropolitaines et outre‐mer.

Ces données s'étendent jusqu'à environ -30 mètres de fond. Le réseau SURFSTAT s'intéressant à la cartographie 3D des habitats jusqu'à 80 mètres de fond, une campagne d'acquisition de données bathymétriques est nécessaire pour

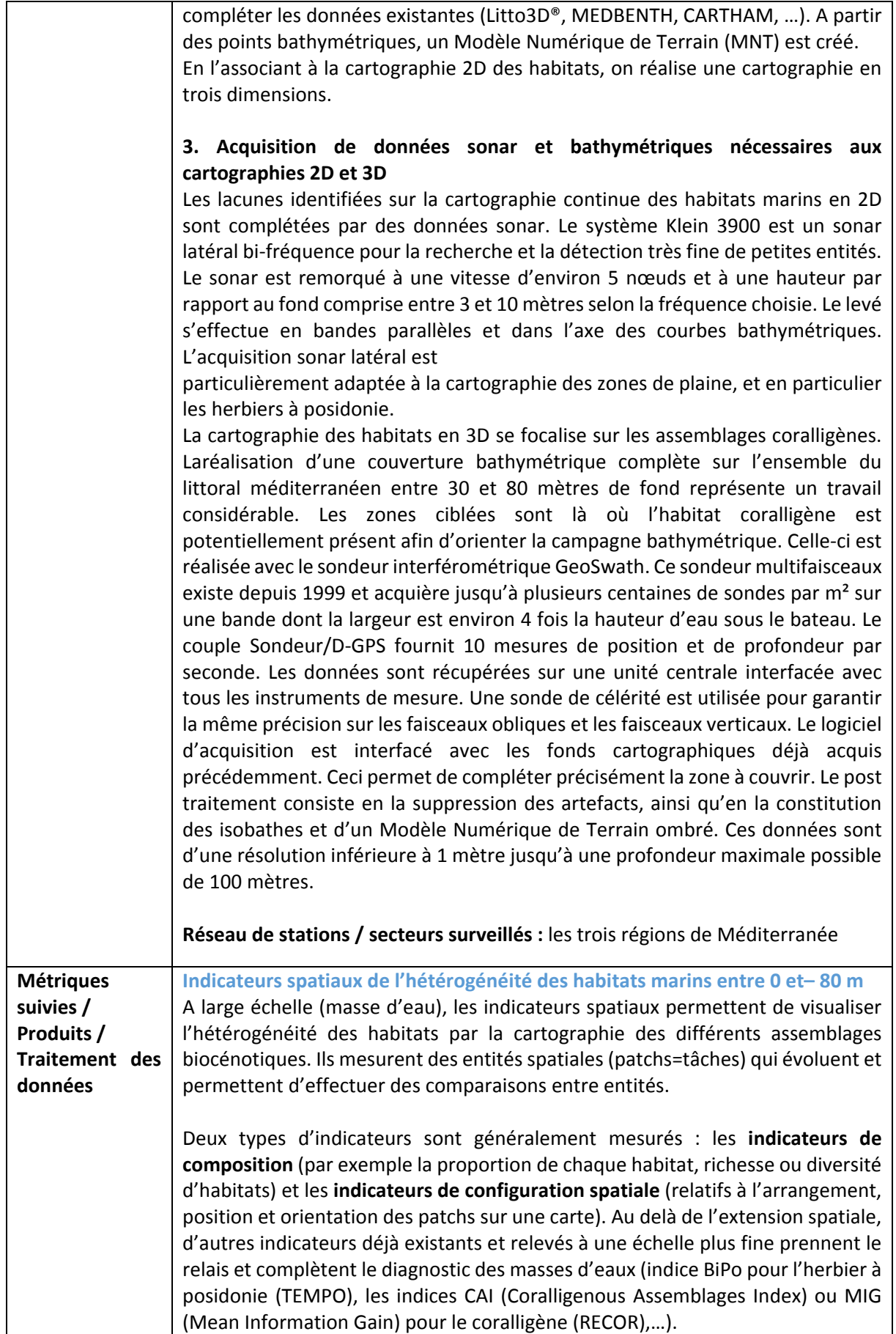

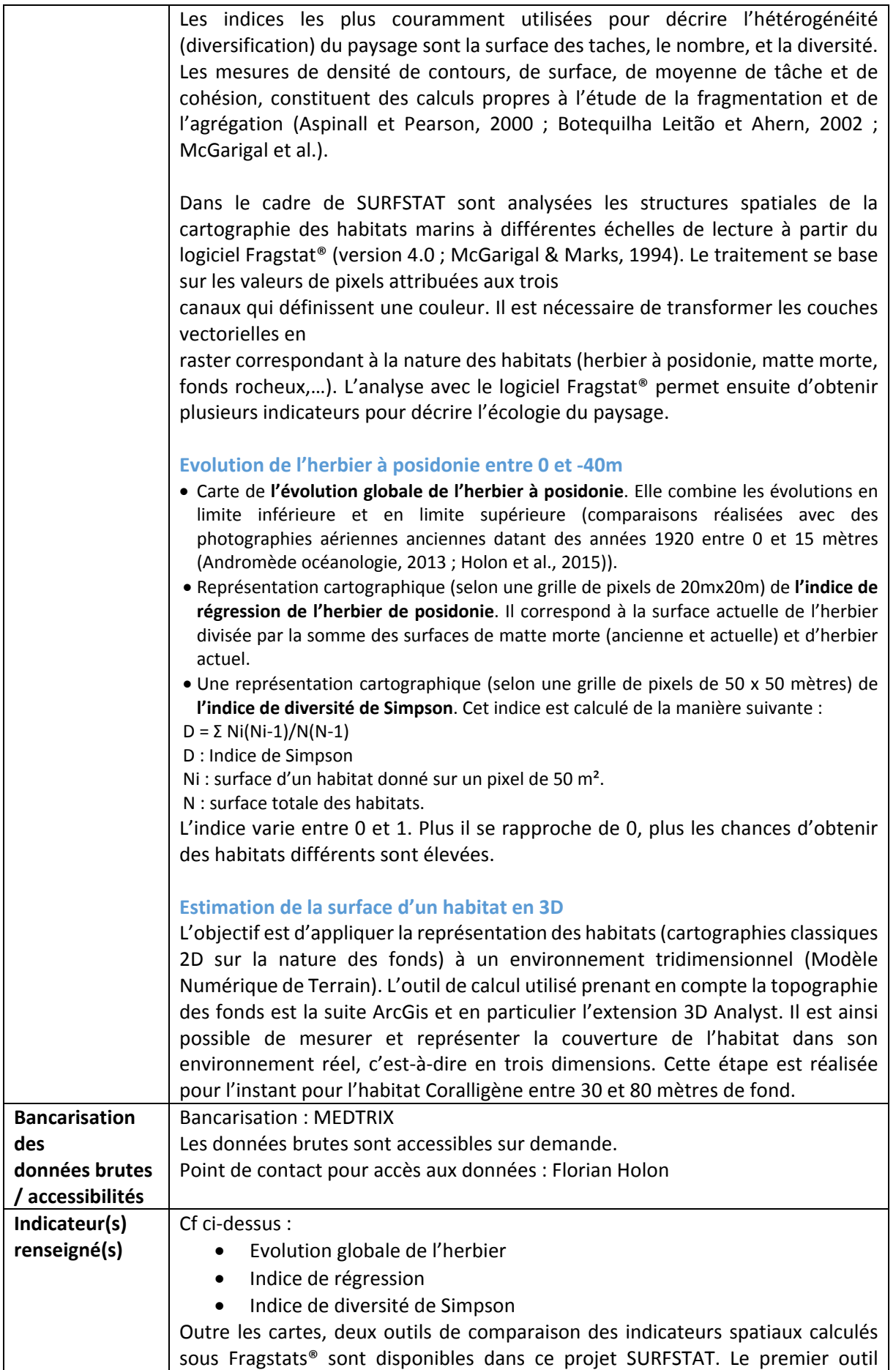

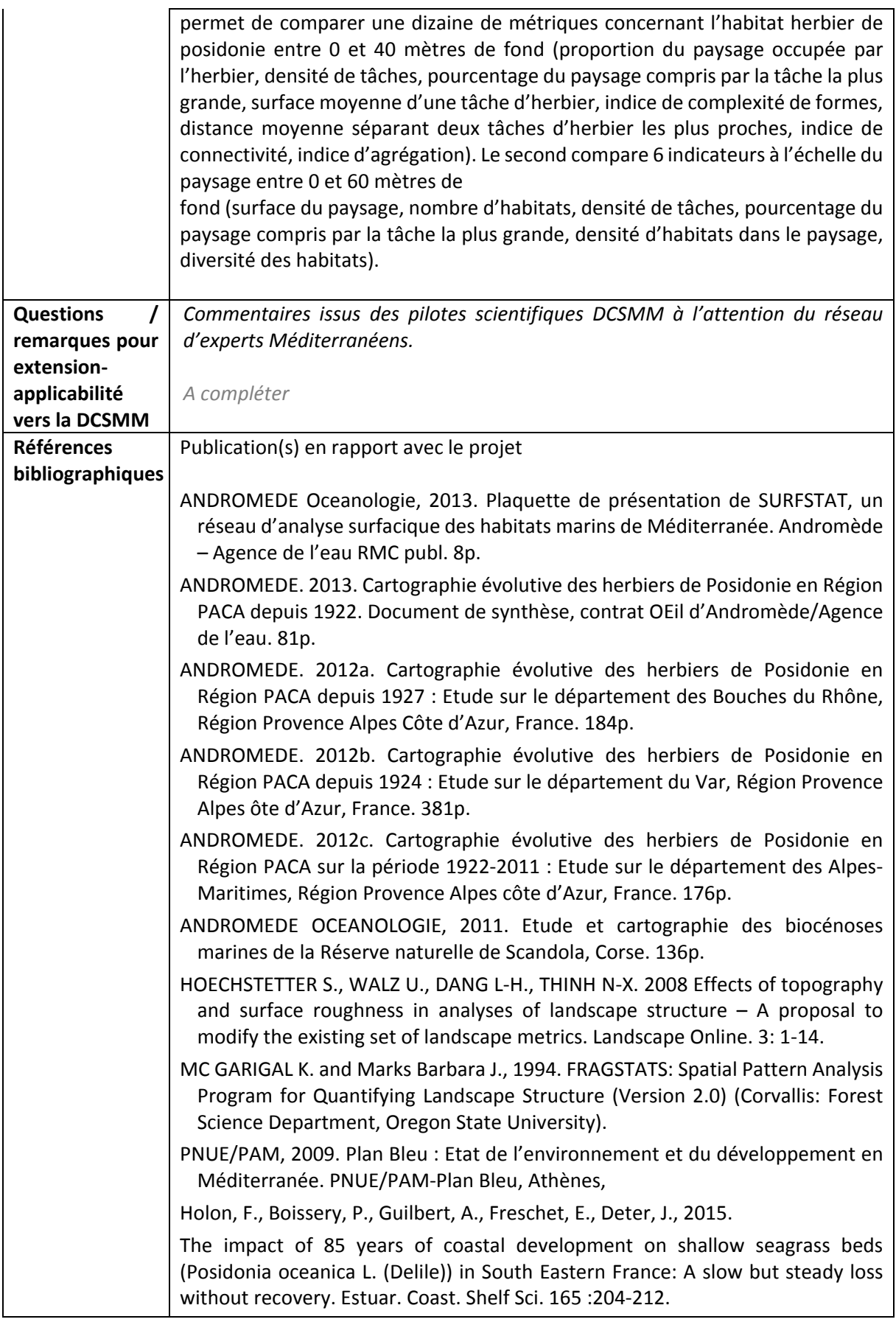

# **PARTIE II ‐ QUESTIONS <sup>A</sup> L'ATTENTION DES PILOTES SCIENTIFIQUES ET DE LEUR RESEAU D'EXPERTS / SURFSTAT**

Les indicateurs renseignés dans le cadre de SURFSTA sont-ils suffisants au titre de la DCSMM ?

**Si non pourquoi ? Que manque‐t‐il pour qu'ils répondent à la DCSMM ?**

**Si l'orientation va vers un autre indicateur, quel serait alors l'indicateur plus adapté pour répondre à la DCSMM ?** 

**En fonction de la réponse ci‐dessous, faut‐il apporter des compléments à SURFSTAT ?**

**Faut‐il envisager des complémentssur les paramètres/ les protocoles/ les outils : oui/non, lesquels ? Pourquoi ?**

**Faut‐il envisager des compléments sur la couverture spatiale ? : oui/non, lesquelles ? Pourquoi ?**

**Faut‐il envisager des compléments sur la couverture temporelle ? oui/non, lesquels ? Pourquoi ?**

**Quels autres habitats, non pris en compte par SURFSTAT devraient faire l'objet de suivis surfaciques au titre de la DCSMM ?** 

Infralittorale

#### **Commentaires :**

L'analyse de SURFSTAT au sein de l'AMP de la côté agathoise montre des incohérences, incohérence dans l'interprétation de la régression des herbiers de posidonies, incohérence dans l'interprétation de la diversité des habitats.

Revoir les données des habitats de MEDTRIX + nomenclature habitats

Les données issues des suivis réalisés par l'AMP pourraient être intégrées pour l'analyse du SP1 de la DCSMM : suivi du recouvrement des herbiers (télémétrie, sonar, analyse photo aérienne), suivi coralligène (suivi micro rugosité, suivi cora), suivi infralittoral (en cours d'élaboration)

## **ANNEXE 5 : Fiche technique etscientifique portantsur le dispositif de surveillance TEMPO (DONT DCE‐POSIDONIE) / RESEAU DE SUIVI DES HERBIERS DE POSIDONIE**

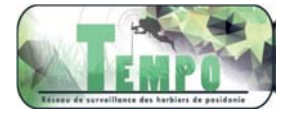

#### *Objet du document :*

*Document de travail préparatoire en vue du GT‐Méditerranée pour le Programme de Surveillance « Habitats benthiques et intégrité des fonds » de la DCSMM.* 

*Rédaction : S. Beauvais/K. Dedieu (AFB, coordination ‐ PdS Habitats benthiques et intégrité des fonds) A.‐L. Janson (UMS PatriNat ; pilotage scientifique DCSMM D1‐Habitats benthiques). Relectures : Pierre Boissery (AERMC), Bruno Andral (Ifremer) Version : Décembre 2017*

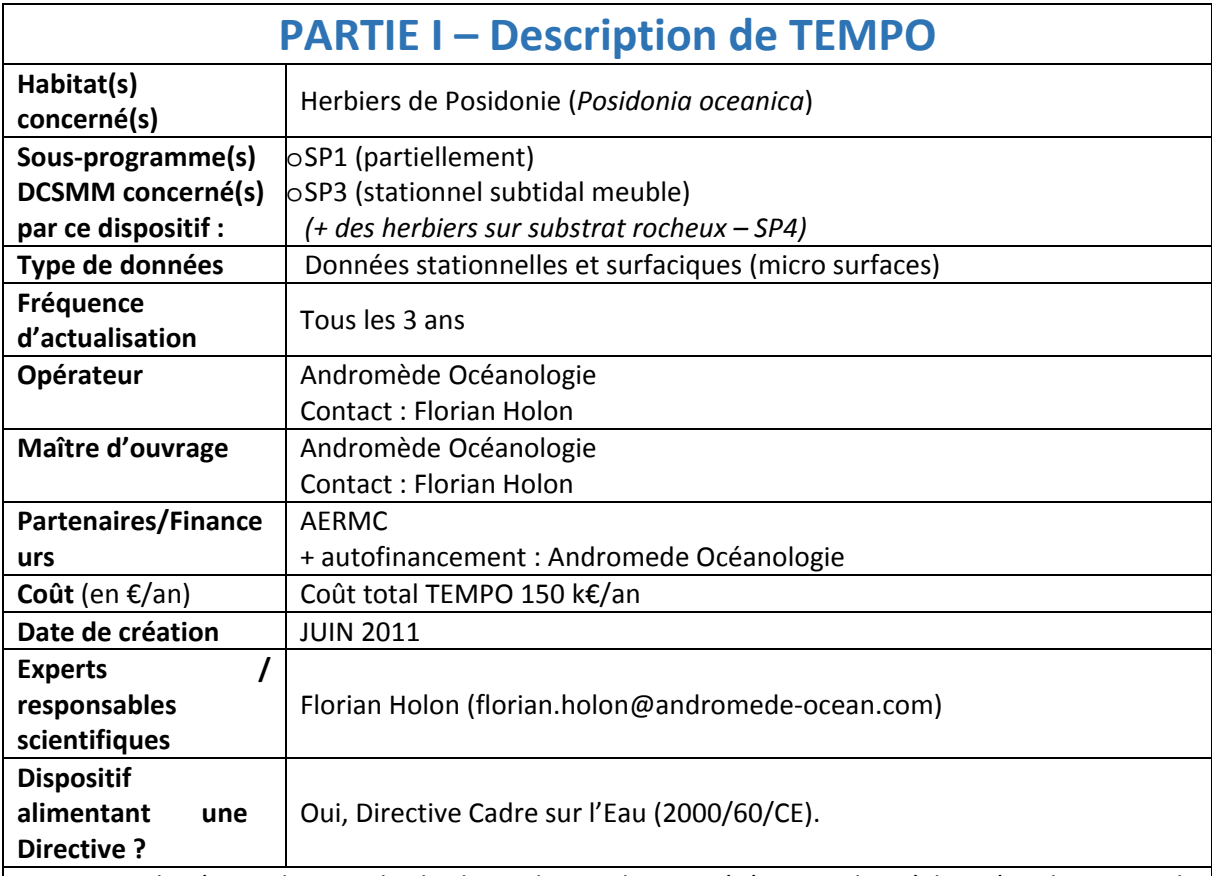

TEMPO est le réseau de suivi des herbiers de posidonie opéré par Andromède océanologie avec le soutien de l'Agence de l'eau RMC. Il s'étend sur l'ensemble de la façade méditerranéenne française bordée par les trois régions. Les objectifs sont de recueillir des **données descriptives de l'état et du fonctionnement des herbiers à Posidonie et de suivre leurs évolutions dans le temps et dans l'espace**.

Depuis 2014, un autre objectif a été ajouté au réseau TEMPO : **Caractériser les herbiers de** *Posidonia oceanica* **à la profondeur intermédiaire de ‐ 15 mètres** (profondeur représentative de l'herbier en Méditerranée (Gobert *et al.,* 2009b)) selon divers protocoles standardisés afin de calculer des indices de qualité écologique : EBQI (Ecosystem‐Based Quality Index) (Personnic *et al*., 2014c), BiPo2 (Lopez y Royo *et al.*, 2010), et PREI (Gobert *et al*., 2009a). Ces sites se trouvent dans l'alignement des sites TEMPO existants en limite inférieure de l'herbier.

L'ensemble de ces données complète l'estimation de la qualité écologique des masses d'eau côtières.

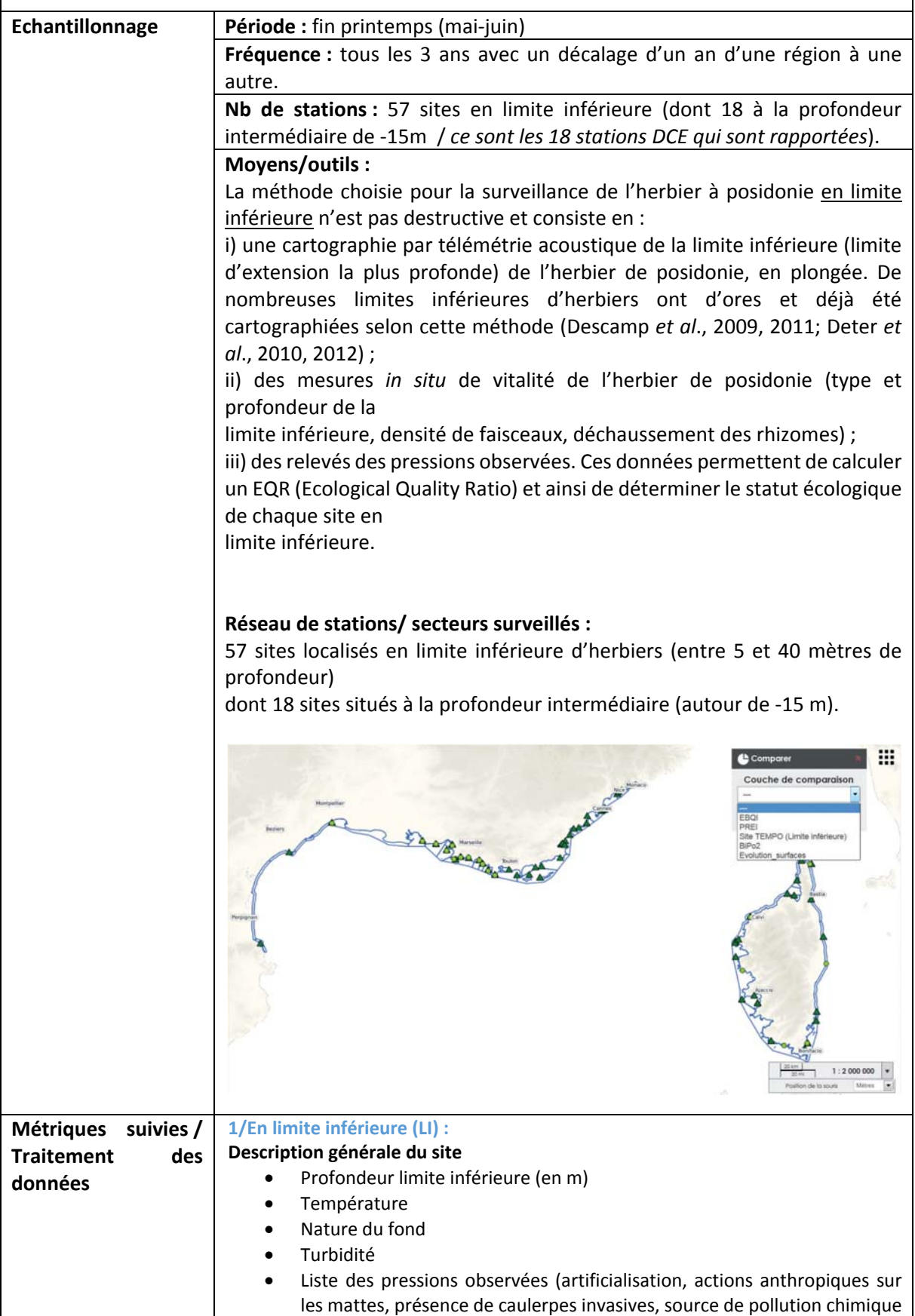

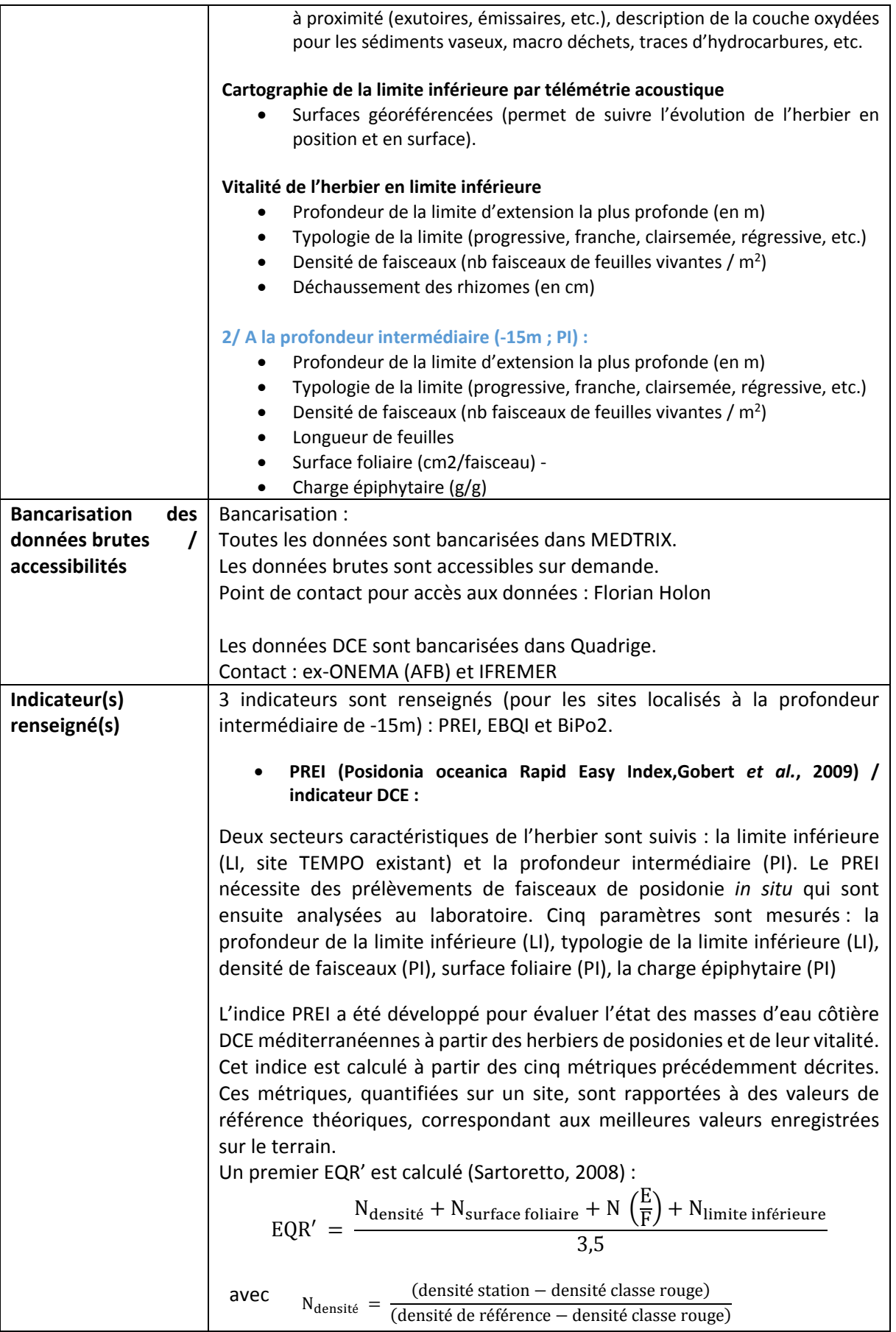

 $N_{\text{surface foliance}} = \frac{\text{(surface foliaire station - surface foliaire classe rough)}}{\text{(surface foliaire référence - surface foliaire classe rough)}}$  $N(E/p) = [1 - (E/p)]x$  0,5  $N_{\text{limite}}$  inférieure  $=$   $\frac{(\text{limite}}{\text{infinite}}$  inférieure station  $-$  limite inférieure classe rouge)

La classe rouge représentant le statut « mauvais état »

La valeur d'indice de 0,1 a été assignée à dire d'experts comme le seuil de la classe « mauvais état » (Gilbert *et al.*, 2009). Le reste de l'échelle (entre 0,1 et 1) a été divisé entre 4 classes égales pour définir les seuils de qualité écologique (tableau 2).

L'EQR final est alors corrigé par rapport à l'affectation de ces limites de classes :

$$
EQR = \frac{(EQR' + 0.11)}{(1 + 0.1)}
$$

**Tableau 2.** Seuils d'EQR qualifiant le statut de l'herbier

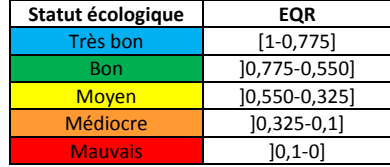

oRelation pression‐état :

Selon Gobert *et al.* (2013), un indice de *pression (=usages)* a été développé dans le but de tester la sensibilité du PREI aux *pressions (=usages)* anthropiques (développement industriel, urbanisation, agriculture, tourisme, ports commerciaux, pêche, pisciculture). Chaque *pression (=usages)* est dotée d'un score allant de 0 (pas d'impact sur les posidonies) à 5 (effet dramatique sur les posidonies). L'indice global d'anthropisation est la somme des scores des sept *pressions* pré‐citées.

**L'indice EBQI (Ecosystem‐Based Quality Index) (Personnic** et al**., 2014) :**

Il se base sur un modèle de fonctionnement de l'écosystème qui prend en compte ses différents compartiments (= "box") : posidonie, algues, herbivores, matière organique, petite faune, petits et grands prédateurs, oiseaux marins, et les interactions entre ces compartiments.

#### **L'indice BiPo2 (Biotic Index using Posidonia Oceanica) (Lopez y Royo** *et al***., 2010) :**

Il permet de déterminer le statut écologique de chaque site en prenant en compte quatre paramètres : profondeur de limite inférieure (en m), typologie de la limite inférieure, densité de faisceaux (à ‐15m), la longueur des feuilles (à‐15m)

Ces deux indices BiPo2 et EBQI nécessitent des prélèvements *in situ* de feuilles de posidonie qui sont ensuite analysées au laboratoire.

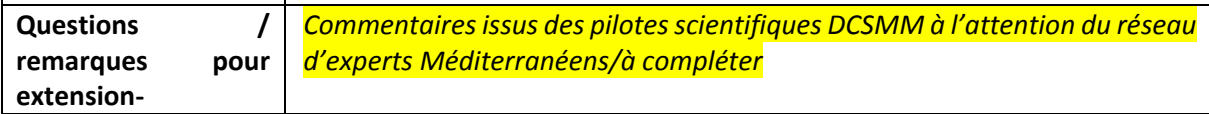

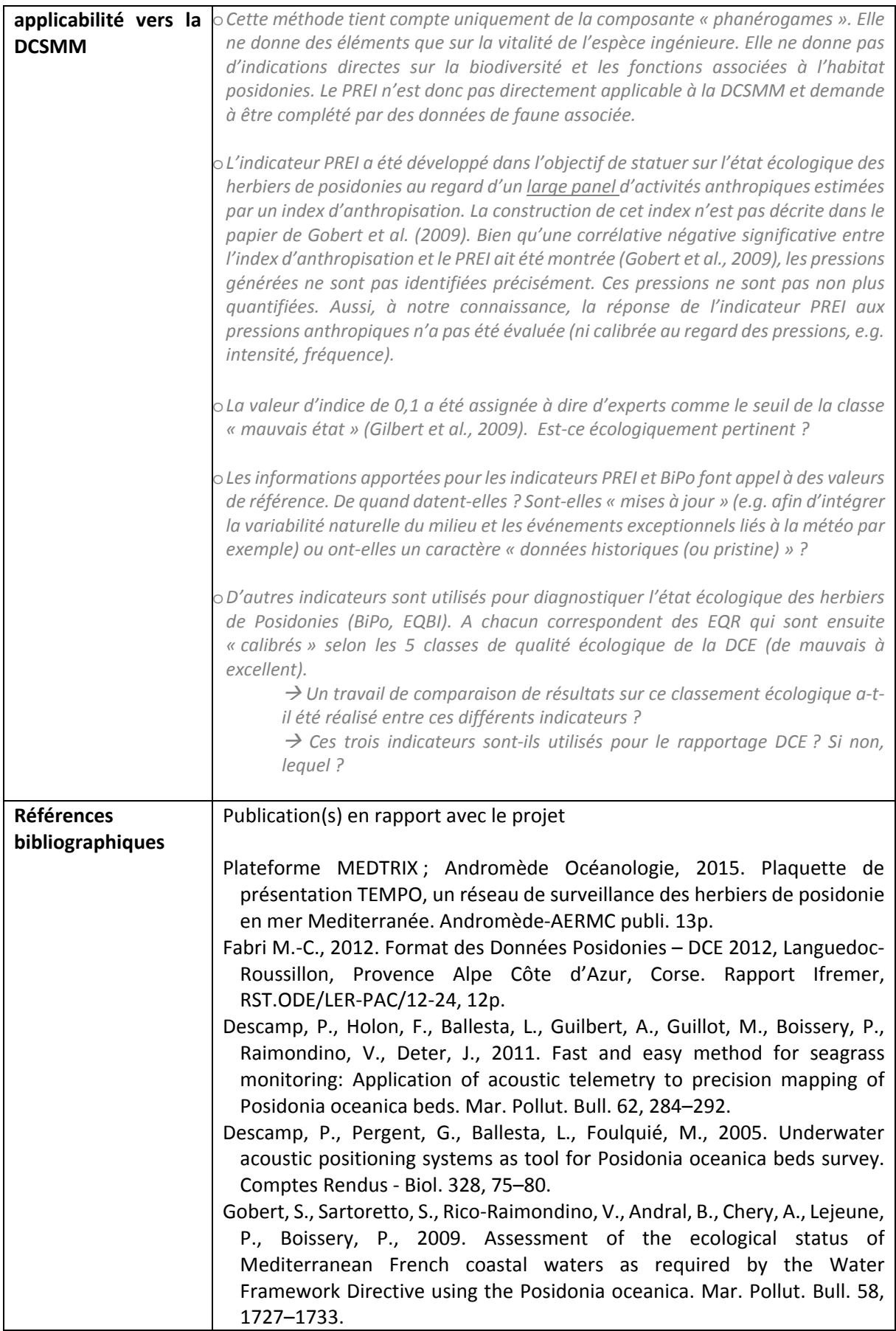

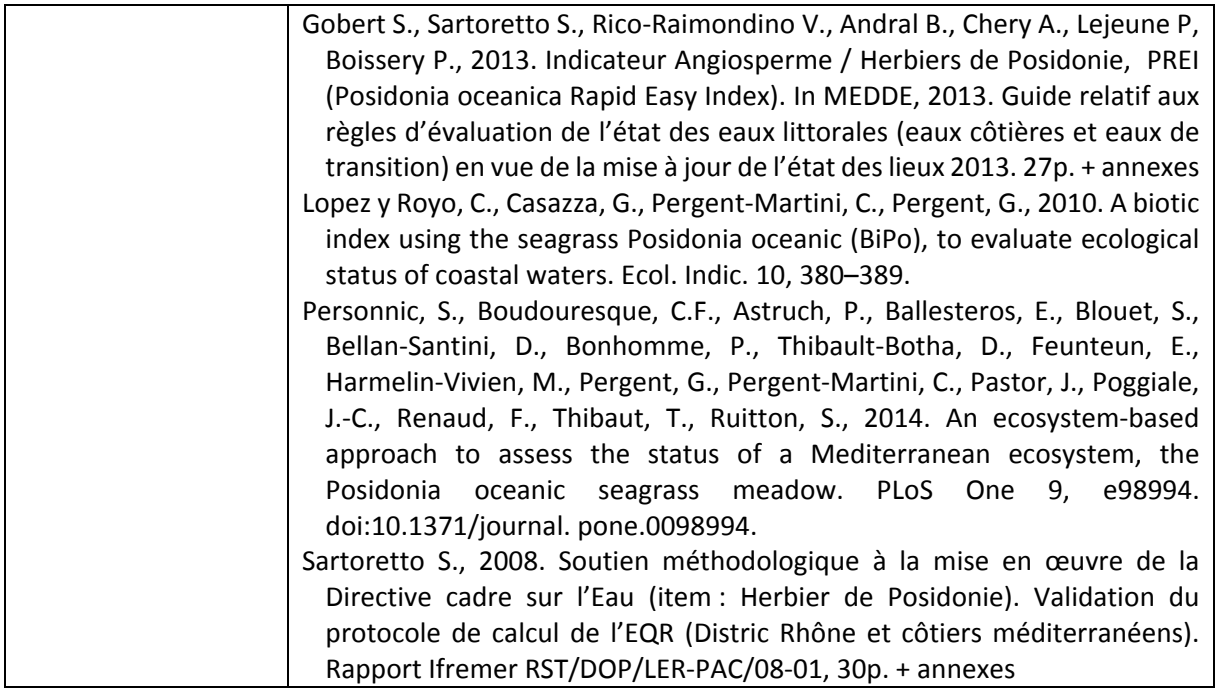

## **PARTIE II ‐ QUESTIONS <sup>A</sup> L'ATTENTION DES PILOTES SCIENTIFIQUES ET DE LEUR RESEAU D'EXPERTS**

**Date :** 06/02/2018

**L'indicateur utilisé au titre de la DCE est l'indicateur PREI. Cet indicateur répond‐il également aux** enjeux DCSMM ? Oui/Non, Si non pourquoi ? Que manque-t-il à cet indicateur pour qu'il réponde à **la DCSMM ?**

Non, je rejoins le remarques de l'encadré « **Questions / remarques pour extension‐applicabilité vers la DCSMM ».**

**D'autres indicateurs sont également alimentés par TEMPO : EBQI et BiPo2 ? Sont‐ils plus adaptés ? Oui/non, pourquoi ?**

Oui pour l'EBQI

**Si l'orientation va vers un autre indicateur, quel serait alors l'indicateur adapté pour répondre à la DCSMM ?** 

**En fonction de la réponse ci‐dessous, faut‐il apporter des compléments à TEMPO ?**

**Faut‐il envisager des compléments sur les paramètres / les protocoles/ les outils : oui/non, lesquels ? Pourquoi ?**

**Faut‐il envisager des compléments sur la couverture spatiale ? : oui/non, lesquels ? Pourquoi ?** non

**Faut‐il envisager des compléments sur la couverture temporelle (fréquence actuelle : 3 ans) ? oui/non, lesquels ? Pourquoi ?**

non

#### **Commentaires :**

Quid de l'intégration des données des gestionnaires dans les réseaux de surveillance.

## **ANNEXE 6 : Fiche technique et scientifique portant sur le dispositif de surveillance RECOR / Réseau 2D et 3D de suivi des assemblages coralligènes**

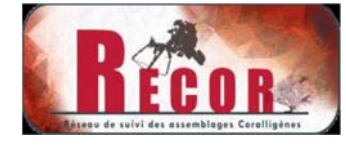

#### *Objet du document :*

*Document de travail préparatoire en vue du GT‐Méditerranée pour le Programme de Surveillance « Habitats benthiques et intégrité des fonds » de la DCSMM.*

*Rédaction : Anne‐Laure‐Janson (UMS PatriNat ; pilotage scientifique DCSMM D1‐Habitats benthiques) et S. Beauvais/K. Dedieu (AFB, coordination PdS Habitats benthiques et intégrité des fonds). Relectures : Pierre Boissery (AERMC), Bruno Andral (Ifremer) Version : Décembre 2017*

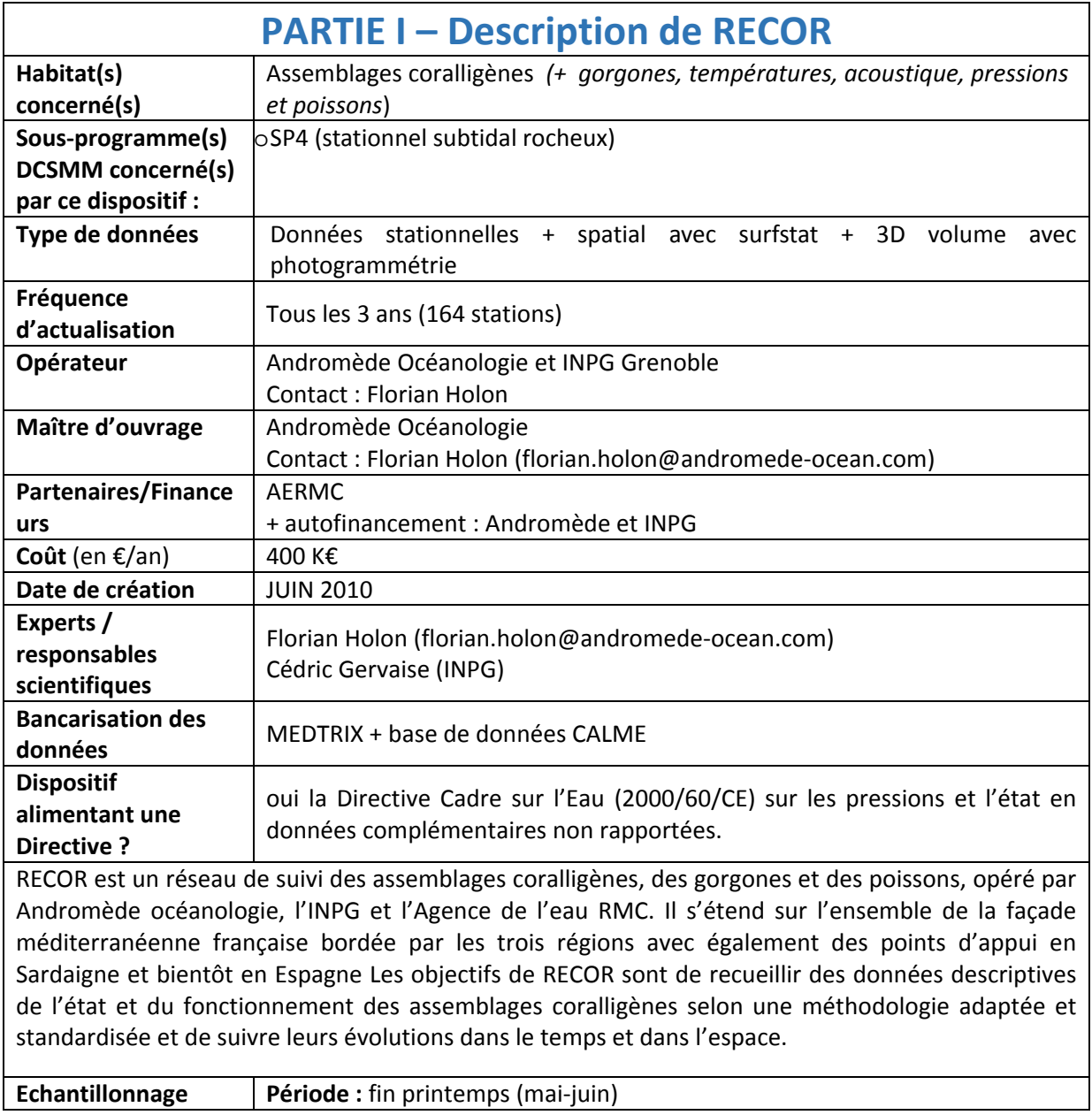

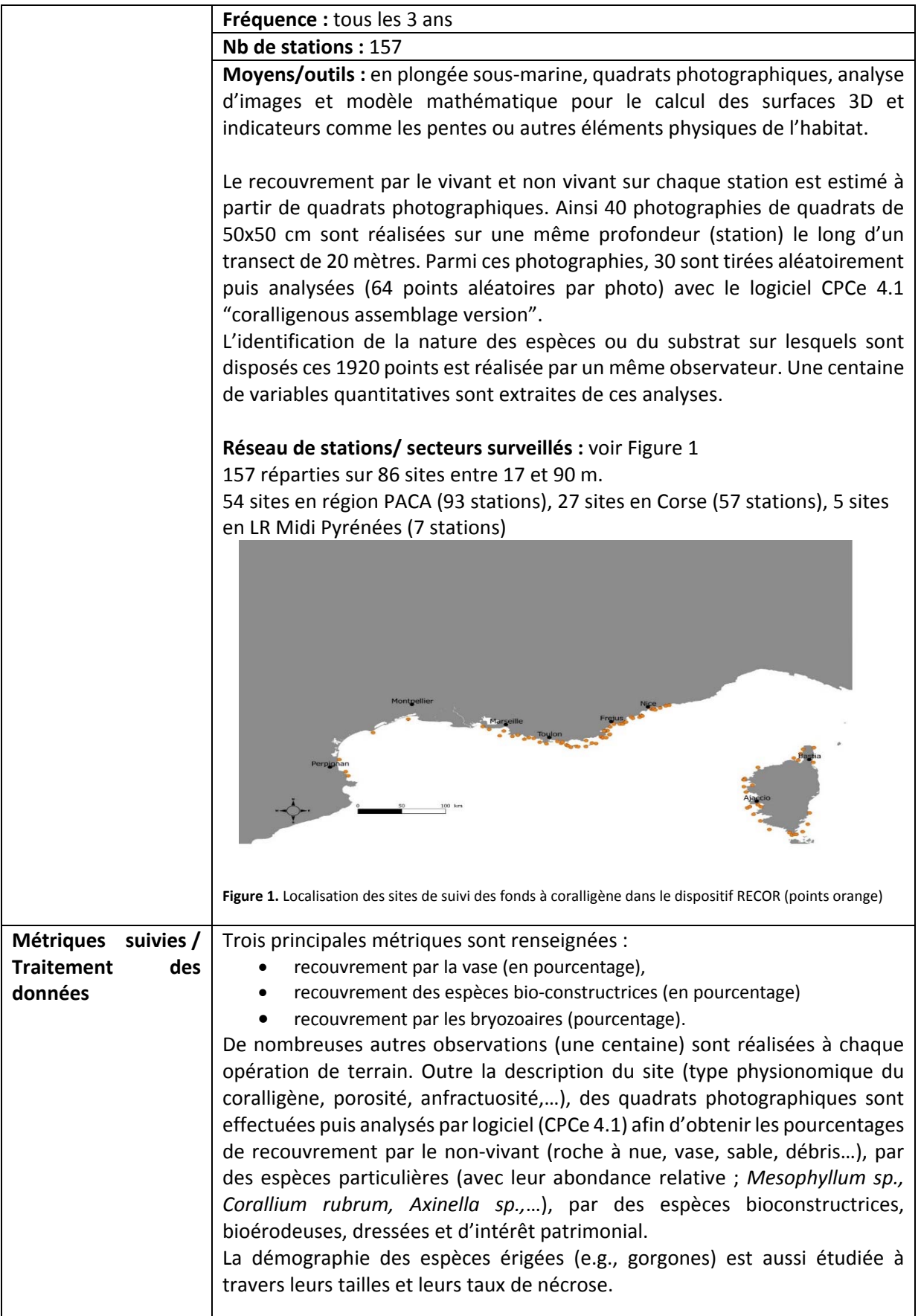

| <b>Bancarisation</b><br>des   | <b>Bancarisation: MEDTRIX</b>                                                                                                    |
|-------------------------------|----------------------------------------------------------------------------------------------------|
| données brutes<br>$\prime$    | Les données brutes sont accessibles sur demande.                                                                                                    |
| accessibilités                | Point de contact pour accès aux données : Florian Holon                                                                                                    |
|                               |                                                                                                    |
| Indicateur(s)<br>renseigné(s) | Coralligenous Assemblage Index « CAI » (voir Deter et al., 2012b).<br>oPrincipe:<br>Pour chacune des métriques composant le CAI, un Ratio de Qualité Ecologique<br>« prime » (EQR') est tout d'abord calculé :<br>$EQR'builders = \frac{\% \text{ espèces bioconstructrices}}{\text{valueur référence régionale}}$<br>$EQR'_{Bryo} = \frac{\% \ By ozoaires}{valeur référence régionale}$<br>$EQR'_{sludge} = \frac{(100 - %{\text{vase}})}{(100 - valueur reference régionale)}$<br>Ces trois EQR' sont ensuite additionnés afin de fournir l'EQR de la station de<br>coralligène étudiée. Cet EQR correspond au CAI, dont la valeur, variant de 0 à<br>1, permet de qualifier le statut écologique de la station coralligène selon les<br>seuils présentés dans le tableau 2. La valeur d'indice de 0,1 a été assignée à<br>dire d'experts comme le seuil de la classe « mauvais état ». Le reste de l'échelle<br>(entre 0,1 et 1) a été divisé entre 4 classes égales pour définir les seuils de<br>qualité écologique (tableau 2) <sup>1</sup> .<br>Tableau 2. Seuils d'EQR qualifiant le statut du coralligène au site exploré<br>Statut écologique<br>EQR<br><b>Excellent</b><br>$[1-0,775]$<br>$]0,775-0,55]$<br><b>Bon</b><br>$]0,55-0,325]$<br><b>Moyen</b><br>Médiocre<br>$]0,325-0,1]$<br><b>Mauvais</b><br>10,1-01<br>o Relation pression-état <sup>2</sup> :<br>L'indicateur CAI a été développé dans l'objectif de statuer sur l'état écologique du<br>coralligène au regard de différentes activités anthropiques (telles développement<br>industriel, urbanisation, agriculture, tourisme, ports commerciaux, pêche,<br>pisciculture) estimées par un index de pressions anthropiques, l'API (Anthropogenic<br>Pressure Index, inspiré des travaux de Gobert et al., 2009) dont le score évolue sur<br>une échelle allant de 0 (pas d'impact) à 5 (impact dramatique). |
| <b>Questions</b>              | Commentaires issus des pilotes scientifiques DCSMM à l'attention du réseau                                                                                                    |
| remarques<br>pour             | d'experts Méditerranéens / à compléter.                                                                                                    |
| extension-                    | o Quid des valeurs dites de références régionales des trois EQR'?                                                                                                    |
| applicabilité vers la         | o Ce dispositif RECOR alimente la DCE en «données complémentaires non rapportées ».                                                                                                    |
| <b>DCSMM</b>                  | Peut-on vraiment affirmé que c'est un dispositif alimentant la DCE s'il n'est pas utilisé<br>pour le rapportage ? L'idée est-elle d'intégrer plus tard le coralligène aux autres<br>éléments de qualité biologique utilisés dans le rapportage DCE pour qualifier l'état des<br>masses d'eau côtière ?                                                                                                    |
| <b>Références</b>             | Deter J., Descamp P., Ballesta L., Boisery P. & Holon F., 2012. A preliminary                                                                                                    |
| bibliographiques              | study toward an index based on coralligenous assemblages for the<br>ecological status assessment of Mediterranean French coastal waters.<br>Ecological Indicators, 20: 345-352.                                                                                                    |

<sup>1</sup> *Démarche similaire à celle du PREI* (Posidonia oceanica Rapid Easy Index ;Gobert *et al.*, 2009)

<sup>2</sup> *Démarche similaire à celle du PREI* (Posidonia oceanica Rapid Easy Index ; Gobert *et al.*, 2009)

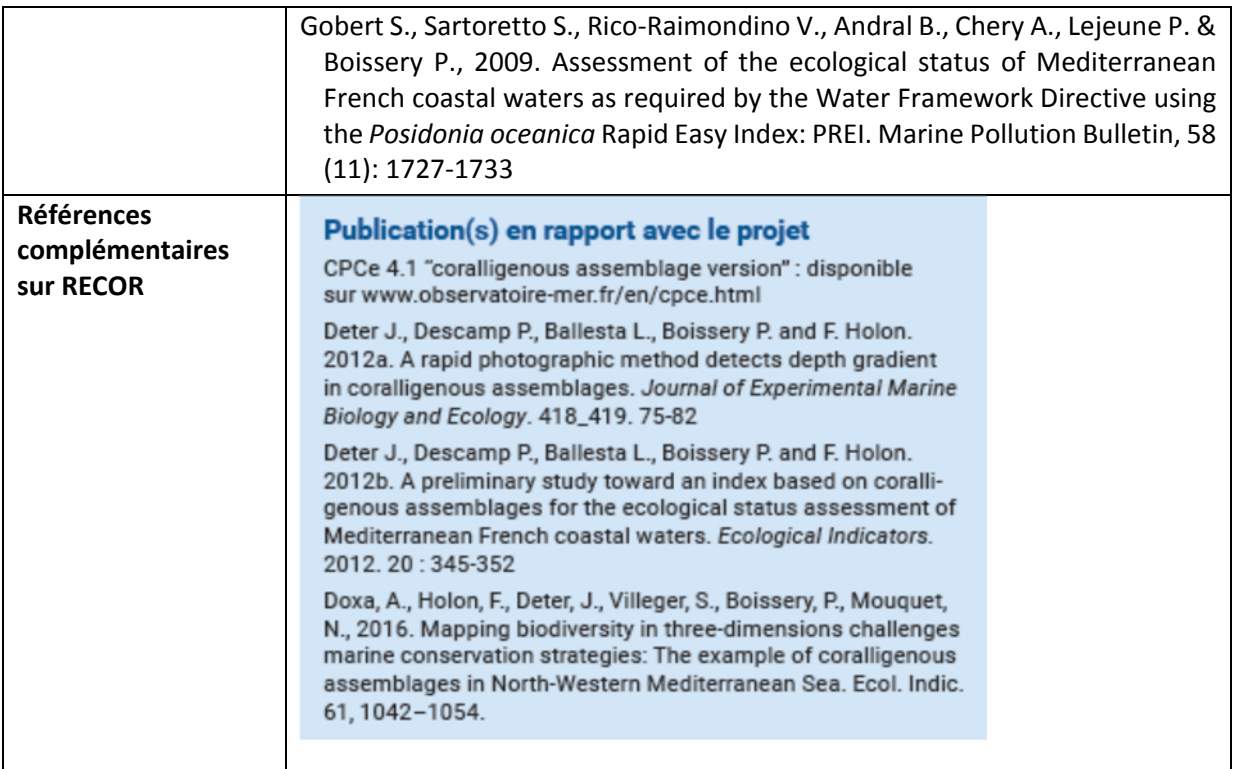

## **PARTIE II ‐ QUESTIONS <sup>A</sup> L'ATTENTION DES PILOTES SCIENTIFIQUES ET DE LEUR RESEAU D'EXPERTS / RECOR**

#### **Date :** 11/01/18

## Quel(s) indicateur(s) utiliser au titre de la DCSMM ? INDEX-COR ? CAI ? EBQI ? Les trois ? Comment **les qualifier ?**

Il existe actuellement plusieurs indices développés par les équipes françaises et italiennes faisant appel à l'acquisition de données par plongeurs (CAI, ESCA, ESCA‐M, COARSE, INDEX‐COR) ou par ROV pour les zones les plus profondes (MAES). Un dernier indice (EBQI) a été proposé pour différents habitats (herbier de posidonie, Roche à Algues Photophiles, Grottes) et a été appliqué aux fonds coralligène (publication en cours). Tous ces travaux sont récents (2012‐2017) et le niveau d'information apporté diffère d'un indice à l'autre. Une complémentarité de ces différents indices est envisageable et nécessite au préalable de travailler sur leur comparaison tout en continuant à explorer la meilleure façon d'évaluer le niveau de pression sur cet habitat (évaluation difficile concernant un habitat de substrat dur aussi complexe d'un point de vue structurale).

### Références bibliographiques :

- lnovas‐Molina, A., Montefalcone, M., Bavestrello, G, Cau, A., Bianchi, C.N., Morri, C., Canese, S., Bo, M., 2016. A new ecological index for the status of mesophotic megabenthic assemblages in the Mediterranean based on ROV photography and video footage. Continental Shelf Research, 121: 13‐20.
- Gatti, G., Bianchi, C.N., Morri, C., Montefalcone, M., Sartoretto, S., 2015. Coralligenous reefs state along anthropized coasts: Application and validation of the COARSE index, based on a rapid visual assessment (RVA) approach. Ecological Indicators, 52: 567‐576.
- Piazzi, L., Gennaro, P., Cecchi, E., Serena, F., Bianchi, C.N., Morri, C., Montefalcone, M., 2017. Integration of ESCA index through the use of sessile invertebrates. Scientia Marina, 81: 283‐290.

Piazzi, L., Gennaro, P., Cecchi, E., Serena, F., 2015. Ιmprovement of the Εsca index for the evaluation of ecological quality of coralligenous habitats under the Εuropean framework directives. Mediterranean Marine Science, 16: 419‐426.

- Sartoretto, S., Schohn, T., Bianchi, C.N., Morri, C., Garrabou, J., Ballesteros, E., Ruitton, S., Verlaque, M., Daniel, B., Charbonnel, E., Blouet, S., David, R., Féral, J.P., Gatti, G. An integrated method to evaluate and monitor the conservation state of coralligenous habitats: The INDEX‐COR approach. Marine Pollution Bulletin, 120: 222‐231.
- Rastorgueff, P.A., Bellan‐Santini, D., Bianchi, C.N., Bussotti, S., Chevaldonné, P., Guidetti, P., Harmelin, J.G., Montefalcone, M., Morri, C., Perez, T., Ruitton, S., Valcelet, J., Personnic, S., 2015. An ecosystem‐based approach to evaluate the ecological quality ofMediterranean undersea caves. Ecological Indicators, 54: 137‐152.
- Personnic, S, Boudouresque, C.F., Astruch, P., Ballesteros, E., Blouet S., Bellan‐Santini, D., Bonhomme, P., Thibault-Botha, D., Feunteun, E., Harmelin-Vivien, M., Pergent, G., Pergent-Martini, C., Pastor, J., Poggiale, J.C., Renaud F., Thibaut, T., Ruitton, S., 2014. An ecosystem‐base approach to assess the status of a Mediterranean ecosystem, the *Posidonia oceanica* seagrass meadow. Plos One, 9(6) : 1–17.

## **Si l'orientation va vers un autre indicateur, quel serait alors l'indicateur adapté pour répondre à la DCSMM ?**

Avant de répondre de façon définitive, comme mentionné précédemment, il serait nécessaire de procéder à une comparaison de ces différents indices sur un jeu de donnée commun. Un premier travail a été entamé pour comparer les informations apportées par deux indices : COARSE et ESCA. Ce type d'approche est actuellement pour comparer 4 indices : CAI, COARSE, INDEX‐COR et ESCA‐ M. Ce travail pourrait amener à considérer certaines métriques provenant de ces différents indices pour constituer un nouvel indicateur répondant au mieux aux objectifs de la DCSMM.

Références bibliographiques :

- Piazzi, L., Bianchi, C.N., Cecchi, E., Gatti, G., Guala, I., Morri, C., Sartoretto, S., Serena, F. Montefalcone, M., 2017. What's in an index? Comparing the ecological information provided by two indices to assess the status of coralligenous reefs in the NW Mediterranean Sea. Aquatic Conserv: Mar Freshw Ecosyst, 1‐10.
- ‐ CAI repose sur trois descripteurs les bio‐constructeurs, l'envasement et les bryozoaires. Index cor intègre également trois descripteurs (la sensibilité des taxons aux matières organiques et sédiment, la richesse taxonomique observable et la complexité structurelle des assemblages). Cet indice à l'avantage de posséder un listing d'espèces ayant fait l'objet d'une classification (validé par un collège d'experts) permettant de scorer l'indice et d'y intégrer la richesse spécifique du site et la notion de strate soit l'indicateur le plus en rapport avec les recommandations de l'Arrêté du 28 avril 2015.

‐ La classification régionale dans l'EQR de CAI doit être précisée.

‐ La DCSMM a une approche biodiversité et considère la structure et lesfonctions de l'habitat. Ilserait dans ce contexte nécessaire d'avoir des listes ouvertes d'espèces et d'y inclure également le compartiment poissons et espèces remarquables

### **En fonction de la réponse ci‐dessous, faut‐il apporter des compléments au réseau RECOR ?**

Tout dépendra des conclusions auxquelles nous arriverons.

Réflexion sur la classification régionale dans l'EQR de RECOR doit être précisée.

Néanmoins cette notion écorégion est à tenir compte dans une optique de pondération de certains descripteurs. On ne peut et pourra comparer les habitats de PACA/Corse avec ceux de LR sur les mêmes critères et scores : Rex des exercices d'inter‐calibrations Posidonies DCE

#### Quelle pertinence du 2D et du 3D ? A terme on garde le 2D ? On ne fait que du 3 D?

La complexité structurale engendrée par les concrétionnements et les peuplements benthiques associés est primordial dans l'évaluation de l'état de conservation des fonds coralligène. Quelle restitution offre la cartographie 3D réalisée dans le cadre de RECOR ? S'agit il une restitution 3D issue d'une acquisition de données par méthode acoustique ? Si oui, le 2D pourrait suffire. S'agit il d'une restitution 3D par photogrammétrie ? Si oui, c'est intéressant au niveau stationnel (le pas d'acquisition est à définir). A réfléchir.

La 3D ou photogrammétrie est une méthode intéressant pour l'analyse de certaines colonies d'invertébrés tels que le corail rouge afin de limiter les mesures et le risque de casse sur les individus.

A l'échelle d'un site ou d'une station il n'y a pour l'instant pas assez de retour sur l'intérêt scientifique de cette méthode hormis un intérêt visuel pour communiquer sur les habitats.

Application de la méthode très dépendante du logiciel d'analyse et de la qualité du matériel photographique.

## **Faut‐il envisager des compléments sur les paramètres / le protocole / les outils : oui/non, lesquels ? Pourquoi ?**

La température en acquisition continue est à considérer comme paramètre à suivre en parallèle, a minima (cf. protocole T‐MEDNET). A réfléchir pour d'autres paramètres en fonction des résultats des travaux à venir sur des de phénomènes pouvant avoir un impact sur cet habitat (ex: mucilages). La DCSMM a une approche biodiversité et considère la structure et les fonctions de l'habitat. Il serait dans ce contexte nécessaire d'avoir des listes ouvertes d'espèces et d'y inclure également le compartiment poissons et espèces remarquables.

#### **Faut‐il envisager des compléments sur la couverture spatiale ? : oui/non, lesquels ? Pourquoi ?**

Il faut réfléchir sur le nombre et la localisation des stations au regard des objectifs de la DCSMM. Doit on toutes les garder (beaucoup sont dans des zones peu ou pas impactées a priori) ? Doit on en déplacer dans des zones plus "impactées" ? La profondeur doit sans doute être reconsidérée localement. Les stations les plus profondes correspondent elles à l'habitat "coralligène" ou à l'habitat "roche du large" ? Une réflexion globale doit être menée.

Le réseau est insuffisant car il ne permet pas de couvrir toute la ZEE comme requis par la DCSMM. Pas de données en dehors de la bande littorale. Des observations doivent être envisagées jusqu'à 1000m de profondeur car ces zones sont soumises à l'impact du chalutage. En outre dans les zones plus profondes, les informations sur l'état des habitats benthiques sont trop peu nombreuses et il n'existe pas de suivi.

La couverture spatiale de RECOR couvre une bonne partie des eaux côtières méditerranéennes et de ce fait des formations de coralligène. Certains sites sont néanmoins discutables sur ceux que l'on désigne comme étant du coralligène : site = palavas/carnon colombray

**Faut‐il envisager des compléments sur la couverture temporelle (fréquence actuelle : 3 ans) ? oui/non, lesquels ? Pourquoi ?**

A priori, 3 ans paraît un bon compromis. A rediscuter ensemble en fonction des résultats obtenus au cours des 2 ou 3 retours sur les différents sites.

3 ans est un pas de temps raisonnable et qui peut être calé sur la campagne DCE

**Commentaires :** 

RECOR constitue un réseau intéressant bénéficiant d'un "retour d'expérience". A partir de cette base, il faut néanmoins rediscuter de la localisation des stations en fonction des objectifs de la DCSMM. Une phase de travail sur les différents indices existant est nécessaire pour définir les métriques les plus pertinentes pour y répondre.

Quid de l'intégration des données des gestionnaires dans les réseaux de surveillance.

## **ANNEXE 7 : Fiche technique et scientifique portant sur le dispositif de surveillance CARLIT (DONT DCE‐MACROALGUES) / EVALUATION DE L'ETAT ECOLOGIQUE DU LITTORAL ROCHEUX MEDITERRANEEN**

#### *Objet du document :*

*Document de travail préparatoire en vue du GT‐Méditerranée pour le Programme de Surveillance « Habitats benthiques et intégrité des fonds » de la DCSMM.* 

*Rédaction : Anne‐Laure‐Janson (UMS PatriNat ; pilotage scientifique DCSMM D1‐Habitats benthiques) et S. Beauvais/K. Dedieu (AFB, coordination ‐ PdS Habitats benthiques et intégrité des fonds). Relectures : Pierre Boissery (AERMC), Bruno Andral (Ifremer) Version : 29 novembre 2017*

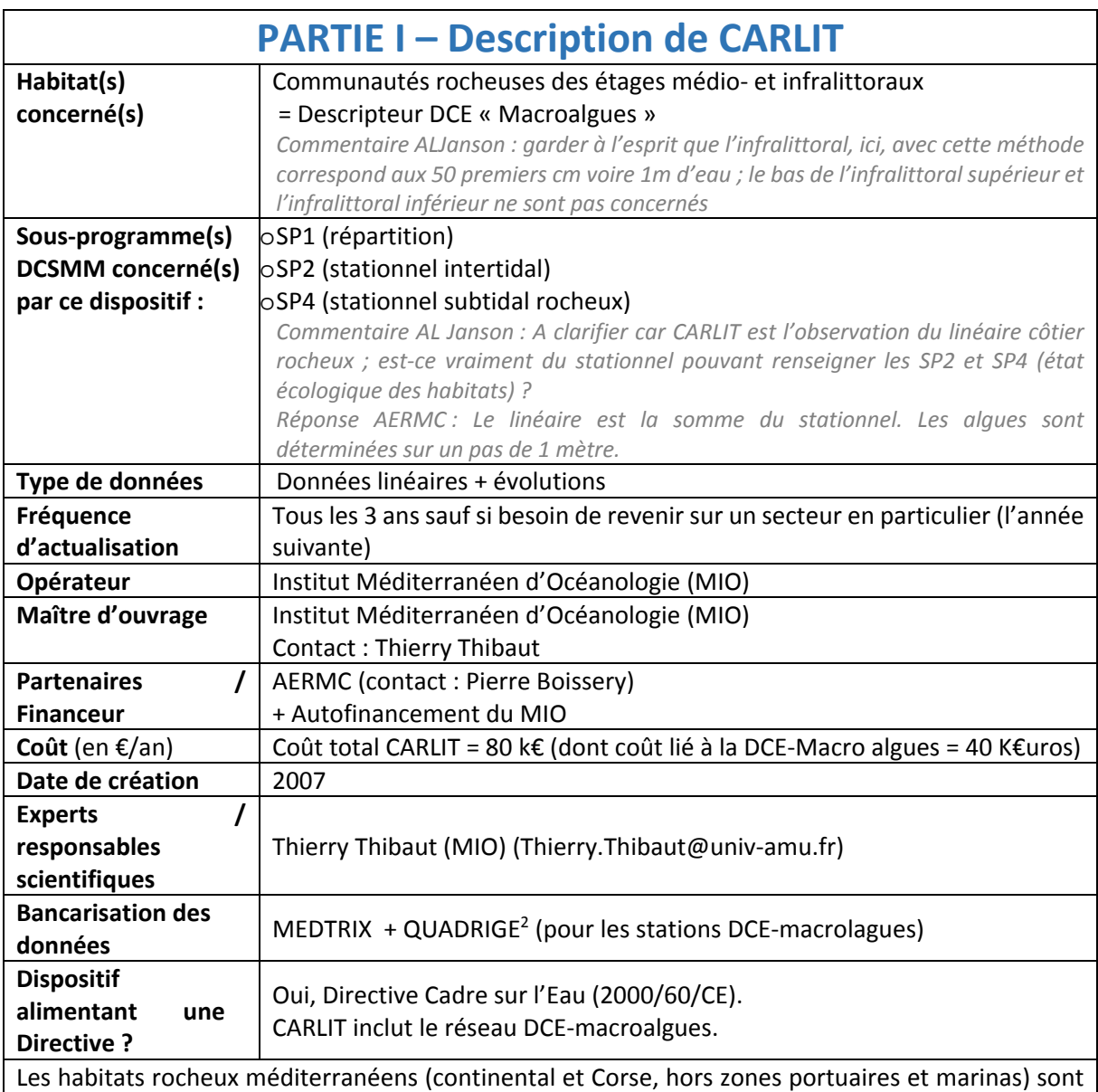

suivis au moyen de l'indicateur CARLIT (CARtographie LITtorale ; Ballesteros *et al.*, 2007) dans le cadre de la DCE‐Benthos (DCE‐macroalgues).

Cette méthode permet de réaliser la surveillance des communautés algales des étages médiolittoral et infralittoral supérieur sur l'intégralité du linéaire côtier rocheux méditerranéen. Elle consiste en

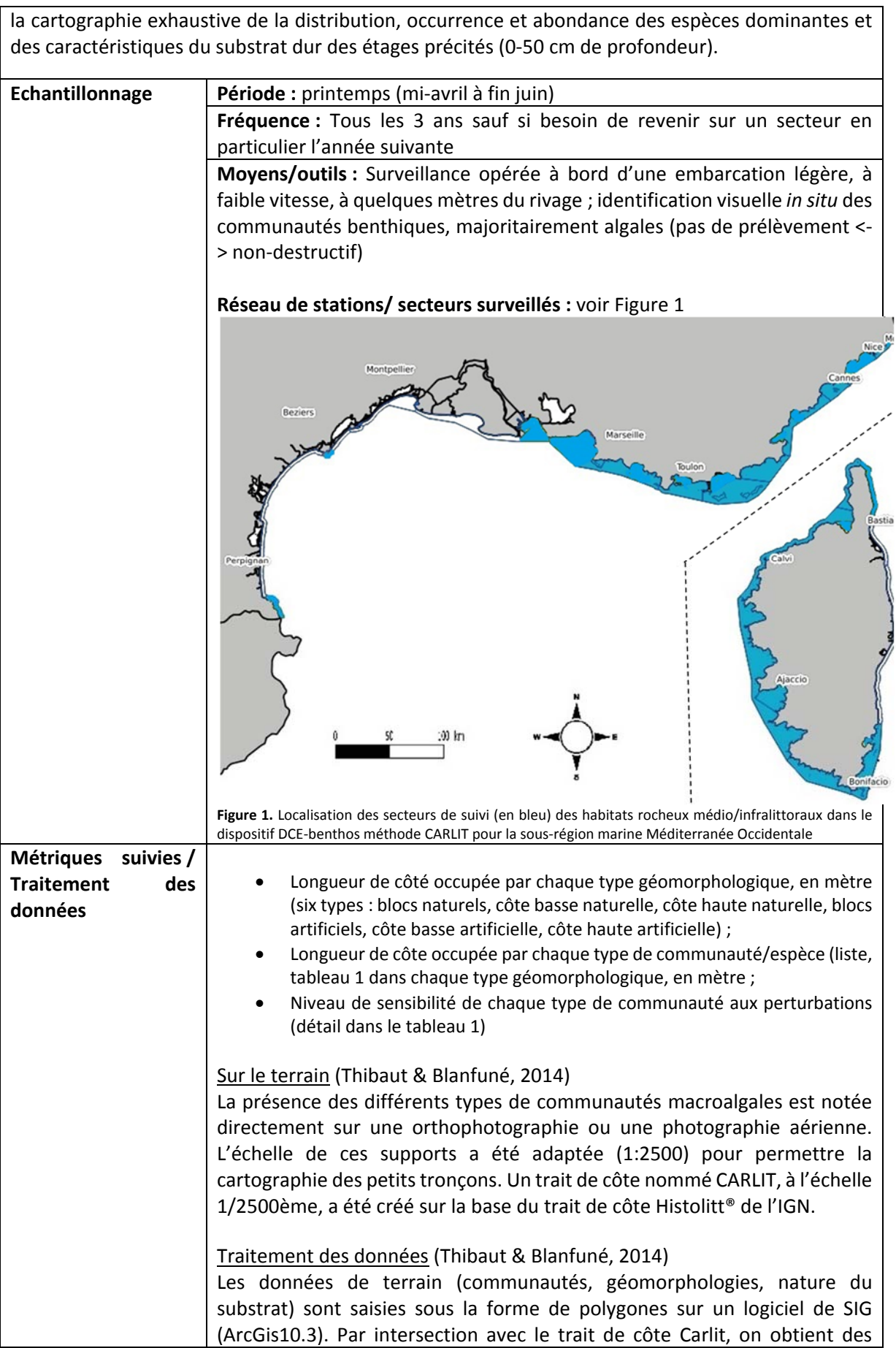

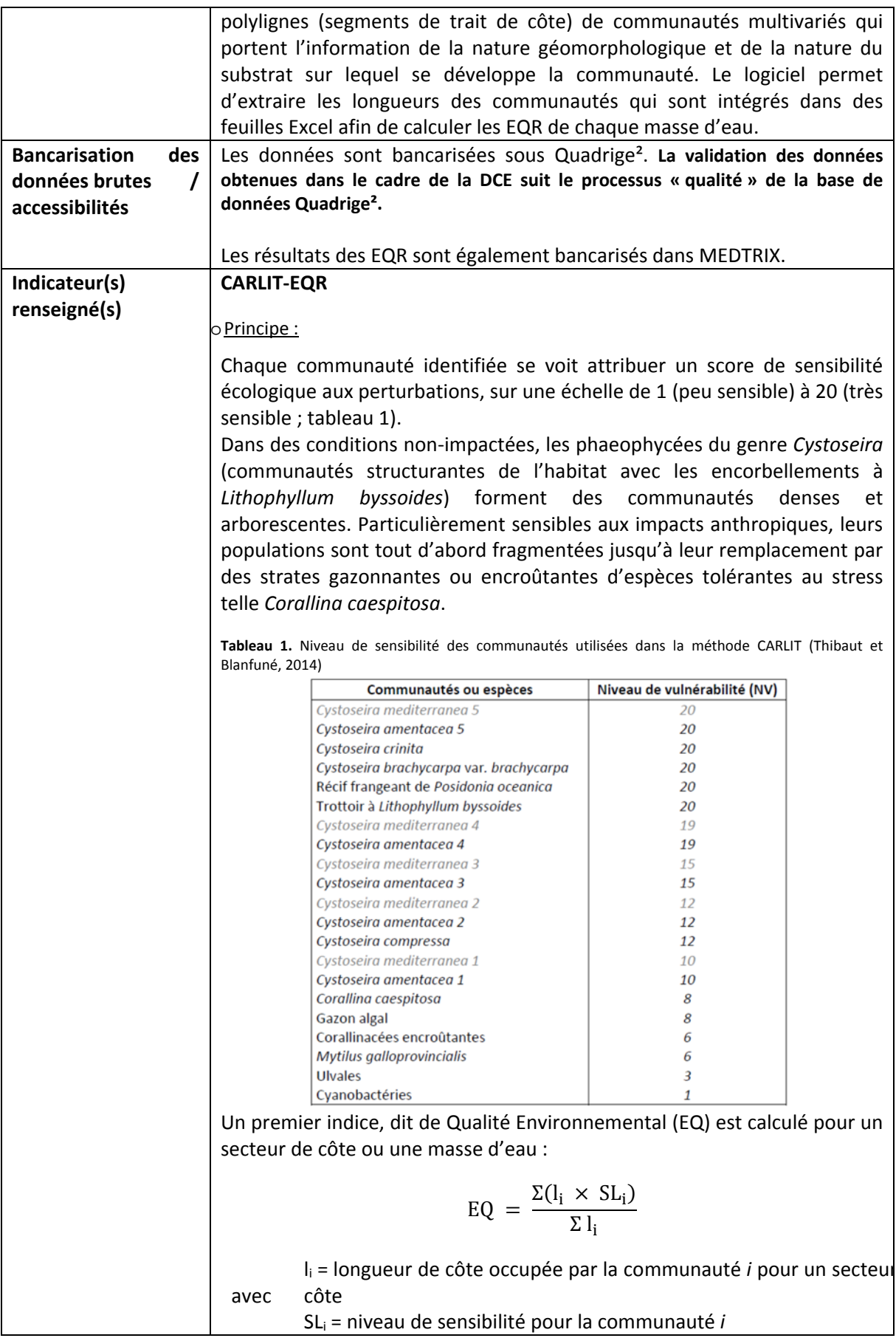

Cependant, la qualité de l'eau ou les perturbations anthropiques ne sont pas les seuls facteurs influençant la présence et l'abondance des communautés. Comme le rappelle Thibaut (in MEDDE, 2013), la morphologie du littoral (morphologie de la côte, type de substrat, pente, orientation, naturel/artificiel, degré d'exposition aux vagues) est le facteur prépondérant qui explique la distribution des communautés algales. Aussi, six situations morphologiques pertinentes et leurs valeurs de références ont été définies (Ballesteros *et al.*, 2007). Pour la France toutefois, et selon un accord avec l'ONEMA et l'Agence de l'Eau, les EQ de référence du type géomorphologique dit « naturel » sont utilisés pour ceux dits « artificiels » (Thibaut *et al.*, 2010 ; Tableau 2).

**Tableau 2.** Types morphologiques et valeur de référence associée

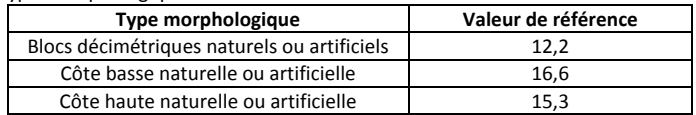

L'EQ précédemment calculé est alors pondéré par cette valeur mesurée dans un site de référence (EQref) pour chacun des trois types géomorphologiques. Cette pondération fournit l'EQR (compris entre 0 et 1) :

$$
EQR_{\text{masse d'eau x}} = \frac{\Sigma \frac{EQ_{\text{SSI}} \times \text{li}}{EQ_{\text{rsi}}}}{\Sigma \text{li}}
$$

avec i = situation morphologique de la côte étudiée, EQssi = EQ dans le site étudié pour la situation i*,* EQrsi = EQ dans le site de référence pour la situation i*,* li = longueur de la côte étudiée dans la situation i

Le secteur rocheux exploré est alors qualifié selon les seuils présentés dans le tableau 3. Les seuils de classe de l'EQR ont été définis à partir de l'apparition ou la disparition d'espèces indicatrices différentes.

**Tableau 3.** Seuils d'EQR qualifiant le statut du site rocheux exploré

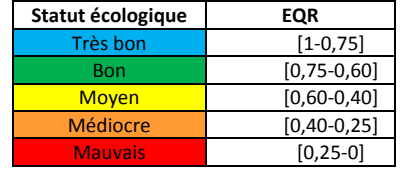

#### o Relation pression‐état :

L'indicateur CARLIT a été développé afin de caractériser la qualité de la masse d'eau au regard de la pression d'eutrophisation. La sensibilité de cet indicateur à cette catégorie de pression a été testé et montre une relation linéaire significativement négative avec trois indices de pression : LUSI, MA‐LUSI‐WB index et HAPI (Blanfuné *et al.*, 2017). Ces indices sont construits sur la base de pressions anthropiques modifiant la qualité de l'eau et/ou provoquant des modifications (ou perte) du substrat rocheux (tableau 4). L'HAPI a été retenu pour la France (Blanfuné *et al.*, 2017).

**Tableau 4.** Facteurs anthropiques considérés dans l'estimation des indices de pressions LUSI (Land Uses Simplified Index), MA‐LUSI‐WB et HAPI (Human Activities and Pressure Index) ; détail dans Blanfuné *et al.* (2017). **LUSI** [occupation urbaine (en %) + occupation agricole (en %) + occupation industrielle (en + typologie d'apports en eau] \* facteur de correction

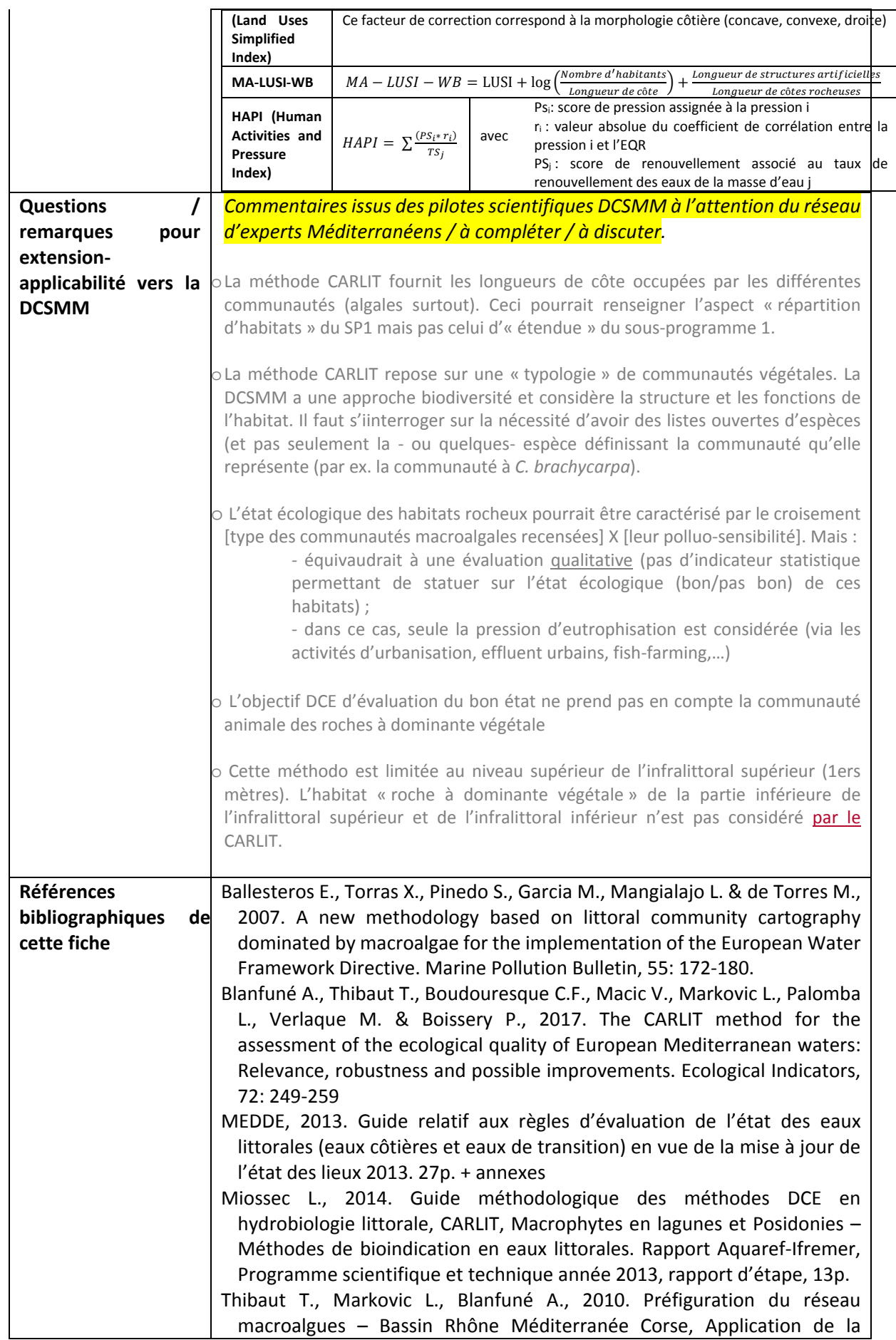

 $\begin{array}{c} \begin{array}{c} \end{array} \end{array}$ 

 $\begin{array}{c} \hline \end{array}$ 

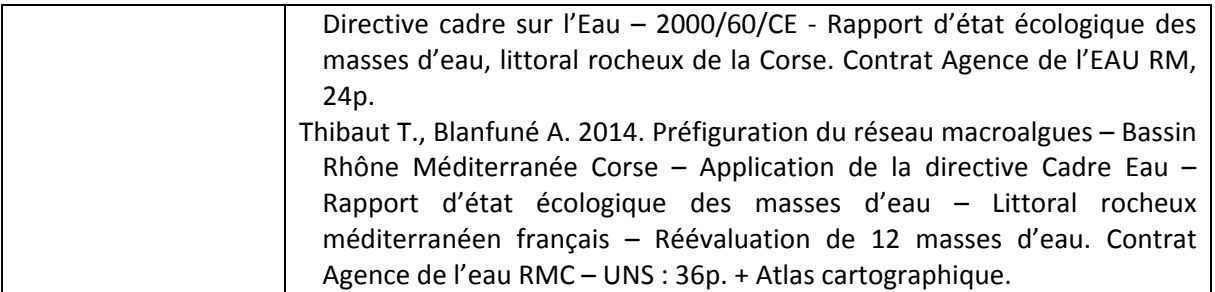

# **PARTIE II ‐ QUESTIONS <sup>A</sup> L'ATTENTION DES PILOTES SCIENTIFIQUES ET DE LEUR RESEAU D'EXPERTS / RESEAU CARLIT**

#### **Date :**

**L'indicateur utilisé au titre de la DCE est l'indicateur CARLIT. Cet indicateur répond‐il également aux enjeux DCSMM ?** 

Oui pour la frange littorale

**Si non pourquoi ? Que manque‐t‐il à cet indicateur pour qu'il réponde à la DCSMM ?**

### **Si l'orientation va vers un autre indicateur, quel serait alors l'indicateur adapté pour répondre à la DCSMM ?**

EBQI pour l'infralittoral

**En fonction de la réponse ci‐dessous, faut‐il apporter des compléments au réseau CARLIT ?** 

Non

Faut-il envisager des compléments sur les paramètres / le protocole / les outils : oui/non, lesquels ? **Pourquoi ?** 

Non l'indicateur CARLIT est robuste, testé et adopté par la majeure partie des pays méditerranéens

**Faut‐il envisager des compléments sur la couverture spatiale (sachant que le suivi CARLIT est exhaustif) ? : oui/non, lesquels ? Pourquoi ?**

Non c'est exhaustif

### **Faut‐il envisager des compléments sur la couverture temporelle (fréquence actuelle : 3 ans) ? oui/non, lesquels? Pourquoi ?**

Ce n'est pas 3 ans mais c'est 6 ans. 3 ans c'est inutile. Mais il peut être déployé exceptionnellement si catastrophe écologique (ex. marée noire, pollution majeur de surface).

**Commentaires :** 

## **ANNEXE 8 : Fiche technique etscientifique portantsur le dispositif de surveillance DCE‐ Benthos Macroinvertébrés de substrat meuble Méditerranée Occidentale**

#### *Objet du document :*

*Document de travail préparatoire en vue du GT‐Méditerranée pour le Programme de Surveillance « Habitats benthiques et intégrité des fonds » de la DCSMM.* 

*Rédaction : Anne‐Laure‐Janson (UMS PatriNat ; pilotage scientifique DCSMM D1‐Habitats benthiques) et S. Beauvais/K. Dedieu (AFB, coordination PdS Habitats benthiques et intégrité des fonds). Relectures : Pierre Boissery (AERMC), Bruno Andral (Ifremer) Version : 29 novembre 2017*

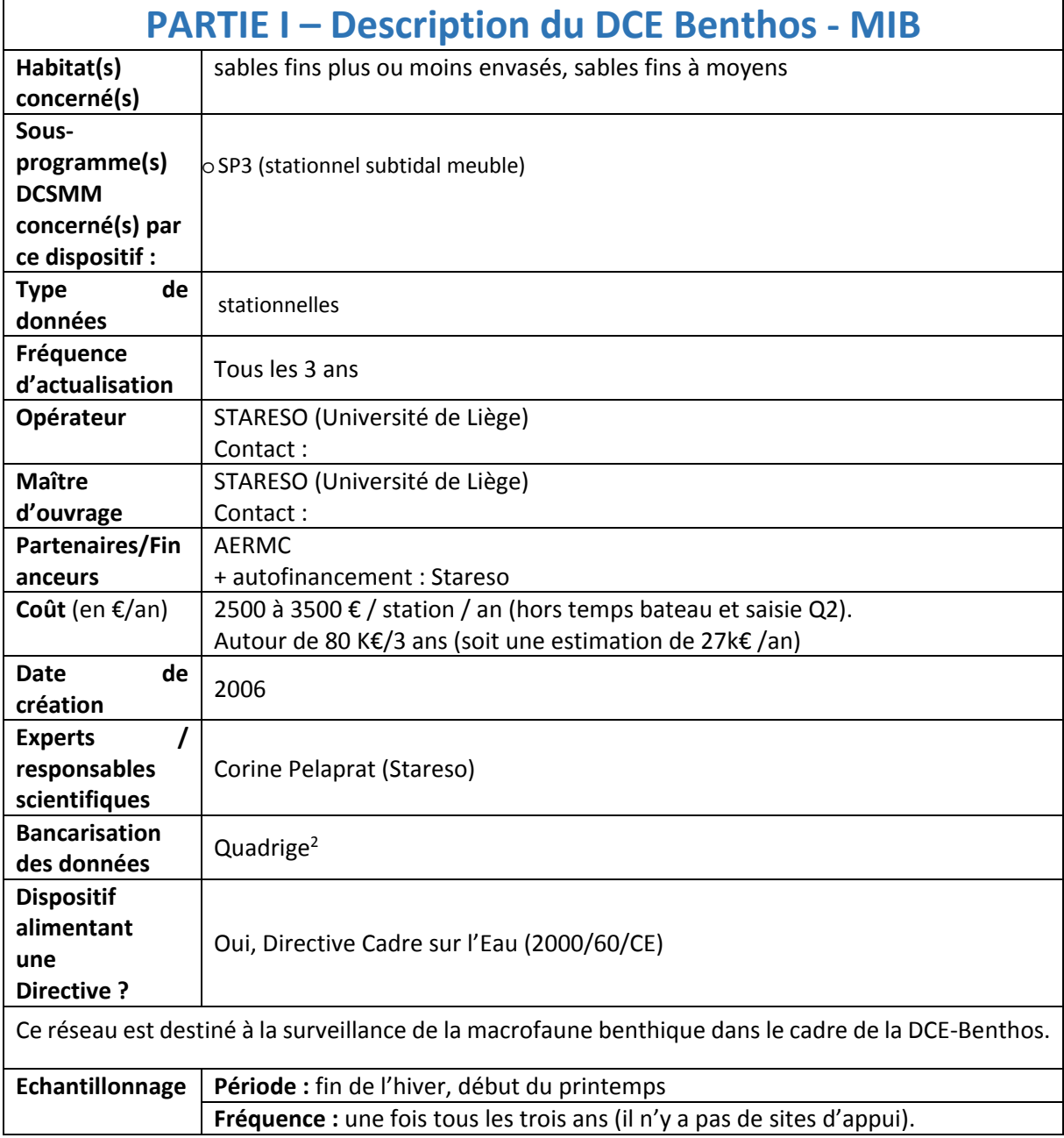

|                       | Nb de stations : 33 au max tous les 6 ans mais depuis un certain temps le nombre                                                                                               |
|-----------------------|----------------------------------------------------------------------------------------------------|
|                       | de stations a diminué (masses d'eau représentatives de la typologie des eaux                                                                                                   |
|                       | côtières).                                                                                                    |
|                       | Moyens/outils : Surveillance opérée à bord d'un N/O.                                                                                                    |
|                       | Réseau de stations : 33 stations. Ce réseau est distribué comme suit : 27 stations                                                                                             |
|                       | en méditerranée continentale et 6 stations en Corse (figure 1).                                                                                                    |
|                       |                                                                                                    |
|                       |                                                                                                    |
|                       |                                                                                                    |
|                       | Apt Nice Rade villefranche<br>Grau du roi<br>tibes nord Antibes sud                                                                                                    |
|                       | St Ranhae<br>Agde ouest, Agde est<br>Pampelone                                                                                                    |
|                       | Fos Carry Prado<br>Fos Carry Prado<br>Ile Maire de plane du Embiez<br>Porquerolle<br>Gruissan<br>Lavandou<br>Porquerolles de Levant ouest<br>Rogliano                          |
|                       | Leucate                                                                                                    |
|                       | Revellata<br>Colloure Banyuls                                                                                                    |
|                       | Cerbere<br>Aleria                                                                                                    |
|                       |                                                                                                    |
|                       | 100 km                                                                                                    |
|                       | Figari-Bruzzi Rondinara                                                                                                    |
|                       |                                                                                                    |
|                       |                                                                                                    |
|                       | Figure 1. Localisation des stations échantillonnées dans le cadre de la DCE-Benthos Macroinvertébrés de<br>substrat meuble pour la sous-région marine Méditerranée Occidentale |
|                       |                                                                                                    |
| <b>Métriques</b>      |                                                                                                    |
| suivies /             | Composition spécifique et abondances relatives de la macrofaune (>1mm)                                                                                                    |
| <b>Traitement</b> des | Granulométrie du sédiment                                                                                                    |
| données               | Teneur en matière organique du sédiment                                                                                                    |
|                       |                                                                                                    |
|                       | Le prélèvement de la macrofaune est effectué au moyen d'une benne de surface                                                                                                   |
|                       | unitaire égale à 0,1 m <sup>2</sup> (bennes Day, Smith-McIntyre ou van Veen). Cinq bennes                                                                                      |
|                       | par station sont réalisées. Chaque échantillon est tamisé individuellement (tamis                                                                                              |
|                       | de vide de maille carrée de 1 mm). Le refus de tamis est ensuite conservé dans                                                                                                 |
|                       |                                                                                                    |
|                       | une [solution de formaldéhyde neutralisé au tetraborate de sodium <sup>1</sup> ].                                                                                              |
|                       | L'échantillon est ensuite trié au laboratoire afin de récupérer la fraction                                                                                                    |
|                       |                                                                                                    |
|                       | organique. Les individus macrobenthiques sont alors identifiés jusqu'au niveau                                                                                                 |
|                       | taxonomique le plus bas possible et dénombrés par espèce.                                                                                                    |
|                       | Une benne supplémentaire est effectuée afin de récolter du sédiment. Celui-ci                                                                                                  |
|                       | est destiné à quantifier sa composition granulométrique et sa teneur en matière                                                                                                |
|                       | organique totale (méthode de la perte au feu) <sup>2</sup> .                                                                                                    |
| <b>Bancarisation</b>  | Bancarisation : les données acquises dans ce dispositif de surveillance DCE sont                                                                                               |
| des                   | bancarisées sous Quadrige <sup>2</sup> . La validation des données obtenues dans le cadre de la                                                                                |
| données brutes        | DCE suit le processus « qualité » de la base de données Quadrige <sup>23</sup> .                                                                                               |
| / accessibilités      |                                                                                                    |
|                       | Point de contact pour accès aux données : ?                                                                                                    |

*<sup>1</sup> Commentaire AL Janson : à* vérifier

<sup>&</sup>lt;sup>2</sup> Commentaire AL Janson : Existe-t-il un protocole (technique) détaillé tel celui de Garcia et al. (2014 ; pour Atl-Manche). Celui-ci précise, par *exemple pour la granulo, 2 protocoles différents selon que l'échantillon est riche ou non en pélites.*

<sup>3</sup> Commentaire AL Janson : Se rapprocher de la cellule VIGIES (IFR-Nantes) pour détails/précisions sur le format des données disponibles. Comment les données sont bancarisées dans Q<sup>2</sup> ? Quelles métriques sont renseignées ? Dates des « passage/prélèvement/échantillons » ? *Quelles métadonnées ? etc.*

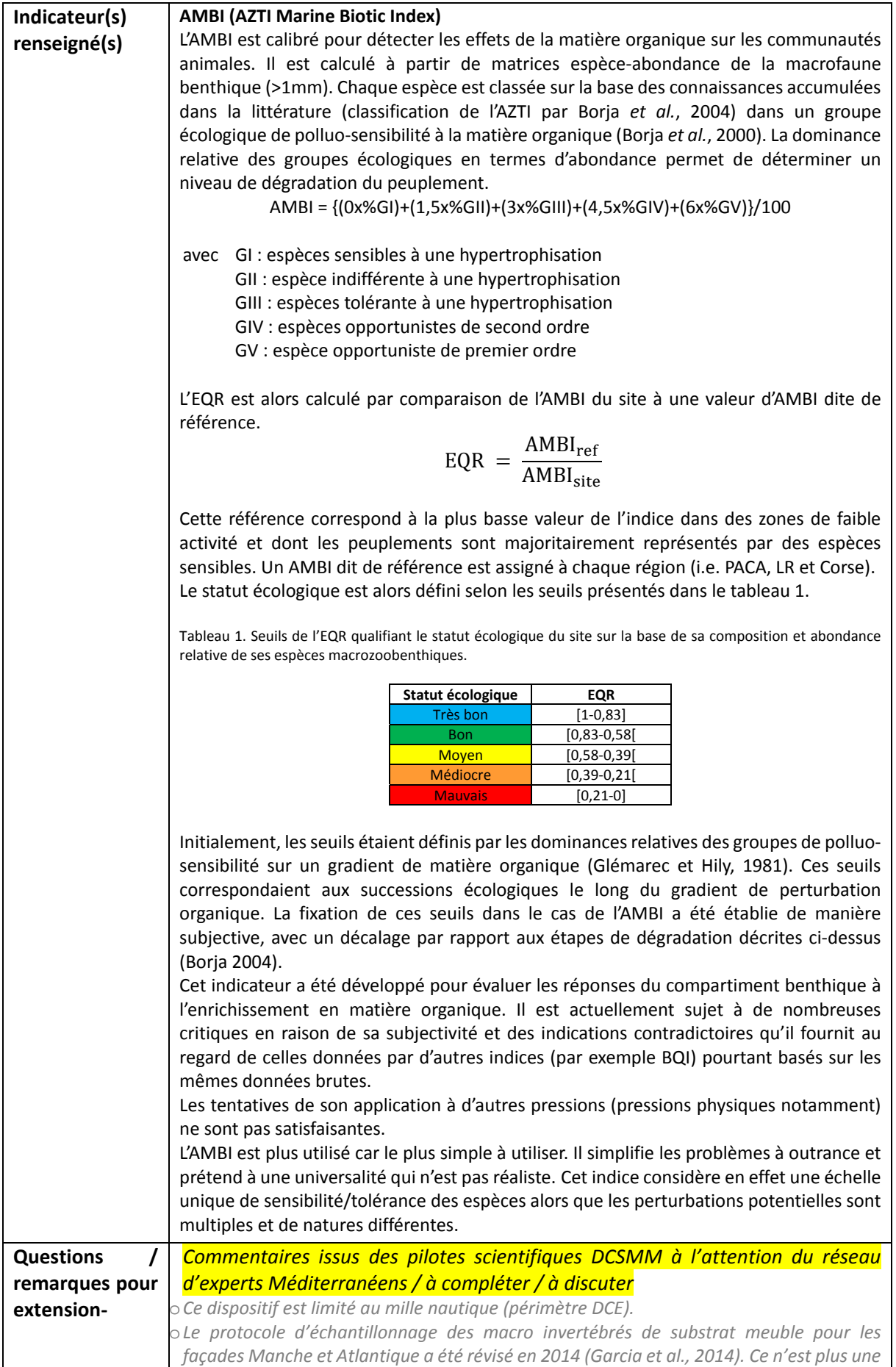

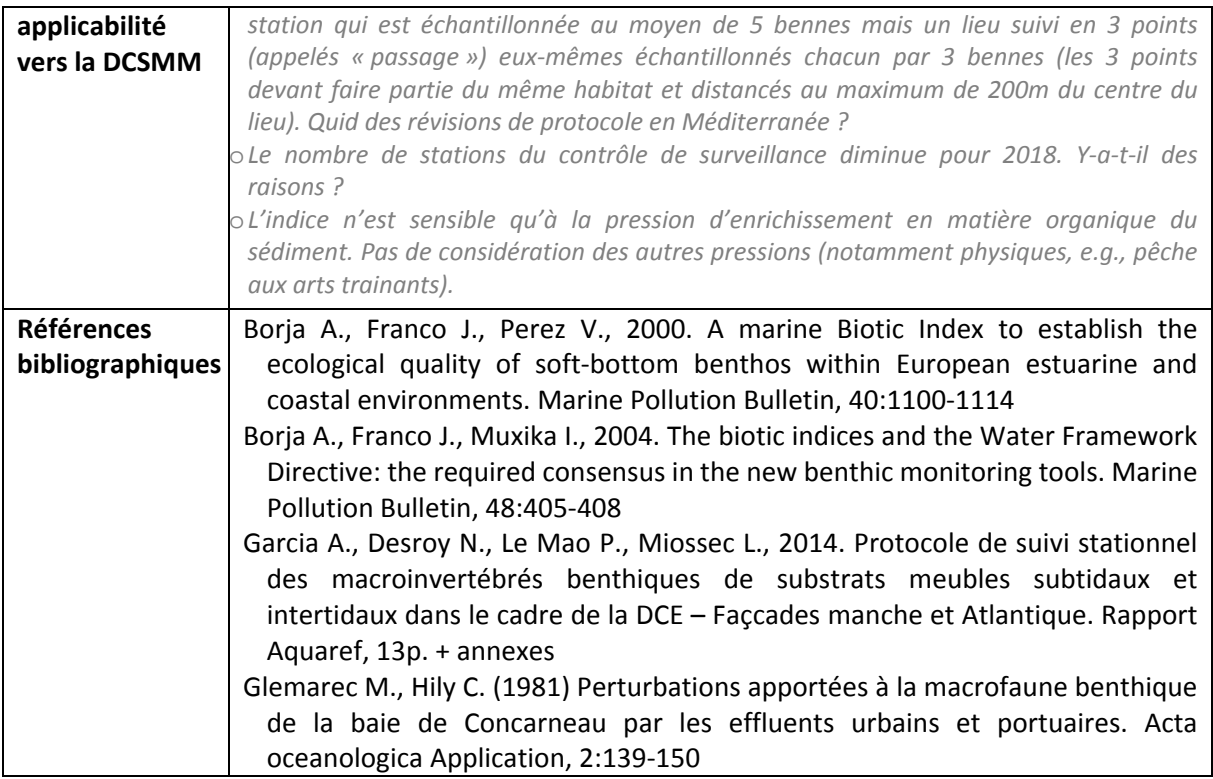

## **PARTIE II ‐ QUESTIONS <sup>A</sup> L'ATTENTION DES PILOTES SCIENTIFIQUES ET DE LEUR RESEAU D'EXPERTS / DCE‐MIB**

**Date :** 

**L'indicateur utilisé au titre de la DCE est l'indicateur AMBI. Cet indicateur répond‐il également aux enjeux DCSMM ? Oui/Non**

**Si non pourquoi ? Que manque‐t‐il à cet indicateur pour qu'il réponde à la DCSMM ?**

**Si l'orientation va vers un autre indicateur, quel serait alors l'indicateur adapté pour répondre à la DCSMM ?** 

**En fonction de la réponse ci‐dessous, faut‐il apporter des compléments au réseau DCE Macro invertébrés de substrat meuble ?**

**Faut‐il envisager des complémentssur les paramètres / le protocole/ les outils: oui/non, lesquelles ? Pourquoi ?**

**S'il fallait changer la méthode d'échantillonnage tel que cela a été fait en Manche et Atlantique en** 2014 (1 lieu, 3 points, 3 bennes), en quoi cela changerait-il l'évaluation du bon état et l'efficacité du **programme de mesures ?**

**Faut‐il envisager des compléments sur la couverture spatiale ? : oui/non, lesquelles ? Pourquoi ?**

**Faut‐il envisager des compléments sur la couverture temporelle (fréquence actuelle : 3 ans) ? oui/non, lesquelles ? Pourquoi ?**

**Commentaires :**

### **ANNEXE 9 : Fiche technique et scientifique portant sur l'étage bathyal en Méditerranée : (i) les Habitats benthiques ‐ domaine bathyal Biodiversité, et (ii) intégrité des fonds**

*Objet du document :* 

*Document de travail préparatoire en vue du GT‐Méditerranée pour le Programme de Surveillance « Habitats benthiques et intégrité des fonds » de la DCSMM.* 

*Rédaction : Marie‐Claire FABRI (Ifremer), Implémentation du second cycle de la DCSMM, projet IDEM ; Adrien Goujard (GIS Posidonies) Relectures : Version : Mars 2018*

# **Les habitats**

Les grands types d'habitats considérés par la commission européenne (Décision 848/2017) dans les domaines bathyal et abyssal sont les suivants :

Upper bathyal rocks and biogenic reefs

Upper bathyal sediment

Lower bathyal rock and biogenic reef

- Lower bathyal sediment
- Abyssal

Cependant il est aussi établi que les états membres peuvent sélectionner d'autres types d'habitats à travers une coopération régionale ou sous‐régionale. Le même ensemble d'habitats benthiques devant être utilisé pour l'évaluation du D1 et du D6. Les divisions entre les domaines 'Upper bathyal' et 'Lower bathyal' communément utilisées en Atlantique sont difficiles à utiliser en Méditerranée, il a donc été décidé de les regrouper.

## **Bathyal Rocks and biogenic reefs**

## **A ‐ Têtes de canyons (à dominantes rocheuses)**

Les canyons sous‐marins sont des particularités marquantes de la marge continentale d'un point de vue géologique, biologique et océanographique (Würtz, 2012). Ils sont des cibles pour les pêcheries et sont des habitats essentiels pour les écosystèmes menacés. En mer Méditerranée plus de 800 canyons ont été dénombrés qui sont assez distincts de ceux qui sont présents dans le reste des océans, ils sont plus abruptes, très prochesles uns des autres etsont parmi les plus dendritiques(Harris and Whiteway, 2011).

Les canyons à dominantes rocheuses indentent les pentes continentales abruptes et des têtes de roches sont souvent exposées sur les flancs. Ces canyons sont essentiellement distribués le long de la côte ligure et à l'ouest de la Corse dans les eaux françaises (Migeon et al., 2012) (Fig. 1). Les canyons qui indentent le plateau continental sont caractérisés par des terrains abruptes et contiennent des substrats durs exposés et verticaux, voire des surplombs qui créent des habitats importants pour les écosystèmes benthiques où des communautés biologiques diversifiées peuvent s'installer et se développer (Migeon et al., 2012).

L'hétérogénéité des substrats est un facteur clé qui contribue à la présence d'assemblages faunistiques diversifiés dans les canyons (Fourt et al., 2017). Quelques espèces benthiques, restreintes aux substrats durs (scléractinaires, antipathaires, gorgonaires et beaucoup de spongiaires) dépendent

aussi des processus physiques comme le cascading et autres courants de gravités ou ondes internes, ou qui dépendent des effets de la topographie du canyon sur le transport de nourriture (Canals et al., 2006; Fernandez‐Arcaya et al., 2017).

L'exploration des substrats rocheux et des écosystèmes fragmentés est un vrai challenge dans ces environnements rugueux et dépendent des technologies marines perfectionnées comme les sousmarins habités ou les robots filoguidés (ROV) (Fernandez‐Arcaya et al., 2017).

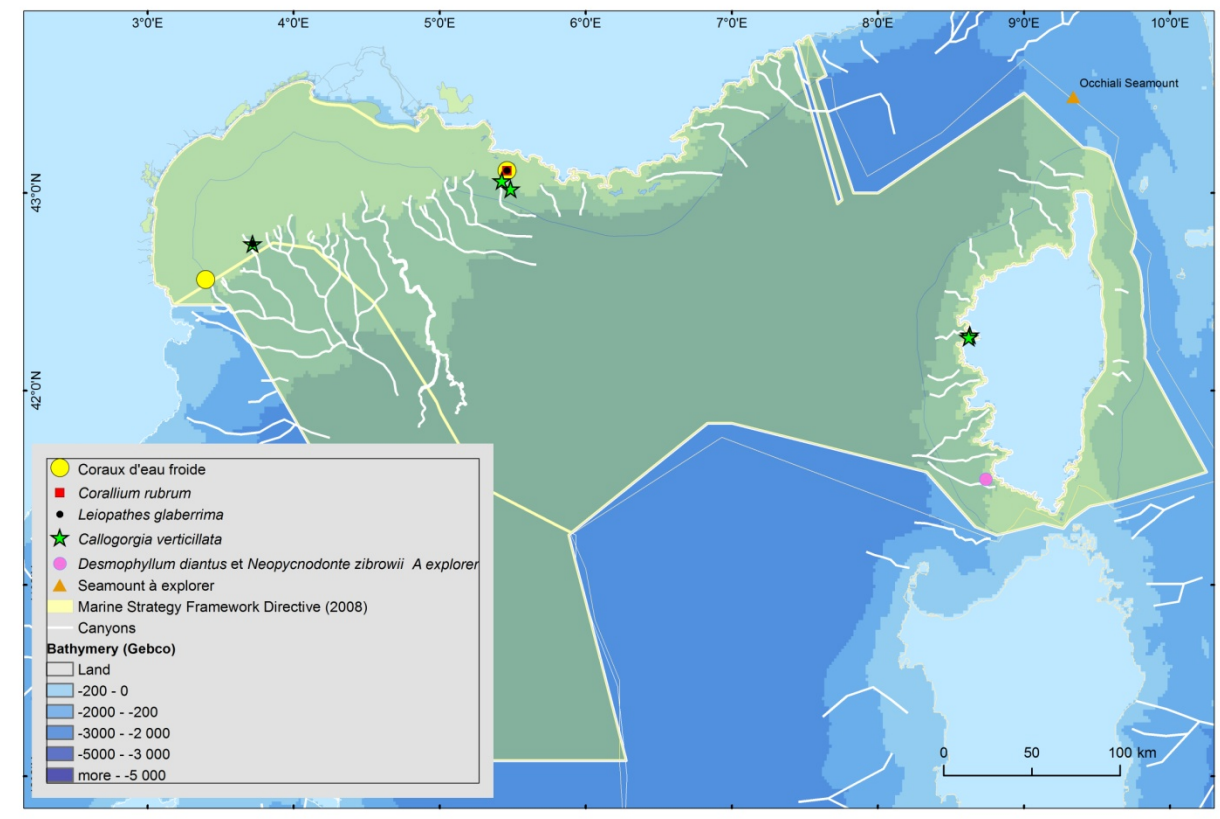

Figure 1: Distribution des sites profonds (<200 m) de substrats durs présentant une biodiversité exubérante ou la *présence d'espèces érigées protégées.*

### **B ‐ Grands cnidaires sur têtes de roches**

Les substrats rocheux associés à de forts courants et à une turbidité élevée fournissent des conditions environnementales idéales pour les filtreurs. Les grands cnidaires contribuent largement à la diversité des grands fonds grâce à leur capacité à former des habitats complexes en 3 dimensions qui deviennent des "hotspots" de biodiversité (Mastrototaro et al., 2010). Ce type de biocénose est dominé par des espèces structurantes telles que les coraux blancs (*Lophelia pertusa* et *Madrepora oculata)* parfois associés à du corail rouge *(Corallium rubrum)*, du corail noir (*Leiopathes glaberrima* et *Antipathes fragilis*), des alcyonaires *(Callogorgia verticillata*), des gorgonaires (*Viminella flagellum*, *Eunicella* spp., *Acanthogorgia* sp., *Plexauridae* et autres), le scleractiniaire jaune *Dendrophyllia cornigera*, le scléractinaire solitaire *Desmophyllum dianthus,* les grandes éponges et beaucoup de bryozoaires, brachiopodes, polychaetes et échinodermes (Fourt et al., 2017). Les décapodes d'intérêt commercial comme les langoustes (*Palinurus elephas* et *P. mauritanicus*) sont aussi communes sur ces roches.

Les coraux d'eau froide sont un des constituants principaux de la complexité des habitats du domaine profond. Ce terme comprend les scléractinaires (coraux à squelette rigide) mais aussi les antipathaires (coraux noirs), les zoanthaires, octocoralliaires et stylasteridae (Mytilineou et al., 2014). Les coraux d'eau froide sont particulièrement fragiles et vulnérables du fait de leur faible productivité, faible taux de fécondité et de leur longévité. Ils sont aussi soumis à de nombreuses menaces, largement décrites dans la littérature, comme le chalutage de fond et la pêche à la palangre, le dragage, la pollution et
l'acidification des océans (Freiwald et al., 2004; Guinotte et al., 2006; McCulloch et al., 2012; Fabri et al., 2014; Roberts and Cairns, 2014; Lastras et al., 2016).

La FAO (Food and Agriculture Organization) a formulé des recommandations de gestion et des critères pour la définition des Ecosystèmes Marins Vulnérables (VME) parmi lesquels le caractère d'unicité et de rareté des espèces et des habitats, leur importance fonctionnelle, leur fragilité et complexité fonctionnelle, et les probabilités de récupération liées à leur histoire de vie (FAO, 2009). Les coraux d'eau froide ont été identifiés comme des habitats sensibles par la Commission Générale des Pêches pour la mer Méditerranée (GFCM, 2009), mais la GFCM n'a pas identifié de VME dans sa règlementation et il n'y a pas de VME formellement déclarée et adoptée en Méditerranée. En revanche, et à travers son approche écosystémique, la GFCM a adopté des zones de restriction de pêche (Fisheries Restricted Areas ‐ FRAs) comme un outil de gestion spatiale multi‐objectifs pour restreindre les activités en vue de protéger les habitats sensibles, comme les VME, et les habitats essentiels pour les poissons. La GFCM a défini des zones protégées qui sont connues pour héberger des organismes qui répondent aux critères de VME en accord avec les recommandations de la FAO pour la pêche profonde. Ces zones ont été fermées à la pêche aux engins de fonds avec contact, de manière similaire aux fermetures de zones pour cause de présence de VME dans les autres régions (FAO, 2016).

L'étendue des coraux d'eau froides en Méditerranée profonde est de mieux en mieux connue maisleur distribution est éparse et le recensement des sites affichant une densité conséquente n'est pas exhaustif car l'exploration du domaine profond est sporadique (Fourt et al., 2017) (Fig. 1). Il est à noter que ces espèces sont souvent observées emmêlées dans des engins de pêche perdus au fond.

‐ Corail blanc structurant (*Lophelia pertusa*, *Madrepora oculata*): deux sites présentant une densité élevée sont connus dans nos eaux, les canyons de Lacaze‐Duthiers et de Cassidaigne.

‐ Corail rouge (*Corallium rubrum*): En eau profonde il est souvent trouvé en association avec le corail blanc, mais ce n'est pas systématique. Dans les eaux maltaises ils ont été trouvés jusqu'à 1000 m de profondeur (Knittweis, 2016).

‐ Corail noir (Antipathaires): Les antipathaires sont reconnus comme les principaux anthozoaires composant les jardins de coraux (del Mar Otero et al., 2017). Quatre espèces sont connues en Méditerranée: *Leiopathes glaberrima, Antipathella subpinnata, Antipathes dichotoma et Parantipathes Larix.* Le corail noir arborescent *L. glaberrima* peut former des 'forêts d'antipathaires', comme dans le canyon de Bourcart par exemple. Des colonies isolées sont aussi distribuées le long des côtes comme sur la façade ouest de la Corse (Fourt et al., 2017). Cette espèce peut vivre des milliers d'années (analyses au carbone 14) (Bo et al., 2015).

‐ Forêts de *Callogorgia verticillata* (Alcyonaires): Fragile et peu connue cette espèce peut mesurer de 1 à 2 mètres de haut et former des faciès étendus. Ces espèces ont été observées jusqu'à 1000 m de profondeur. Ces grandes colonies hébergent souvent une épifaune riche, non visible sur les autres cnidaires.

### **C ‐ Bivalves sur têtes de roches**

La grande huitre profonde *Neopycnodonte zibrowii* a une durée de vie de 500 ans et peut atteindre une longueur de 26 cm (Wisshak et al., 2009). Des individus de cette huitre fossile ont été observés vivants dans le bassin ouest entre 300 et 900 m de profondeur (Beuck et al., 2016). Ces huitres s'installent sur des substrats durs dans des zones exposées aux courants comme les surplombs rocheux et les têtes de roches exposées sur les monts sous‐marins et dans les canyons.

Les huitres vivantes ainsi que les valves des individus morts servent de substrat pour leur propre progéniture et génèrent des constructions sur plusieurs générations qui forment des amas et des piles chaotiques. Ces amas d'huitres forment des bancs qui configurent un habitat bien défini dans le domaine bathyal. Ils laissent des interstices permettant à diverses communautés associées de s'installer, par exemple des "sclérobiontes" (espèces encroûtantes, foreuses, etc.), des organismes mobiles et des poissons dermersaux benthopélagiques, (Beuck et al., 2016).

## **Bathyal sediments**

## **A ‐ Têtes de canyons (à dominantes sédimentaires)**

Les canyons sédimentaires sont en partie alimentés et recouverts de sédiments meubles récents. Ils traversent le large et épais plateau continental sédimentaire et les pentes et ils alimentent les cônes sédimentaires connus comme de grands éventails profonds. La plupart de ces canyons sont situés devant les estuaires des grands fleuves et rivières, et étaient plus actifs lors de la baisse du niveau des eaux qui s'est produite au quaternaire. Le Golfe du Lion est caractérisé par un réseau de canyons dit "sédimentaires" qui forment un système de drainage pour lessédiments et les eaux denses du plateau.

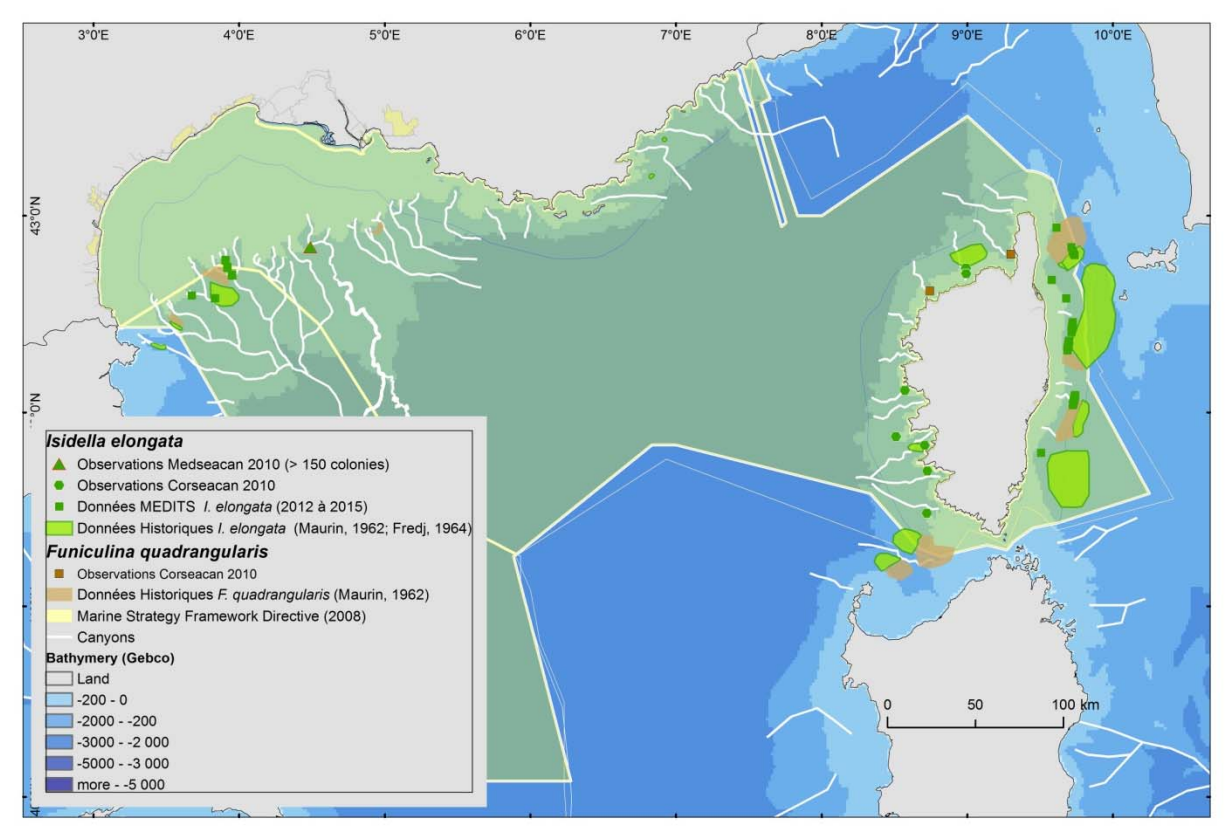

Figure 2: Distribution des sites profonds (> 200m) de substrats meubles sur lesquels on trouve des densités *importantes de grands cnidaires sur la pente continentale.*

### **B ‐ Grands cnidaires sur la pente continentale**

La GFCM a édité une liste de critères pour l'identification des habitats sensibles importants pour la gestion des espèces prioritaires en Méditerranée (GFCM, 2009). Ces habitats sont potentiellement vulnérables car ils sont la cible des pêcheries.

Les faciès de vases molles présentant des *Funiculina quadrangularis* (Michez et al., 2014) forment un habitat essentiel pour certaines espèces de crustacés (e.g. *Parapenaeus longirostris* and *Nephrops norvegicus*) et les faciès de vases compactes présentant des *Isidella elongata* (Michez et al., 2014) qui sont importants pour les crevettes rouges (*A. antennatus* and *Aristaeomorpha foliacea)*. Ces habitats étaient historiquement abondants en Méditerranée ouest, mais de nos jours ils semblent avoir été balayés par le chalutage persistent (Maynou and Cartes, 2012; Cartes et al., 2013; Fabri et al., 2014; Pierdomenico et al., 2016; Mastrototaro et al., 2017).

*Isidella elongata* est listée comme une espèce en danger critique par l'IUCN (International Union for Conservation of Nature) sur la liste des espèces menacées http://www.iucnredlist.org/details/50012256/3). La tendance au déclin de ces populations est

estimée à une diminution de 80% sur 100 ans, et probablement depuis moins de trois générations. Il semblerait que les prairies qui auraient survécu prospèrent uniquement dans certaines zones qui paraissent moins favorables aux activités de pêche comme des enclaves peu profondes protégées par des substrats durs ou plus profond que 1000 m où le chalutage est interdit (Mytilineou et al., 2014; Bo et al., 2015; Evans et al., 2016; Mastrototaro et al., 2017). Cette espèce est principalement décrite entre 500 et 700 m de profondeur (Maynou and Cartes, 2012; Cartes et al., 2013; Fabri et al., 2014; Pierdomenico et al., 2016; Mastrototaro et al., 2017) bien qu'elle ait été observée à plus de 1000 m (Fabri et al., 2014). La récupération de cette espèce est très lente à cause de son faible taux de croissance, sa faible capacité à se disperser et son cycle de vie très long.

La destruction de ces jardins de coraux induit une perte de biodiversité écosystémique car toutes les espèces pélagiques et démersales qui gravitent autour de ces habitats sont affectés. Les populations méditerranéennesreprésentent probablement la plus grande part de la population globale car il existe très peu de représentants en Atlantique, ce qui fait que *I. elongata* est considérée comme presque endémique (http://www.iucnredlist.org/details/ 50012256/3).

## **C ‐ Sables et boues bathyales**

Les invertébrés benthiques des sédiments bathyaux sont très diversifiés et abondants. Leur distribution n'est pas uniforme, elle dépend desflux de particules et des apports en matière organiques exogènes et sporadiques. Les espèces s'adaptent à cette pénurie de nourriture en appliquant toute une variété de réponses, comme la spécialisation alimentaire, la variation de taille de la niché écologique, la réduction du taux métabolique (Tecchio et al., 2013). Les petits invertébrés sont fonctionnellement importants car ils creusent des terriers profonds dans le sédiment et accélèrent le recyclage des nutriments (Pape et al., 2013). La macrofaune benthique (bivalves, polychètes, amphipodes, gastéropodes) mixe les sédiments, aère les couches profondes et augmente le taux de recyclage des nutriments grâce à la bioturbation et à la production fécale (Covich et al., 1999).

Les pressions anthropiques telles que les extractions de gaz et de pétrole, la pêche et les rejets industriels peuvent affecter la composition des sédiments ainsi que leurs propriétés et de ce fait la diversité de l'endofaune.

## **Monts sous‐marins et surélévations topographiques**

Les monts sous‐marins se trouvent dans tous les océans du monde et peuvent être définis comme des lieux présentant une forte diversité, affectant la productivité des écosystèmes du large (Würtz and Rovere, 2015). Il n'y a pas de définition universelle pour les monts sous-marins. Les géologues appellent un mont sous‐marin une structure dépassant de 1000 m au dessus des fonds environnants. Cependant les biologistes et les écologistes se contentent d'une définition plus simple car ce qui les intéressent ce sont les effets sur les communautés pélagiques et benthiques. Les monts sous‐marins englobent donc des structures qui dépassent de 100 m voire plus au dessus des fonds, mais excluent celles qui sont sur le plateau continental (Staudigel et al., 2010). Les monts sous‐marins interagissent avec les courants et créent des flux complexent qui dépendent de la vitesse des courants, de la stratification des masses d'eau et de la morphologie du mont en question. Les effets et les interactions des monts sous‐marins affichent une grande variabilité qui dépend de la taille globale, de la forme, de la tranche d'eau et de l'emplacement, du type de fonds et des caractéristiques du sommet (conique, irrégulier ou plat), ainsi que du type d'apparition (seul, plusieurs alignées, en groupe). Les connaissances actuelles sur les monts sous‐marins sont bien moindres que pour d'autre écosystèmes et les informations disponibles sont marquées par une grande assymétrie entre les études géologiques et les études biologiques (Staudigel et al., 2010).

Des communautés biologiques particulières caractérisent les monts sous-marins. Ils présentent en général des assemblages d'espèces similaires à ceux qui sont présents dans les habitats profonds adjacents mais ils peuvent présenter des différences dans la structure en terme d'abondance et de fréquence d'espèces.

Les organismes quise nourrissent de matière en suspension, particulièrement les éponges et les coraux profonds, sont dominants en général sur les monts sous‐marins présentant des substrats durs sur lesquels ils peuvent former des "forêts sous-marines". Les habitats les plus importants sont formés par des coraux capables de former des habitats structurant pour les autres espèces. Les plus couramment rencontrés en Méditerranée sont les alcyonaires (par ex. les coraux mous ou en forme d'éventail, et pour les substrats meubles les plumes de mer), les antipathaires (formation de grandes forêts jusqu'à 500 m de fond) et les scléractiniaires (*D. cornigera*, *D. dianthus*, et les coraux d'eau froide bien connus *L. pertusa* et *M. oculata*) (Würtz and Rovere, 2015). Cesforêts de coraux contiennent des espèces dont la durée de vie est la plus longue connue sur terre, telles que les alcyonnaires *I. elongata* ou le corail noir *L. glaberrima*. Ces espèces sont caractérisées par un taux de croissance très lent et une durée de vie proche du sciècle ou du millénaire, et qui représentent des archives de données paleo‐ oceanographiques (Robinson et al., 2014).

# **Indicateurs de mesure de l'état des écosystèmes benthiques**

## **D6C4 ‐ L'étendue de la perte du type d'habitat ‐ Primaire**

*L'étendue de la perte d'habitat causée par une pression anthropique ne doit pas dépasser un certain pourcentage de l'étendue naturelle du type d'habitat.*

*Unité = pourcentage ou proportion, doit être établie à travers une coopération au niveau de l'Union européenne, tout en tenant compte des spécificités régionales ou sous‐régionales.*

Afin de mesurer l'étendue de la perte du type d'habitat, l'étendue de la zone naturelle doit être connue. Ce n'est pas toujours le cas dans le domaine profond car il y a quelques décennies l'accès au domaine profond était exceptionnellement rare. Des données ont pu être collectées, indiquant la présence ponctuelle de certains habitats ou certaines espèces, maisla surface couverte par l'ensemble de l'écosystème n'a généralement pas été mesurée.

Quantifier l'étendue de chaque type d'habitat implique l'utilisation en routine d'une grande variété d'outils qui jusqu'à présent n'a été utilisé qu'avec un objectif de recherche. Des cartes haute résolution des substrats et habitats benthiques sont de plus en plus demandées pour soutenir des évaluations d'impacts environnemental ou socio‐économique et pour aider au développement de mesures de gestion efficaces (Kenny et al., 2003; Brown et al., 2011; Stephens and Diesing, 2014; Holler et al., 2017). Dans les dernières décennies, le développement des techniques acoustiques à distance, couplées avec de l'échantillonnage *in situ* ponctuel, ont permis la cartographie extensive des fonds ainsi que la validation terrain, et il est maintenant possible de cartographier les fonds à très haute résolution spatiale (Micallef et al., 2012; Puig et al., 2012; Lastras et al., 2016). L'utilisation croissante de la technologie robotique moderne, comme les ROV, va rendre les expérimentations *in situ* dans le domaine profond plus facile et plus fréquentes. Les ROV sont utilisés de façon intensive par l'industrie pétrolière offshore pour aider aux activités sous-marines profondes et sont maintenant de plus en plus utilisées par la communauté scientifique internationale pour améliorer les observations dans le domaine profond, la cartographie à une échelle très fine, ainsi que les prélèvements. L'imagerie optique peut aussi être utilisée pour la cartographie locale, essentiellement sur les substrats durs qui sont souvent irréguliers et sur lesquels les Ecosystèmes Marins Vulnérables peuvent s'installer. Les engins autonomes (Autonomous Underwater Vehicles ‐ AUV) ont aussi démontré leur capacités à cartographier acoustiquement à haute résolution les fonds marins démontrant un grand potentiel qui reste à développer.

Les sites suivants pourraient être des objectifs à cartographier finement: Substrats durs :

‐ C. **Lacaze‐Duthiers**: Cartographier la distribution et mesurer l'étendue de population de coraux d'eau froide ainsi que la diversité associée dans ce canyon.

‐ C. **Bourcard** : Cartographier la distribution et mesurer l'étendue couverte par les communautés exubérantes d'antipathaires (*Leiopathes glaberrima)* et de gorgonaires (*Callogorgia verticillata)* ainsi que la diversité associée dans ce canyon.

‐ C. **Cassidaigne** : Cartographier la distribution et mesurer l'étendue de population de coraux d'eau froide ainsi que la diversité associée dans ce canyon (antipathaires (*Leiopathes glaberrima)* et de gorgonaires (*Callogorgia verticillata))*.

‐ **C. Porto** : Cartographier la distribution et mesurer l'étendue des populations de *Callogorgia verticillata* sur chaque flanc du canyon, ainsi que la diversité associée. La zone est très impactée par les engins de pêche (Fourt et al., 2013).

‐ **C. des Moines** : site exceptionnel avec la présence d'un mur vertical de marnes colonisé par un faciès à *Desmophylum dianthus* et quelques individus de *Neopycnodonte zibrowii*, dont certains sont encore vivants. Présence de l'éponge carnivore *Cladorhiza abyssicola.* Cartographier l'étendu de ce faciès rarissime et faire l'inventaire plus précis des espèces associées (crustacés, poissons (une espèce inconnue)) (Fourt *et al.*, 2013).

### Substrats meubles :

Nous disposons des cartographies historiques des **faciès à** *Isidella elongata* **et des faciès à** *Funiculina quadrangularis* réalisées en 1962 (Maurin, 1962) et 1964 (Fredj, 1964) (Fig. 2). Ces faciès étant menacés par les activités de pêche (alerte GFCM), il faudrait réaliser une cartographie de leur étendue actuelle. Les données MEDITS permettent déjà de cibler les zones de présences actuelles, les données des campagnes Medseacan et Corseacan ont aussi permis certaines validations (Fig. 2).

Une cartographie acoustique (sondeur de sédiment et/ou sondeur à balayage latéral) complétée par une validation optique permettrait de mesurer l'étendue des facies à *I. elongata* et *F. quadrangularis* sur de grandes zones.

‐ **Interfluves du Golfe du Lion** : notamment les canyons de Bourcart, Marti et Petit‐Rhône (Fig. 2).

‐ **Corse partie est** : grandes étendues cartographiées en 1962 (Fig. 2)

‐ Corse partie ouest : de petits faciès ont été observés lors de la campagne Corseacan, ils sont certainement préservés du chalutage à cause de la topographie très abrupte.

Elevations topographiques (et seamounts) (Würtz and Rovere, 2015) :

Structure localisée à la frontière avec la zone DCSMM Italienne, méritant une inspection:

‐ **Occhiali Seamount**: Structure présentant deux monts, localisée à l'ouest de "Santa Lucia bank". Base à 1000 m; sommets à 280 et 457 m. Elévations connues des pêcheurs (professionnels ou sportifs) pour être des lieux de pêches. Aucune information disponible sur la vie benthique ou pélagique.

Prévoir une cartographie bathymétrique et une exploration visuelle.

La structure de trouve entre les deux frontières avec l'Italie.

# **D6C5 ‐ L'étendue des effets négatifs sur les conditions du type d'habitat ‐ Primaire**

*L'étendue des effets négatifs causés par une pression anthropique sur les conditions du type d'habitat, incluant sa structure biotique et abiotique ainsi que ses fonctions (par ex. sa composition spécifique et les abondancesrelatives, l'absence d'espèces particulièrementsensibles ou fragiles, ou d'espèces ayant des fonctions clés, la structure de taille des espèces), ne doit pas dépasser un certain pourcentage de l'étendue naturelle du type d'habitat.*

*Unité = pourcentage ou proportion, doit être établie à travers une coopération au niveau de l'Union européenne, tout en tenant compte des spécificités régionales ou sous‐régionales.*

*Des valeurs seuils pour ces effets négatifs sur les conditions de chaque type d'habitat doivent être* établies tout en assurant une compatibilité avec les valeurs définies pour les descripteurs 2, 5, 6, 7 et 8,

*à travers une coopération au niveau de l'Union européenne, tout en tenant compte des spécificités régionales ou sous‐régionales.*

Afin de définir un seuil qui sépare un niveau d'impact acceptable d'un niveau d'impact inacceptable, il est nécessaire d'acquérir de nouvelles données, spécialement sur les écosystèmes que l'on sait être impactés. Des études ciblées sur la résilience de l'intégrité des fonds sont obligatoires afin de pouvoir déterminer un seuil.

## **Références**

- Beuck, L., Aguilar, J.P., Fabri, M.C., Freiwald, A., Gofas, S., Hebbeln, D., Lopez Correa, M., Ramos Martos, A., Ramil, F., Sanchez Delgado, F., et al., 2016. Biotope characterisation and compiled geographical distribution of the deep‐water oyster Neopycnodonte zibrowii in the Atlantic Ocean and Mediterranean Sea, in: Briand, F. (Ed.), CIESM 41st Congress,Germany.
- Bo, M., Bavestrello, G., Angiolillo, M., Calcagnile, L., Canese, S., Cannas, R., Cau, A., D'Elia, M., D'Oriano, F., Follesa, M.C., et al., 2015. Persistence of Pristine Deep‐Sea Coral Gardens in the Mediterranean Sea (SW Sardinia), Plos One 10, 3, e0119393‐e0119393, doi: 10.1371/journal.pone.0119393.
- Brown, C.J., Smith, S.J., Lawton, P., Anderson, J.T., 2011. Benthic habitat mapping: A review of progress towards improved understanding of the spatial ecology of the seafloor using acoustic techniques, Estuarine Coastal and Shelf Science 92, 3, 502‐520, doi: 10.1016/j.ecss.2011.02.007.
- Canals, M., Puig, P., Durrieu de Madron, X., Heussner, S., Palanques, A., Fabres, J., 2006. Flushing submarine canyons, Nature 444, 7117, 354‐357, doi: 10.1038/nature05271.
- Cartes, J.E., LoIacono, C., Mamouridis, V., López‐Pérez, C., Rodríguez, P., 2013. Geomorphological, trophic and human influences on the bamboo coral Isidella elongata assemblages in the deep Mediterranean: To what extent does Isidella form habitat for fish and invertebrates?, Deep Sea Research Part I: Oceanographic Research Papers, 0, doi: http://dx.doi.org/10.1016/j.dsr.2013.01.006.
- Covich, A.P., Palmer, M.A., Crowl, T.A., 1999. The role of benthic invertebrate species in freshwater ecosystems - Zoobenthic species influence energy flows and nutrient cycling, Bioscience 49, 2, 119-127, doi: 10.2307/1313537.
- del Mar Otero, M., Num, C., Bo, M., Orejas, C., Garrabou, J., Cerrano, C., Kruzic, P., Antoniadou, C., Aguilar, R., Kipson, S., et al., 2017. Overview of the conservation of Mediterranean Anthozoa, in: Species, I.R.L.o.T. (Ed.), IUCN Red List of Thretened Species. www.iucn.org, 10.2305/IUCN.CH.2017.RA.2.en.
- Evans, J., Aguilar, R., Alvarez, H., Borg, J.A., Garcia, S., Knittweis, L., Schembri, P.J., 2016. Recent evidence that the deep sea around Malta is a biodiversity hotspot. Rapport du Congrès de la Commission Internationale pour l'Exploitation Scientifique de la Mer Méditerranée 41, 463
- Fabri, M.C., Pedel, L., Beuck, L., Galgani, F., Hebbeln, D., Freiwald, A., 2014. Megafauna of vulnerable marine ecosystems in French mediterranean submarine canyons: Spatial distribution and anthropogenic impacts, Deep‐Sea Research Part Ii‐Topical Studies in Oceanography 104, 184‐207, doi: 10.1016/j.dsr2.2013.06.016.
- FAO, 2009. Report of the technical consultation on international guidelines for the management of dee‐sea fisheries in the high seas. 881, FAO, 98
- FAO, 2016. Vulnerable Marine Ecosystems : Processes and Practices in the High Seas. FAO Fisheries and Aquaculture Technical Paper No. 595
- Fernandez‐Arcaya, U., Ramirez‐Llodra, E., Aguzzi, J., Allcock, A.L., Davies, J.S., Dissanayake, A., Harris, P., Howell, K., Huvenne, V.A.I., Macmillan‐Lawler, M., et al., 2017. Ecological Role of Submarine Canyons and Need for Canyon Conservation: A Review, Frontiers in Marine Science 4, 5, doi: 10.3389/fmars.2017.00005.
- Fourt M., Goujard A., Bonhomme D., 2013. Traitement des données acquises dans le cadre de la campagne « CORSEACAN » (têtes des canyons méditerranéens corses). Phase 2 – Boite 12. Mars 2013. *Partenariat Agence des aires marines protégées – GIS Posidonie, GIS Posidonie publ.* 170 p.
- Fourt M., Goujard A., Bonhomme D., 2013. Traitement des données acquises dans le cadre de la campagne « CORSEACAN » (têtes des canyons méditerranéens corses). Phase 2 – Boite 13. Mars 2013. *Partenariat Agence des aires marines protégées – GIS Posidonie, GIS Posidonie publ.* 3 p.
- Fourt, M., Goujard, A., Pérez, T., Chevaldonnée, P., 2017. Guide de la faune profonde de la mer Méditerranée. Explorations des roches et canyons sous‐marins des côtes françaises., (Patrimoines Naturels; 75) ed. Museum national d'Histoire naturelle, Paris, 184 p., 978‐2‐85653‐802‐9. http://sciencepress.mnhn.fr/fr/collections/patrimoines‐naturels/guide‐de‐la‐faune‐profonde‐de‐ la‐mer‐mediterranee
- Fredj, G., 1964. La région de Saint‐Tropez: du cap Taillat au cap de Saint‐Tropez (Région A1) ‐ Fascicule 2 Cartes, Bull. Inst. océanogr. Monaco 63, 1311B.
- Freiwald, A., Fossa, J.H., Grehan, A., Koslow, J.A., Roberts, J.M., 2004. Cold‐water Coral Reefs: Out of Sight ‐ No Longer Out of Mind. UNEP‐WCMC,Cambridge, UK.
- GFCM, 2009. Criteria for the identification of sensitive habitats of relevance for the management of priority species. General Fisheries Commission for the Mediterranean ‐ Scientific Advisory Committee ‐ Sub‐Committee on Marine Environment and Ecosystems (SCMEE) (www.gfcm.org), http://www.gfcm.org/gfcm/topic/17101/en
- Guinotte, J.M., Orr, J., Cairns, S., Freiwald, A., Morgan, L., George, R., 2006. Will human‐induced changes in seawater chemistry alter the distribution of deep‐sea scleractinian corals?, Frontiers in Ecology and the Environment 4, 3, 141‐146, doi: 10.1890/1540‐ 9295(2006)004[0141:whcisc]2.0.co;2.
- Harris, P.T., Whiteway, T., 2011. Global distribution of large submarine canyons: Geomorphic differences between active and passive continental margins, Marine Geology 285, 1‐4, 69‐86, doi: 10.1016/j.margeo.2011.05.008.
- Holler, P., Markert, E., Bartholoma, A., Capperucci, R., Hass, H.C., Kroncke, I., Mielck, F., Reimers, H.C., 2017. Tools to evaluate seafloor integrity: comparison of multi‐device acoustic seafloor classifications for benthic macrofauna‐driven patterns in the German Bight, southern North Sea, Geo‐Marine Letters 37, 2, 93‐109, doi: 10.1007/s00367‐016‐0488‐9.
- Kenny, A.J., Cato, I., Desprez, M., Fader, G., Schuttenhelm, R.T.E., Side, J., 2003. An overview ofseabed‐ mapping technologies in the context of marine habitat classification, Ices Journal of Marine Science 60, 2, 411‐418, doi: 10.1016/s1054‐3139(03)00006‐7.
- Knittweis, L., 2016. New depth record of the precious red coral *Corallium rubrum* for the Mediterranean. Rapport du Congrès de la Commission Internationale pour l'Exploitation Scientifique de la Mer Méditerranée 41
- Lastras, G., Canals, M., Ballesteros, E., Gili, J.M., Sanchez-Vidal, A., 2016. Cold-Water Corals and Anthropogenic Impacts in La Fonera Submarine Canyon Head, Northwestern Mediterranean Sea, Plos One 11, 5, doi: e0155729 10.1371/journal.pone.0155729.
- Mastrototaro, F., Chimienti, G., Acosta, J., Blanco, J., Garcia, S., Rivera, J., Aguilar, R., 2017. Isidella elongata (Cnidaria: Alcyonacea) facies in the western Mediterranean Sea: visual surveys and descriptions of its ecological role, The European Zoological Journal 84, 1, 209‐225.
- Mastrototaro, F., D'Onghia, G., Corriero, G., Matarrese, A., Maiorano, P., Panetta, P., Gherardi, M., Longo, C., Rosso, A., Sciuto, F., et al., 2010. Biodiversity of the white coral bank off Cape Santa Maria di Leuca (Mediterranean Sea): An update, Deep Sea Research Part II 57, 5‐6, 412‐430.
- Maurin, C., 1962. Étude desfonds chalutables de la Méditerranée occidentale (Écologie et Pêche). Rev. Trav. Inst. Pêche marit. 26, 163‐220.
- Maynou, F., Cartes, J.E., 2012. Effects of trawling on fish and invertebrates from deep-sea coral fades of *Isidella elongata* in the western Mediterranean, Journal of the Marine Biological Association of the United Kingdom 92, 7, 1501‐1507, doi: 10.1017/s0025315411001603.
- McCulloch, M., Trotter, J., Montagna, P., Falter, J., Dunbar, R., Freiwald, A., Försterra, G., López Correa, M., Maier, C., Rüggeberg, A., et al., 2012. Resilience of cold-water scleractinian corals to ocean

acidification: Boron isotopic systematics of pH and saturation state up-regulation, Geochimica Et Cosmochimica Acta 87, 21‐34, doi: https://doi.org/10.1016/j.gca.2012.03.027.

- Micallef, A., Le Bas, T.P., Huvenne, V.A.I., Blondel, P., Huehnerbach, V., Deidun, A., 2012. A multi‐ method approach for benthic habitat mapping of shallow coastal areas with high-resolution multibeam data, Continental Shelf Research 39‐40, 14‐26, doi: 10.1016/j.csr.2012.03.008.
- Michez, N., Fourt, M., Aish, A., Bellan, G., D., B.‐S., Chevaldonne, P., Fabri, M.C., Goujard, A., Harmelin, J.G., Labrune, C., et al., 2014. Typologie des biocénoses benthiques de Méditerranée ‐ Version 2. Rapport SPN 2014, MNHN, 26 p.
- Migeon, S., Mascle, J., Coste, M., Rouillard, P., 2012. Mediterranean submarine canyns and channels: Morphological and geological backgrounds.[Wurtz, M. (Ed.)] Mediterranean submarine canyons: Ecology and Governance, pp. 27‐41, IUCN, Gland, Switzerland and Malaga, Spain,
- Mytilineou, C., Smith, C.J., Anastasopoulou, A., Papadopoulou, K.N., Christidis, G., Bekas, P., Kavadas, S., Dokos, J., 2014. New cold‐water coral occurrences in the Eastern Ionian Sea: Results from experimental long line fishing, Deep‐Sea Research Part Ii‐Topical Studies in Oceanography 99, 146‐ 157, doi: 10.1016/j.dsr2.2013.07.007.
- Pape, E., van Oevelen, D., Moodley, L., Soetaert, K., Vanreusel, A., 2013. Nematode feeding strategies and the fate of dissolved organic matter carbon in different deep-sea sedimentary environments, Deep-Sea Research Part I-Oceanographic Research Papers 80, 94-110, doi: 10.1016/j.dsr.2013.05.018.
- Pierdomenico, M., Martorelli, E., Dominguez‐Carrio, C., Gili, J.M., Chiocci, F.L., 2016. Seafloor characterization and benthic megafaunal distribution of an active submarine canyon and surrounding sectors: The case of Gioia Canyon (Southern Tyrrhenian Sea), Journal of Marine Systems 157, 101‐117, doi: 10.1016/j.jmarsys.2016.01.005.
- Puig, P., Canals, M., Company, J.B., Martin, J., Amblas, D., Lastras, G., Palanques, A., Calafat, A.M., 2012. Ploughing the deep sea floor, Nature 489, 7415, 286‐289, doi: 10.1038/nature11410.
- Roberts, J.M., Cairns, S.D., 2014. Cold-water corals in a changing ocean, Current Opinion in Environmental Sustainability 7, 118‐126, doi: 10.1016/j.cosust.2014.01.004.
- Robinson, L.F., Adkins, J.F., Frank, N., Gagnon, A.C., Prouty, N.G., Roark, E.B., van de Flierdt, T., 2014. The geochemistry of deep-sea coral skeletons: A review of vital effects and applications for palaeoceanography (vol 99, pg 184, 2014), Deep‐Sea Research Part Ii‐Topical Studies in Oceanography 105, 118‐118, doi: 10.1016/j.dsr2.2014.05.001.
- Staudigel, H., Koppers, A.A.P., Lavelle, J.W., Pitcher, T.J., Shank, T.M., 2010. Defining the Word "Seamount", Oceanography 23, 1, 20‐21.
- Stephens, D., Diesing, M., 2014. A Comparison of Supervised Classification Methods for the Prediction of Substrate Type Using Multibeam Acoustic and Legacy Grain‐Size Data, Plos One 9, 4, doi: e93950, 10.1371/journal.pone.0093950.
- Tecchio, S., van Oevelen, D., Soetaert, K., Navarro, J., Ramirez‐Llodra, E., 2013. Trophic Dynamics of Deep-Sea Megabenthos Are Mediated by Surface Productivity, Plos One 8, 5, doi: e63796 10.1371/journal.pone.0063796.
- Wisshak, M., Correa, M.L., Gofas, S., Salas, C., Taviani, M., Jakobsen, J., Freiwald, A., 2009. Shell architecture, element composition, and stable isotope signature of the giant deep-sea oyster Neopycnodonte zibrowii sp n. from the NE Atlantic, Deep‐Sea Research Part I‐Oceanographic Research Papers 56, 3, 374‐407, doi: 10.1016/j.dsr.2008.10.002.
- Würtz, M., 2012. Mediterranean Submarine Canyons : Ecology and Governance. IUCN, Gland, Switzerland and Malaga, Spain, 1‐216. https://www.iucn.org/fr/content/mediterranean‐ submarine‐canyons‐ecology‐and‐governance
- Würtz, M., Rovere, M., 2015. Atlas of the Mediterranean Seamounts and Seamount-like Structures. IUCN,Gland, Switzerland and Malaga, Spain, p. 276 pages.